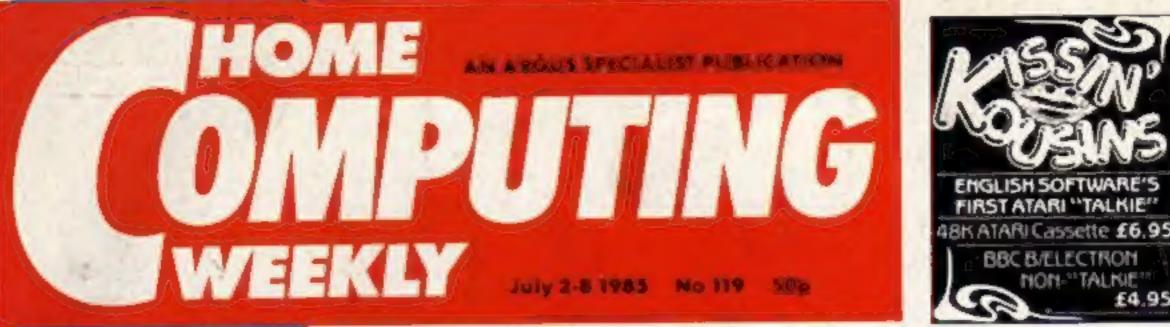

# Industry unites to combat piracy

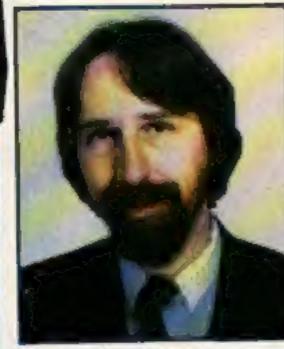

**Tim Langdell of GOSH** 

Software theft and piracy could become a thing of the past if the industry agencies have their wishes fulfilled.

The Guild of Software Houses (GOSH) and the Federation Against Software Theft (FAST) are looking forward to the Copyright (Computer Software) Amendment Bill becoming law within the next two months. and are already investigating ways in which the law can be enforced. There seems little doubt, writes Dave Carlos, that when the bill becomes law it will be illegal to copy any software product including games for home computers and the penalties for those found doing so are likely to be very high. There is no limit to the fine that can be imposed although the maximum fine per tape is £1000. Prison sentences can also be imposed. Tim Langdell, Chairman of GOSH, said that GOSH is fighting the problem on a number of fronts. "We are investigating software protection systems that make copying impossible, we are also trying to stop the publication of ads for copying products and trying to educate the public that this action is wrong. What the public doesn't seem to

realise is that tape copying is damaging the industry. The software industry is very much alive despite its orobiems and traumas and we don't simply want the hard business people to be survivors. It would be a real pity if the creative and living parts of the industry are the ones that disappear due to copying

Nick Alexander, director of GOSH and managing director of Virgin Games, emphasised that it isn't the teenager pirates who are likely to be prosecuted but didn't rule out the possibility.

"Where someone is involved in

copying on a large scale then they might have a real problem. Virgin is constantly on watch for leads to copying operations and we will take action where necessary."

£4.95

A deal has been struck between two leading software houses after one pointed out that the second appeared to be marketing what amounted to a "cover" version of their original program. HCW understands that the cash sum involved is substantial although both programs will remain on sale. A case of inadvertent copyright infringement?

# BBC B+ now £469

Acorn computers this week announced a price cut in the BBC B+, the upgraded version of the BBC B.

The BBC B+ was launched on 1 May this year (HCW 110 April 30)

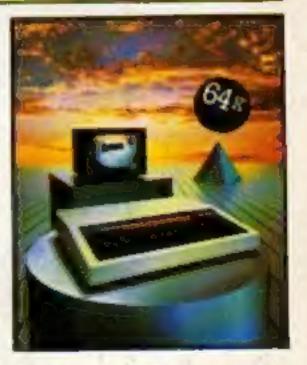

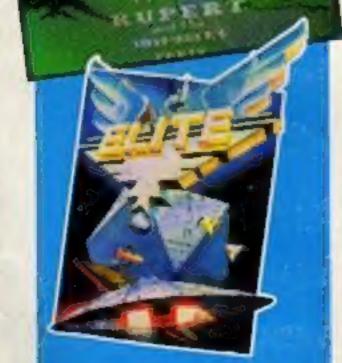

AMSTRAD

Win a disc drive from

Amstrad

HCW

New releases

Reviewed inside p.12 and has 64K of RAM available to both BASIC and machine code programs. It also has a disc filing system as standard.

When launched the price of the computer was set at £499, however. the price cut announced by Acorn now means that the BBC B+ will retail at £469, a reduction of fust 130.

John Caswell of Acorn gave the official reason for the price cut. "We want to bring the price in line with the earlier price of the BBC B with disc filing system which is no longer available." he said.

The official price of the BBC B is now £399. Until recently Acorn was running a £50 trade-in scheme but this offer has now finished and the price has returned to normal.

It is still unclear whether the BBC

B+ is actually selling and many big retailers, for instance Dixons, Rumbelows and WH Smiths, are not even stocking it. One shop in London's Tottenham Court Road is selling a BBC B package with disc drive. DDFS and speech upgrade for £499. alongside the BBC 8+ at the same price.

Inside your bolder, brighter, better HCW...

Microvitec's Touchtech 501 reviewed p.11

Read our Ventures special p.22 More machine code for your Spectrum p.17

Smarten your tapes-C64 utility p. 34

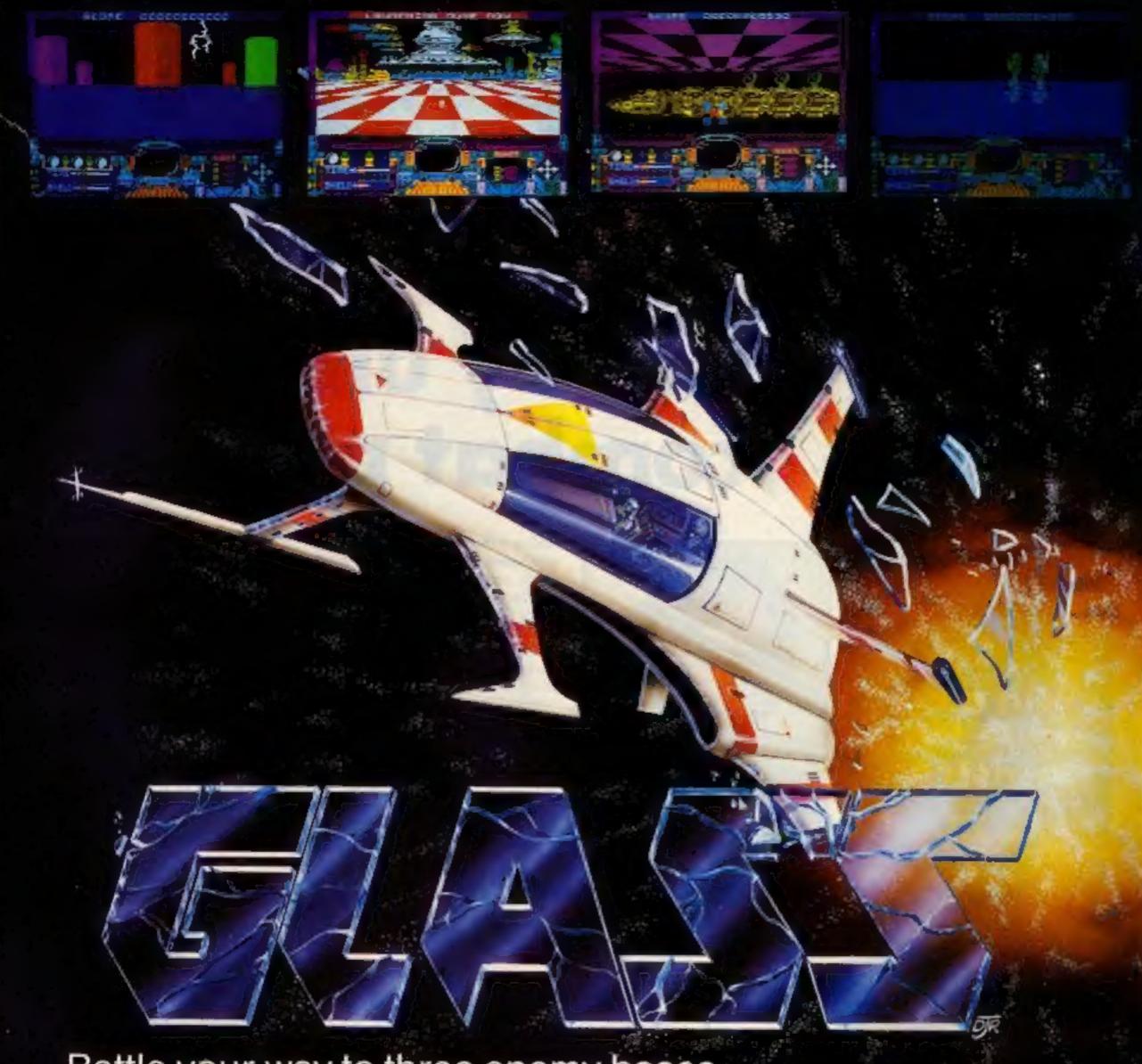

Battle your way to three enemy bases. Do you have the courage, stamina and skill to become a Game Lord?

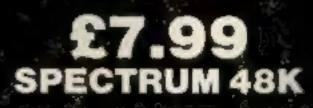

## From

## The most powerful games in the Universe!

## Available from all good software shops.

In case of difficulty write to: QUICKSILVA Ltd. Liberty House, 222 Regent Street, London W1R 7DB tel: 01 439 0666

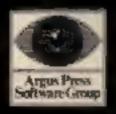

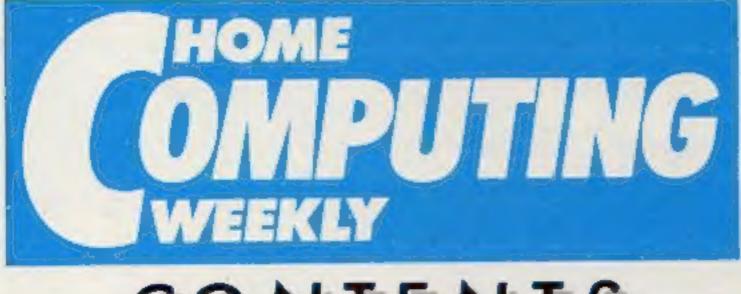

# CONTENTS

## Soapbox

I agree with Dave's comments about the attitude to micros in issue 117. I feel that much of the blame lies with the retailers.

There are three categories of retailer as far as I am concerned:

 Small business suppliers who don't want to know about "toy" computers.

• Semi-serious retailers — the saving grace of the serious micro user, but too few and far between.

 High Street retailers — these are the ones that have done most damage to the image of the home computer and should give up selling them in disgrace!

I decided to buy a printer recently. The shop which "saves you money and serves you right" had one in stock. I made the usual enquiries, asked for a demo from the manager and got the following responses:

• There wasn't even a single sheet of computer stationery in the shop!

He couldn't connect up the computer and printer together.
He openly admitted that he had only been on a three day computer course and had forgotien all of that by the end of that by the end of

July 2-July 8, 1985 No. 119

## SPECIAL FEATURES

| Microvitec's Touchscreen        | 11 |  |
|---------------------------------|----|--|
| Ventures — Help for adventurers |    |  |
| Basic Conversions               |    |  |

## BBC

## AMSTRAD

## SPECTRUM

## COMMODORE

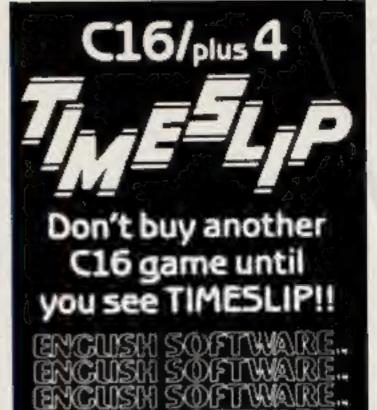

ENCIUSIN SOFTWARE.

## REGULARS

| Competition — win an Amstrad Dis | c drive4 |
|----------------------------------|----------|
| News                             | 6.9      |
| Book reviews                     | 10       |
| Software reviews                 |          |
| Leffers                          |          |
| Classified ads start on          |          |
| Readers page                     |          |

Editor Dove Corlos Editorial Assistant Morie Curry Software Assistant John Donovan Group Editor Wendy Polmer Design Tony Keep Production Assistant Kerry Fowler Ad Manager Dominic Forlizzi Sales Executive Becki Wilson Classified Advertising Dovid Horne Publishing Director Peter Welham Chairman Jim Connell

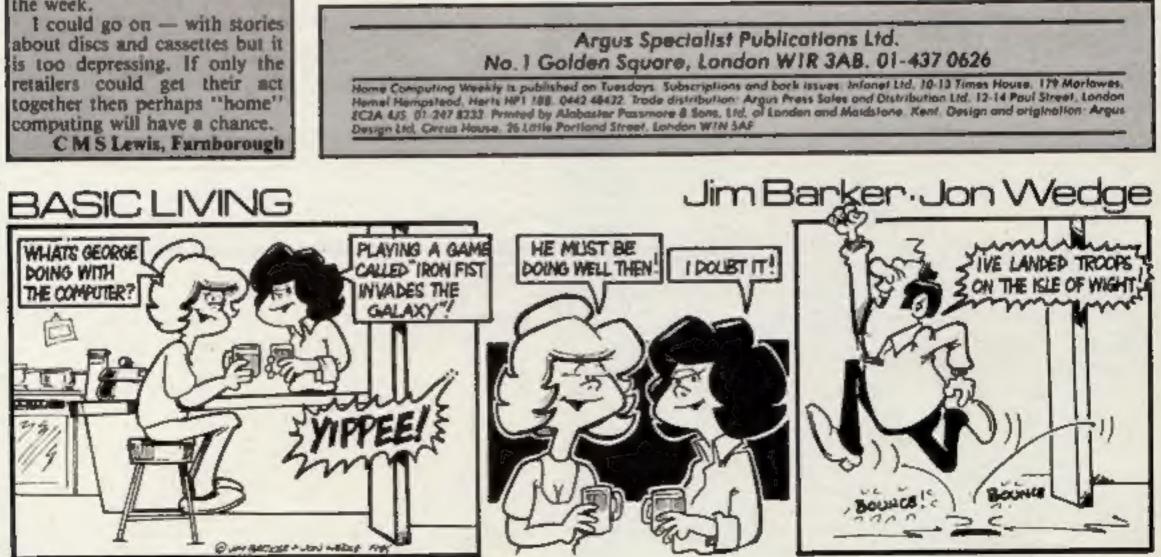

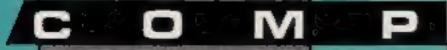

This week Amstred owners have the chance to win an Amstrad DD1 disc drive and interface, but you'll have to use your brains so put on those thinking caps !

op prize this week is worth £199 to a lucky Amstrad owner. You can be the envy of all your friends and fellow computer buffs with the Amstrad DDI I disc drive and interface.

If you don't manage to win this valuable prize, don't despair, there are 20 Amsoft games for runners-up. What is more exciting is that you can choose your own prize from the following list of top selling Amsoft titles: Roland in Space, Roland in Time, Blagger, The Prize and Punchy. Indicate the game that you would like to have on your entry coupon.

Just imagine the time that you will save and the extra power that will be yours if you win. Each interface comes complete with CP/M and DR LOGO. The CP/M operating system is the world standard for small business machines and will enable you to use your Amstrad for word processing, business planning and database information storage.

LOGO is the language devised by Pappert for children to use and has spawned a huge interest in turtles, buggies and other computer controlled creatures. Its interactive nature and its use of interactive procedures makes it ideal for use in a teaching environment. Another huge advantage of the Amstrad disc drives is pure speed. We all know about the speed and reliability problems of cassettes. Although the inbuilt drive overcomes a number of these, speed or lack of it is still a major frustration with cassettes. The standard 3 inch drives in the DDI 1 will revolutionise your use of the machine. No more making coffee whilst the program loads, you'll have to be quick just to stir your sugar!

#### How to enter

Below you will find a list of the advantages that a DDI | drive and interface has over cassettes, Try and read the editor's mind and put them into the order of importance that he would choose. Fill in the coupon indicating the order and write the letters on the outside of your envelope. This is very important and any entries that don't have this information cannot be accepted. Place the coupon in the envelope, seal it and address it to: Disc Drive Competition, Home Computing Weekly, No.1 Golden Square, London WIR 3AB to arrive not later than Friday 19 July, 1985.

If more than one entrant manages to force their brain to work as strangely as the editor's all the correct entries will go into a hat and the winner's name will be pulled out. The 20 runners up will be chosen in the same manner.

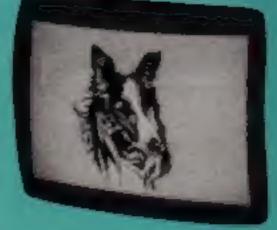

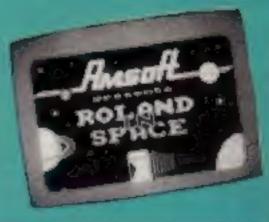

#### The advantages

- A Speed
- B CP/M business software base
- C Compatibility with CPC 664
- **D** Reliability
- E DR LOGO
- F Files up to 180K long

#### The rules

Entries will not be accepted from employees of Amatrad, Argus Specialist Publications and Alabaster Passmore & Sons. This restriction also applies to employee's families and agents of the passequents.

The How to enter section forms part of the rules.

The editor's decision is final and no correspondence can be entered into

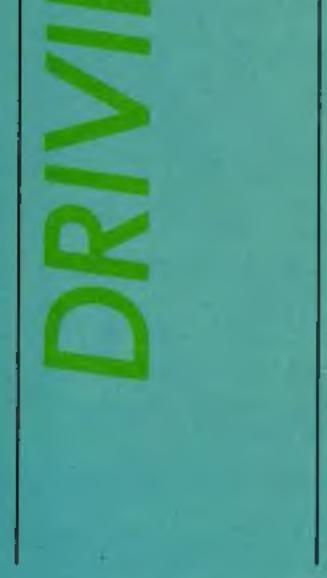

Winning a prize of this nature cannot be a simple matter though. You are going to have to put your brain into gear and think hard.

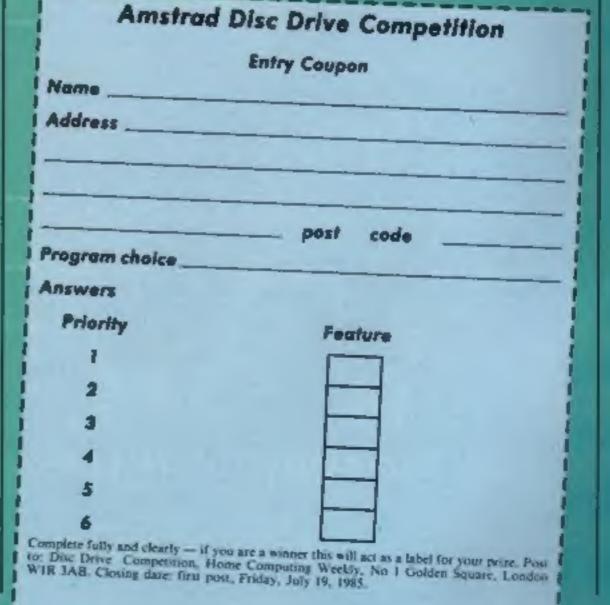

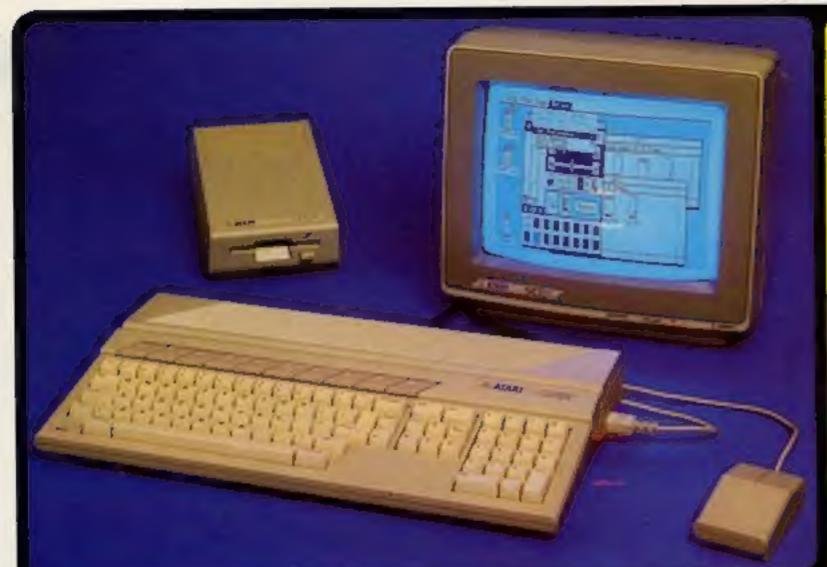

### ATARI 520ST SPECIFICATION VIDEO PORTE

autorial parametrica parenel interf sus or moderne (applies of input/o 32% aansi modern termfor (MDP/AcP 1 Terming Enclosers Software

Maximum Bacal Sale on In (4.22) Fight seven tight date on In (4.22) Fight seven tight date matrices Process stat sometime (Heatern Digner) 2 Jophics prove parts for 3 Suborn mission MIDI methods for solennit make systeme

GEM WIMP ENVIRONMENT

the same interacting information of page appropriate

TOP - Training Operating Systems Applied over review research on DP100 BMV with the perinage descency & the structure state of many of ME DOS & schedule structure distribution BOS - Business Descripting Tyreset BOS - Business Descripting Tyreset

to our any standard (CD) housed property OEM dealersp une (USM Rade / graphed inquit soletter and (USM WHCTS and CH Loge originary anders to Open Research (OH) traps much dealerspic dealers mathemas around the soletters out of put dealer mature, include Soletter and exempted

Sectored process support
 Sectored process support
 Sectored process support
 Sectored process support
 Sectored process support
 Sectored process support
 Sectored process support
 Sectored process support
 Sectored process support
 Sectored process support
 Sectored process support
 Sectored process support
 Sectored process support
 Sectored process support
 Sectored process support
 Sectored process support
 Sectored process support
 Sectored process support
 Sectored process support
 Sectored process support
 Sectored process support
 Sectored process support
 Sectored process support
 Sectored process support
 Sectored process support
 Sectored process support
 Sectored process support
 Sectored process support
 Sectored process support
 Sectored process support
 Sectored process support
 Sectored process support
 Sectored process support
 Sectored process support
 Sectored process support
 Sectored process support
 Sectored process support
 Sectored process support
 Sectored process support
 Sectored process support
 Sectored process support
 Sectored process support
 Sectored process support
 Sectored process support
 Sectored process support
 Sectored process support
 Sectored process support
 Sectored process support
 Sectored process support
 Sectored process support
 Sectored process support
 Sectored process support
 Sectored process support
 Sectored process su

C. COMP. Compiler In

NUMBER OF TAXABLE PARTY OF TAXABLE PARTY

deal with your problems and supply your every need. With our specialist bias, we aim to keep stocks of

all the sysitable Atari hardware, software, peripherate and accessories. We also stock a wide range of Ateri dedicated books and through us, the owners on our tist can subscribe to several American Atari dedicated magazines. We can provide a full service to all Atari owners and are now firmly established as

Of M. VD - Virtuel Opinion Internets Of M. Add. Approximate Discovering (2014 State) - Internets Discovery Reserves count & state-state

**SOFTWARE** 

COMMUNICATIONS

MEMORY I.o. Rate (EALME bytes) Set RCM expandetor to (204 Part for edder 1/268 program ROM sertinger 2008 17/26 operating system

#### **GRAPHICS**

Anotherity additionation 304 bit micepeed water with 8 percent graphics more meta-blication present in 10 contents more meta-sitiation presents in 5 contents investment advants presents in microcolitations may meta-reprint a graph in the met meta-matice of graph in the meta-match sense of graph in the meta-match nu of seath in rad, prove and blue

#### ARCHITECTURE

Country designed maps Guild Chair Midd Manushy Megawet Unit (244 Turkeyber - Despires Processory on the Guild bit Manushe MOCE processors ages of the set inspectors ages of the set inspectors

#### DATA STORAGE

apares hard dies indentation I ingenisity process 1 Bit streytes per 9 Demographi Charlo interfects Not have disk surveyorter

#### DISK DRIVE

NEW Processing special symposity.

#### SOUND AND MUSIC

an substates in name special special sois a noise generation frequency and volume controls Date (Adapted, Desite, Borniger, Statement) tarios generative With experiment to assume music systems

#### KEYBOARD

NONITON

CARU In two trackets was reprovisional of EpALINTY typescriter stylend terms single adult facility is restauring 10 transfers total is restauring 10 transfers total is beyond — 16 house instraining shartigst is strateging convert trapped

Attent to make a property a state

## MACINTOSH v F10 v 520ST

ageboard arts the you some uses of what the Aser \$2027 is the except for the First the Aren person basis Bacond the Atari system is about the third of the price June 1965 - Jack Semplined -PRACTICAL COMPUTING

|                                            | APPLE                                                                                                    | <b>LPRICUT</b>        | ATAR                                                                                                    |
|--------------------------------------------|----------------------------------------------------------------------------------------------------|-----------------------|----------------------------------------------------------------------------------------------------|
| PERSONAL OF STATES OF STATES               | The second second second second second second second second second second second second second second second s | The .                 |                                                                                                    |
| Print Instantes & Ar Manifest              | 165                                                                                                    | MC) andre GXCC        | YES                                                                                                    |
| Restored size mer 1 + David                | 332+1+7+50                                                                                                    | 450+167+28            | APEs Bills BB                                                                                                    |
| Rayboard area ina (LaDain)                 | 1315412                                                                                                    | 1716181611            | TRUEBORDS.                                                                                                    |
| The Drive (Johnmaned)                      | PLOCA.                                                                                                    | 1004                  | See.                                                                                                    |
| 2 " O Drive (Formaniae)                    | Second.                                                                                                    | 3154                  | - Dente                                                                                                    |
| wight (window town Moure                   | Apple -                                                                                                    | AL, T ALNUTY          | OCH-                                                                                                    |
| Real-time Clock                            | YES                                                                                                    | YES                   | 123                                                                                                    |
| Palaphone Sound Denarator                  | 715                                                                                                    | NO                    | and the second second                                                                                                    |
| AG232 Senar Part                           | 785                                                                                                    | YES                   | A CONTRACTOR                                                                                                    |
| Contrustes Paralter Product Part           | NO                                                                                                    | YES                   | TEL                                                                                                    |
| Destinated Floggy Dree Controller          | NO                                                                                                    | 785                   | YES                                                                                                    |
| mand Disk Disk Insertace                   | NO.                                                                                                    | 765                   | YEA                                                                                                    |
| Full stroke keyboard                       | YES                                                                                                    | YES                   | 786                                                                                                    |
| Number of says on keyboard                 | 58                                                                                                    | -                     |                                                                                                    |
| Numeric Rauped                             | NO.                                                                                                    | YES IN LAND           | THE REPORT OF                                                                                                    |
| Current Canterni Keypent                   | NO                                                                                                    | 111                   | TER                                                                                                    |
| Function Lays                              | 80                                                                                                    | 80                    | 10                                                                                                    |
| 116-bil prixteeor                          | 48300                                                                                                    | Long and              | all the second                                                                                                    |
| Francessor running speed                   | Jakes 1                                                                                                    | 1.77694               | and the second second s |
| Rang sup                                   | 5124                                                                                                    | 1000                  | <b>FIN</b>                                                                                                    |
| Number of graphics makes                   | And Address                                                                                                    |                       |                                                                                                    |
| Number of solount                          | Manadropme                                                                                                    | and the second second | 1.6                                                                                                    |
| Max Screen Restriction (pictore)           | 810 + 342                                                                                                    | 640 x 250             | 0.00 + 0.00                                                                                                    |
| Mission Included                           | Sunger Bullion                                                                                                 | Peri antes CBR        | Two Bullet                                                                                                    |
| Reptaceptes Converte Parts                 | NO                                                                                                    | 5422                  | TER                                                                                                    |
| Carriage Social                            | NO                                                                                                    | (CH                   | 100                                                                                                    |
| Payment Ports                              | NO                                                                                                    | NO.                   | 1.128 (MAR)                                                                                                    |
| MiCr Synthesiser Interfore                 | NO                                                                                                    | ND                    | VER                                                                                                    |
| Munitur Size                               | - P                                                                                                    | F and a Child         | 15                                                                                                    |
| Rich sides Output                          | NQ.                                                                                                    | 915                   | 1.000                                                                                                    |
| System Cost will: Merces - Manag           | Strengthered                                                                                                   |                       | ANI Dia Drive                                                                                                    |
| Comment of the second second second second | I DISCOURT                                                                                                    | ACCRET AND ADDRESS OF | 1845-YA                                                                                                    |

| AND SHOT MADE NATE | LISBOARD . | LABORTON  | ERGE-WEP |
|--------------------|------------|-----------|----------|
|                    | indivoed   | COS-und   | Included |
| ome Mehiliki       | Included   | CONTRACT. | Included |
| in to Stat Balan   | Indiuted   | Contrast. | Included |

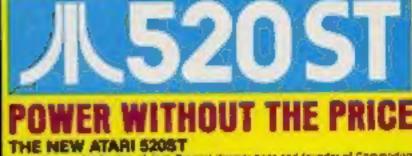

THE NEW ATAPI S203T Under the new leadership of Jack Transel Itermer base and founder of Commodure Business Machines). Aten Corporation have marked their entry into the world of business betracked computers with a machine which leaves the compatition standing. Transet's stopan 'Power Without the Price' has been implemented in the manufacture of the new 513X Aten 5205T colour computer which offset the user summingly high partormance at an increditivy for price' Launchest as a work-station, this new system incorporates seven software participes to well as the 5205T computer with 5125 RAM, incorporates seven software participes to well as the 5205T computer with 5125 RAM, incorporates seven software participes to well as the 5205T computer with 5125 RAM, incorporates seven software participes to well as the 5205T computer with 5125 RAM, incorporates proceed to the resolution monochronive monitor (645a400), 65 key seyboard with 18 key numeric takyoad), MiGI interface, GGM and a 5004 39, inch disk drive, all fair the package price of only 501 VAT = 5749). Dubbed the Mac beaker and free Jackintoek' listies Aten's Chief, Jack Transul), Alex's nom machine has been directly tentioner with the Apple Macintosh WAP £2596 (VAT = 5298), which offers similar features and capabilities out at a much higher price. Ferourably reviewed by the UK's features and capabilities out at a much higher price. Peroutably reviewed by the UK a highly priced specialitil computer press, the \$209T is likely to make a great impact in this country as a sophisticated atternative to an IBM PC. APRICOT or APPLE MACINTOSH, Unlike the overpriced compativions, the Ater \$200T can be linked up to a colour monther to unleash a choice of up to \$12 colours. The edition of colour brings on the full potential of graphics becauges such as GEM

#### USER FRIENDLY GEM OPERATING SYSTEM

The power of the ST is harnessed and made user friendly by the new operating, system OEAE from Dignal Research. OEAs stends for Direphice Environment Manager and shows a user Intendity colour or Briv graphics interface which clinally resembles that of the Macintosh. This similarity existends to the use of novebbe resizeable windows, isons to represent objects such as disks and disk drives, and the use of pull down menus and a mouse. The advantage of all this is that the conjular becomes extremely easy to use. OEA has now been implemented for the Actim, ACT, Alari, 1954, 105, and Directli. Boftware written for OEM on computer should allor fun under OEM on enother computer. This will analy the market to guidely produce a surge every of standard interchangeable potysty. serge Hotary of standard interchangeable software.

#### FREE SOFTWARE AND FUTURE EXPANSION

**FREE SOFTWARE AND FUTURE EXPANSION** The Ater \$2051 commentsupplied with seven tree software packages as limited below 11.105. Transie Operating System based on CPM Aler, 25 DEM Graphics Elimitectments Manager by Digital Research (DR) going a WIMP (Window, Icon, Mouse, Pull down menul environment, 3) OR GEM Paint for creating graphics matterprene 4) OR GEM Write for water processing. 5) Lingo tearning language to enable you to write your cam programs again using turis graphics. 6) OR Personal Static a powerful user triandly write for water processing. 6) Lingo tearning language to enable you to write your cam programs again using turis graphics. 6) OR Personal Static a powerful user triandly write to the static programming language. 7) BOS operating system plving you assess to core of business applications packages already available on the matter, Designed with future expansion in wind, the 51 also teatorise is planned Alani will soon be relating a 10000 (1940) 30, took disk drive, and a 1848 hard disk burgs system as well as a mase storage compact disk (CO) player capable of storing as antice 20 volume encyclopedia on one disk. A full lange of memoralish printers with re-undersolve constants, datayened and thermal colour printers. Write ra-unbernable graphics, speed and an otherware is a price which to fair ball be to do builting interfaces to transition of the static disk process which to fair ballow that of any compactable previous, speed and software of a price which to fair ball be to do balle with the dompetition. To receive further datable and post it to us. the coupon below with your name and advices details and post it to us.

Silics Shop Price: \$551.30 - \$37.70 VAY - \$748.00 This price includes: \*512K RAM \*B/W MONITOR

#### LANGUAGES

ALC: N

VARIOUS

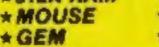

\* 500K 3.5" DISK DRIVE \* KEYBOARD (95 KEYS)

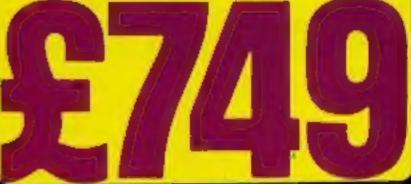

£2,984 £1,382 £749

ness Josef &T contractors multi-menanted for the last March 188 AMALOS COMPUTING

(the BT) uses the most content technology that is problem, in a period the given a professional improvement." In a parage the grow a profession instruction "

"The Alace ET is one of the most sequent damping i have pre-duct has used on origing and sequent method of researcy management which density make the ST takes that any other PC on the narray - in pry price breaker ... The SAR dense paratises is would I go and and space rearray for pref. To which the brity originar in "Try and take net"

that date frontial is brying in shard the price bigston

ANT LANDS A SCHOOL SHE WAS NOT THE OWNER & COMPLETING

"The SAMET is securicate uncertain. The SAMET increment in the new attention by which allows will be judged."

ANY THE YOUR CONFUTIN

PRESS COMMEN

Strong and and in many read agen, im Deis alle at the trans and

Pater Bright June 1986 Ingascinal Computes works

"Data matchine is dependently more preserve from an ideal PC If it's possible to design a surpline attacking matchine, the is a "Ney tim time" personal county?#8 with#8

the same of GEM waters the new range of Algos comparison to sector is the Maximum (with the added attraction of minur), that fray are arrange being campe Astronomouther May and Hits COMPLYTHER

- Grand

1000 ILT 1020

PRICE Investing that

- 10-Explicit

August 21st 1984 PRIAMETRA THERE ng ip the arity partonal computer I brow of that some with the interface as warders."

Party Bright March 1991 PERSONAL COMPLETER WORLD

ret constructed the maxim that Business is no

The (Q(M) version tunning in the Aster State applicing with have the additional subverse of several the PC version April On 1949 PERSONAL COMPUTER MENO

spuid basis that OEM others the black sporting symmet." March Pay 1999 POPULAR COMPLETING MEETLY

found it (DEM) servering make to use and new reny yo presented with the way in which it dequates the university and indexes and opporting systems harbing under the surface."

Anglescent and operating systems hatchy under the surface." Period Bright Feo 1985 MERSONAL COMPLETER WORLD

WE ARE THE UK'S NOT

SILICA SHOP LTD, 1-4 The Mews, Hatherley Road, Sidcup, Kent, DA14 4DX LITERATURE FREE ATARI ST SEND FOR To: Silice Shop Ltd. Dept HCW 0765, 1-4 The Mews, Hetherley Road, Bidcup, Kenl, DA14 4DX ATARI SPECIALISTS At Sitica we have been successfully dedicated to Atan ever since their products first appeared on the UK market. We can attribute our success largely to the Atari specialisation which we practice and to the user back-up we provide. Rest assured that when you buy a piece of Aten herdware at Silice you will be fully ON THE NEW ATARI SZOST COMPUTER supported. Our mailings giving news of software releases and developments will keep you up to date with the Atari mathet and our technical support team and sales staff are at the end of the telephone line to

Institution.

Mr. Mrs. Mrs.

Do you stready own a computer If so, which one do you awa?

Suname

Address:

 FREE POST & PACKING ON MAIL ORDERS
 If you would like to be registered on our mailing
 FREE NEXT DAY SECURICOR DELIVERY
 der et an Alert computer owner, or as a person INFORMATION MAILING SERVICE TECHNICAL SUPPORT TEAM HIGHLY COMPETITIVE PRICES AFTER SALES SUPPORT SERVICE \* REPAIR SERVICE ON ATARI PRODUCTS

the UK's NUSABER ONE Atari specialists. Here are just some of me things we can offer to our customers interested in buying an Ater mechine, let us know. We will be pleased to keep you up to dete with new Alari developments free of charge. So. return the couport lodey and begin experiencing a specialist Atari service that is second to none.

Postcode:

## **Talking of winners**

Our Dk'tronics competition had a number of you well fooled. We had answers ranging from 102 words to four words. We did say that the words should be speech connected and therefore we have only allowed 10 of the possible words.

• There were a number of eagle eyed readers who came to the same conclusion and they have won the 20 prizes.

Spectrum talkers go to: Vincent Roche, Sutton; K Chua, Birmingham; Eric Waters, Solihull; Rick Gray, Gainsborough; Dennis Richards, London; A T Banks, Erdington; A Reynolds, London; Anne-Marie Mac-Adam, Glasgow; P J Dymond, Barnstaple; John Collins, Urmston.

Commodore versions go to: William Muamar, Eastleigh; A F Turner-Howe, Basingstoke; D Weezasinghe, Lundon: F H Reed, Hoddesdon; Chris Whitehead, Bolton.

The Amstrad prizes will soon arrive at the homes of: John Smith, Bassett; P J J Young, Kidwelly; Bill Wilkinson, Westgate-on-sea; Mark Jones, Spilsby.

Our congratulations to all the winners.

## **Grannie** hints

There is a hint sheet now available for anyone who is stuck on Supergran the adventure. If you want to help Gran sort herself out then contact Tynesoft at the address below.

Tynesoft, Addison industrial Estate, Blaydon-upon-Tyne,

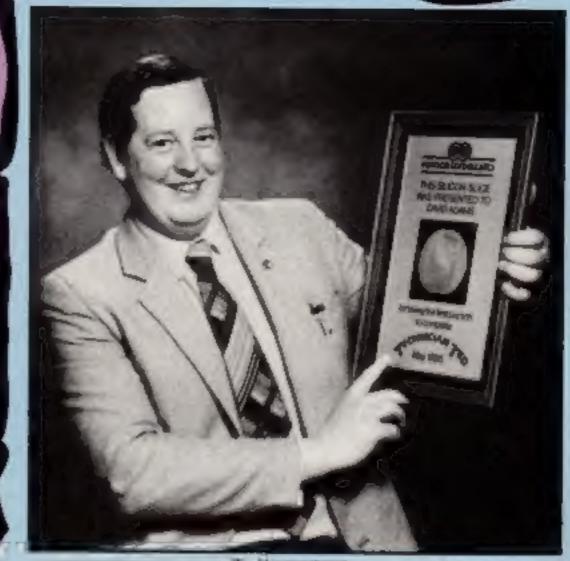

Ted's saviour

## Ted breaks out

VA/

Technician Ted has at last escaped the clutches of his tyrannical boss, collected his wages and gone bome — all with the aid of arcade enthusiast, David Adams.

To celebrate his success, Hewson Consultants, producers of the game, presented David with a genuine silicon slice as

## **Hospital Benefit**

Computer users in North East Lancashire will have the chance to pick up a bargain and do a good turn at a special exhibition in August.

The event, Micro-Trend '85,

featured in the game. David commented: "I found it tricky but I really wanted to finish it."

5

Hewson Consultants are now offering help to other fanatics who are stuck, so contact them for a hint sheet.

Hewson Consultants, 56b Milton Trading Estate, Abingdon, Oxfordshire OC14 4RX

survival of some of the smallest premature babies ever born and there is always room for more help.

There will be demonstrations of computers and plenty of bargains on offer. Even HCW has been persuaded to donate a batch of software for the sale. Prices are 60p for adults, 30p for children and £1.20 for a family of two adults and two children. Doors open at 9 am and close at 7 pm, and refreshments will be on offer all day.

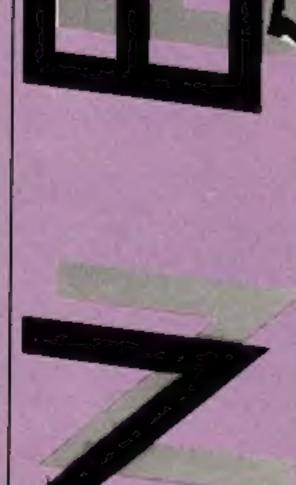

## Tyne & Wear NE21 42E

## New for old

New micros for old is the latest idea from Mitsubishi. Until 31 August Mitsubishi will be offering a £50 trade-in on any computer or video games machine against the sale of a new Mitsubishi MSX computer.

This offer is running in addition to the free starter software pack which consists of six top games tapes worth over £45 and a comprehensive 300 page operating instruction manual and BASIC language handbook.

The Mitsubishi 32K ML-F48 and 64K ML-F80 MSX computers cost around £219 and £275 respectively.

Mitsubishi, Hertford Palace, Denham Way, Rickmansworth, Herts WD3 28J will be held at Burnley General Hospital on Sunday 11th August and all proceeds will be given to the special care Baby unit at the hospital. This unit has been instrumental in the

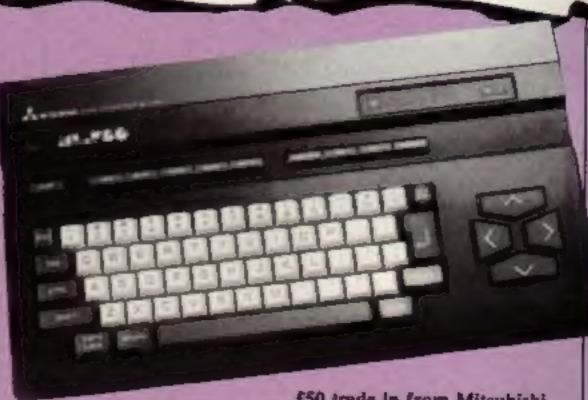

£50 trade-le from Mitsubishi

## Soft Ald going strong

Soft Aid, the computer industry's equivalent to Bob Geldof's Band Aid, has now raised over £250,000 for the Ethiopian Famine Appeal.

The Soft Aid compilation tape was launched three months ago and has managed to remain consistently at number one in the software charts. It has already sold more copies than any other game in the same time period.

The tape costs £4.99 and is available from multiple retailers and computer stores.

## Go for golf

CRL is to launch two new titles for the Amstrad: Handicap Golf and Smuggler's Cove.

Handicap Golf is the latest in CRL's series of golf simulations and Smuggler's Cove is a graphic text adventure in which the player has to seek out buried treasure hidden by pirates centuries ago.

Smuggler's Cove will cost £5.95 and Handicap Golf will be priced at £6.95.

CRL, CRL Hse, 9 King's Yard, Corpenter's Rd, London E15 2HD

## **Gyron** gyrations

Telecom's software arm, Firebird, has decided to make life a little easier for Gyron players.

The maze game, released some months ago, has had

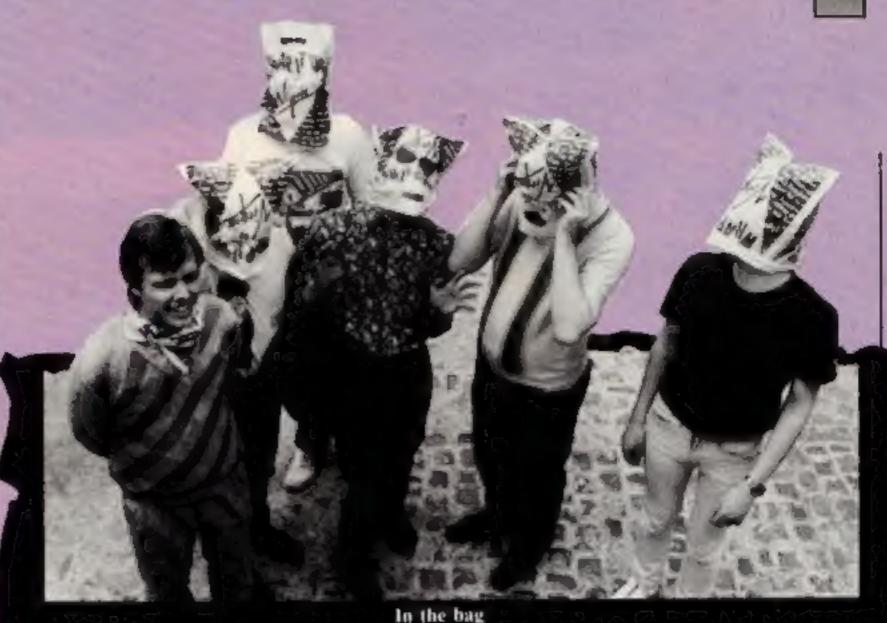

## It's in the bag

This could be the next summer craze --- Head Saunas, All you need to join in is a plastic bag and the skill to wear it for a few hours. The result is your very own shrunken head.

The first to follow this new fashion is Virgin Games' Gang of Five. All six of them are wearing their bags, but they claim that this is to keep the hordes of frustrated Strangeloop players from finding them, In an effort to cut down the number of contracts taken out on them, the group have released the hints detailed below,

The Jetcycle Room: keep left and blast away. Nearby P2. needs exactly the opposite action and can be lucrative. You'll need a bit of change when you spend what you get.

It may look a bit of a dead end up in A3, but on investigation you can get further. What you will discover will unravel some computer mysteries. It may surprise you to know that this has something to do with the Tesla room.

Don't even think of going into room M9.

Get a thrill in U6, but don't 2DX

forget your depressed friends,

Something fishy has been plaieed in room 09 but it won't becalled into play until later...

#### Warning

It is dangerous to play with plastic bags and you should not under any circumstances place them over your head. You could end up with far more serious problems than a shronken head.

Virgin Games, 2-4 Vernon Yd, 119 Portabella Rd, London W11

players rather frustrated and so with the help of the map, reproduced here, life should be more worthwhile.

Unfortunately the map shows only the Atrium labyrinth, this being the easier of the two and not having a prize!

We are assured however, that the Necropolis labyrinth has the same size and it is only different in terms of layout, complexity of towers and ball and subtlety of clues. What is there left you may ask!

Those of you who are old enough to be able to pay the insurance premium of a Porshe 924 should remember that you have until November to send your solutions to Firebird. They have already had one correct entry but expect that there will be a few more before the playoff on or after November 6th.

Firebird, Weilington House, Upper St Martin's Lane, London WC2H 9DL

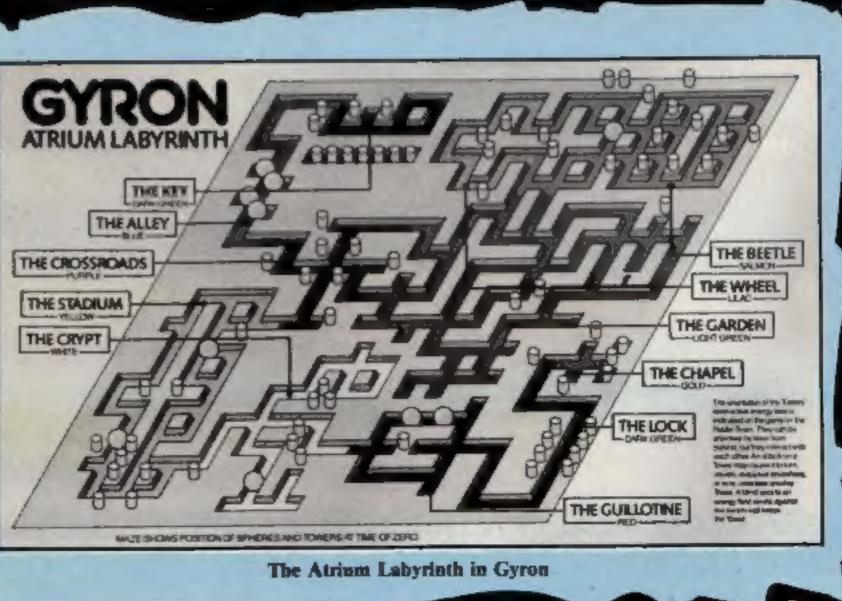

HOME COMPUTING WEEKLY 2 July 1985 Page 7

## N

## Come into my parlour

Paul Fray Ltd has come up with an add-on for the BBC which is a combination of sideways RAM and advanced ROMbased software. The makers claim that the Spider, as it is called, extends the capabilities of the BBC into serious control applications - in the home, laboratory and industry.

According to Paul Fray Ltd, the spider makes the computer respond quickly to any event in its 'web' of sensors in the same way that a real spider responds to flies. Prices range from £65 to £115.

Paul Fray Ltd, Willowcroft, Histon Rd, Cambridge CB4 3JD

## Spirit to success?

Challenge Research has been developing a new range of products including items for use with Spectrum and Commodore computers.

Now available is the MKII Sprint which, claim the makers, loads and saves programs on the Spectrum four times faster than conventional cassette recorders. It is Interface I and Microdrive compatible to further increase its versatility and Challenge claims that it provides an innovative yet inexpensive new concept in program storage.

The MKII Sprite costs £69.95.

The Spider for the BBC

PAUL FRAY LTD.

SPIDER

### **BBC** bangs its drum

Likely to drum up a great deal of trade in the next few months is Rice Computer Electronics' programmable drums for the BBC.

This hardware add-on does not use the internal sound chip but instead generates all the rhythms and beats from mathematical complex processes. There can be up to eight voices and up to 64 patterns each of 16 steps programmed at any one time.

Although we haven't yet seen the graphic display we have heard the output from the unit and it is most impressive. We hope to have a full review in a later issue of HCW. The unit, costs £45.

## Spring clean your power

Rendar is now producing Spikebloc, a mains protector that prevents electromagnetic and radio-frequency interference causing extensive damage to sensitive equipkent.

The Spikebloc combines RFI filtering with high current surge

## Acorn show

The Third Official Acorn User Exhibition is to be staged at the Barbican Centre on 25-28 July 1085.

Over 80 companies are to attend including Acorn, Advanced Memory Systems, Akhter, BBC, Beebug, Brainstorm, British Micro, British Telecom, Commotion, Computer Concepts, Cumana, Disco Technology, Eltec, Logotron, MUSE, Micronet, and many OF BETS.

Among the exciting features planned is a special area where visitors can try their hand at famous games such as Elite II and Revs. Acorn is showing the new BBC B+ for hands on experience.

Acorn User Exhibition, Rushworth Dales, 20 Orange St, Londen WC2H 7 E D

protection and can absorb induced lightening surges up to 2,5000 A.

Fitted to sensitive electronic equipment the Spikebloc filters spikes allowing "clean" power to be supplied in an electrically noisy environment.

Rendar, Durban Rd, S Bersted, Bognor Regis, W Sussex PO22 9RL

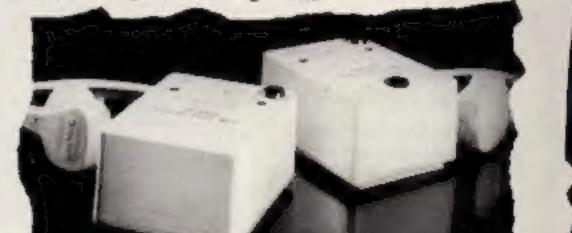

Challenge Research, 218 High St. Potters Bar, Herts

## Software update

Firebird has at last launched Elite for the C64, after a delay to put the finishing touches to the program.

The Dragon 32 is doing well this week, for once, with several new releases from Microdeal in its new budget software range. called Pocket Money Software. All the games in this range are priced at £1.99.

Another company which has recently launched a range of budget software is CDS, CDS has christened the range of products Blue Ribbon, The titles were acquired when CDS took over MRM Software in January. The games in the Blue Ribbon range will cost £2,50 and will be available for BBC and Electron computers.

**Rice Computer Electronics, PO Box 2, Marecombe, Lance LA4** 

4PP

#### Clean up your power supply

| ILE LIP                    |  |
|----------------------------|--|
| IT REPERTITION AND ADDRESS |  |
|                            |  |
| CUSH 20ET WARE             |  |
| CLISH SOFTWARE             |  |

| 11110 |                 |
|-------|-----------------|
|       |                 |
| The   | Epic            |
| lon   | <b>10</b> - 2.5 |

Elite

Physics, Chemistry, Biology Bandito Robin Hood Pitfiend War Machine Crazy Painter Super Pipeline II Chicane Sword of Destiny Dork's Dilemna Activision Music Studio

| Machine     | Price  |   |
|-------------|--------|---|
| Spectrum    | £8.95  |   |
| Atari/Spec/ | £9.95  |   |
| Amstrad or  | £7.95  |   |
| 64          | £14.94 |   |
|             | £17.95 | 1 |
| Amstrad     |        |   |
| C64         | £7.95  | 1 |
| Dragon 32   | £1.99  | 1 |
| Dragon 32   | £1.99  | l |
| Dragon 32   | £1.99  | 1 |
| 64          | £1.99  |   |
| 64          | £1.99  |   |
| Spectrum    | £7.95  |   |
| BC          | £7.95  | 1 |
| 16          | £6.95  | ٤ |
|             | £6.95  |   |
|             | £14.99 |   |
|             | £19.99 | 2 |

Publisher Furtle Software Datasofr Firebird School Software Microdeal Microdeal Microdeal Microdeal Microdeal Faskset-**Kempston** Gremlin Gremlin Activision

Timeslip

C16/Plus 4 £6.95

English Software

Page 8 HOME COMPUTING WEEKLY 2 July 1985

N

## Fair's fair'

The 16th ZX Microfair kicked off at London's New Horticultural Hall on Saturday 16 June.

As you might expect, there were queues to get into the hall and a very high temperature once you were in. The aisles were crowded and there was a great deal of money passing over the, largely uncovered, tables.

I think one has to accept that the major success of the show was the discount software stalls. There were quite a number of these and they seemed to be doing very good business.

There were some good discounts to be had on hardware too. I saw a Spectrum 48K (yes, the one that isn't available any more) at under £80 brand new. AGF, who produce a number of Spectrum add-ons, were starting a new discount club. If you wish to be an agent for their range of products, which is most comprehensive, you can order at special "Agent prices".

What was missing from the whole affair was a major launch. Even the organiser Mike Johnston, admits that it is about time Sinclair had something new to offer. There were just a few new products being launched at the show but nowhere near the number that one might have expected a year ago. upgrade their BASIC will be interested in Betasoft's latest version of their Beta BASIC 3.0. It virtually turns your machine into a BBC or QL, with full procedure definition, amazing graphics and full toolkit facilities. It costs £14.95 for this version although previous purchasers can take advantage of an upgrade offer for just £6.95.

Kempston had a new disc interface with ROM based software on offer but the most crowded of the stands with new releases was Oxford Computer Systems. They had a new compiler to show, called Blast, which certainly seemed to catch the interest of those at the show and we hope to feature a review in HCW soon.

Those of you who are interested in machine code are likely to want to know more about Peker Computers' correspondence course. The twelve part course, designed for the "absolute beginner" costs a hefty f4.49 per lesson but there is the offer of help on a telephone hotline too. There is no time limit to your studies and you can order as many or as few lessons as you like. We are hoping to be able to review the course soon.

Overail, there is no doubt that there were bargains to be had at the Microfair, but it still lacked the excitement that follows from a new Sinclair product. Perhaps Sir Clive will have something new for the next fair.

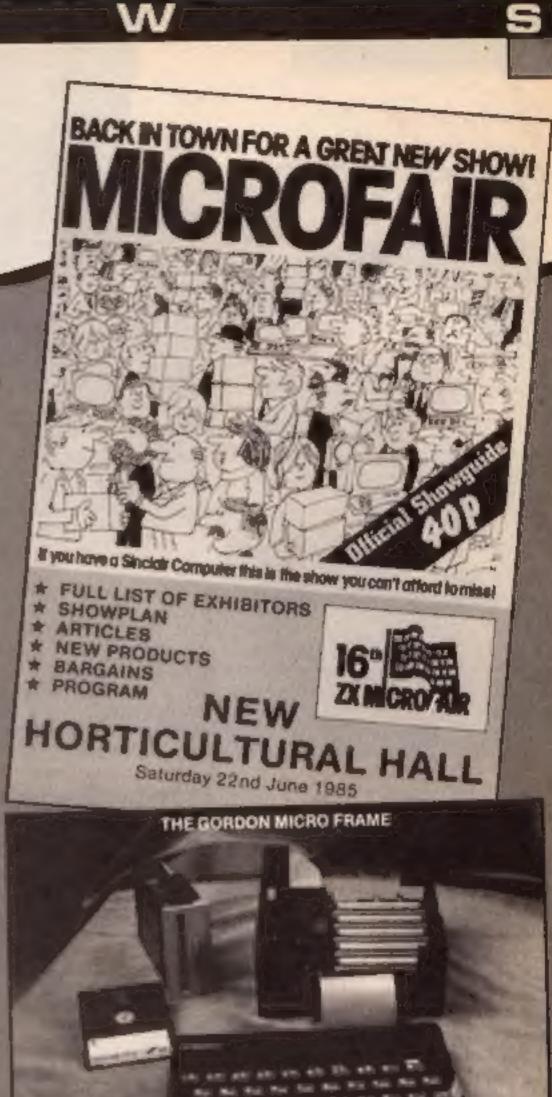

Saga was demonstrating a new, icon driven, drawing package that uses either the Saga touch pad, Grafpad or a standard joystick as its input medium.

. Gordon Micro was showing the Micro Frame motherboard and a number of new interface cards. The standard frame includes a disc interface and there's a wide range of cards for modems, printers, digital to analogue conversion and paged memory. The product certainly looks very sturdy and with its open design should have few overheating problems.

Dealer Deals was hoping to have a new Spectrum modem available but it missed this show.

On the software side there were a number of new products, though the bulk of them were for the QL.

Spectrum owners who wish to Ing. Surrey

Betasoft, 92 Oxford Rd, Massley, Birmingham B13 95Q

Dealer Deals, 20 Orange St, London WC2 7ED

Gordon Micro, 3 Callendar Rd, Heathfield, Ind Centre, Ayr KA8 9DJ

Kempston, Unit 30, Singer Way Woburn Rd Ind Est, Kempston, Beds MK42 7AF

Peker Computers, Hudson Hse Battery Rd, Gt Yarmouth, Norfolk

Sage Systems, 2 Eve Rd, Wok-Ing. Surrey

## Musical micro

R.M.

If you own an Amstrad and are musical with it then Sunshine Books has just announced a title which may be of interest to you.

The book is called Making Music on the Amstrad CPC464 & 664 and was written by Ian Waugh who is author of a similar book for the BBC. Ian is a professional musician and shows the reader how to make music of all kinds including effects like vibrato, echo, trills, polyphonic music and sounds from seagulls to ricochets.

The book will be launched in August and will cost £6.95.

Sunshine, 12-13 Little Newport St, London WC2H 7PP Master Machine Code on your Amstrad CPC 464 & 664

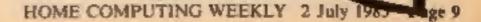

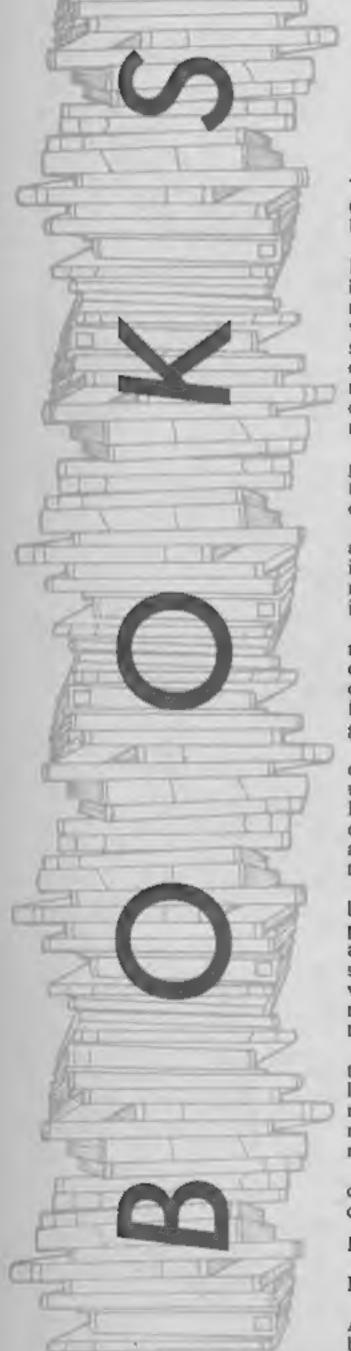

E

Graphics Programming **Techniques on the Amstrad CPC464** 

GRAPHICS PROGRAMMING TECHNIQUES ON THE

AMSTRAD CPC 464

WynRord Janves

MICRO PRESS

Techniques is the key word in the title of this informative book.

Like most basic dialects. Locomotive basic is extremely lenient lowards the programmer, never more so than when writing graphics routines where smoothness of animation, clarity of image and perhaps most importantly, memory conservation are the three major targets.

This book points the programmer in the right direction to achieve these important objectives.

Containing seven chapters and an adequate index, it is only in the first chapter that any reiteration of the User Manual is perceptable.

This is necessarily so, as the remainder of the book is dependent on the readers total comprehension of the basic fundamentals of graphics programming.

Followed by a forthright explanation of the three most useful graphics commands, Plot, Move and Draw - an outline is given of the niceties, and the limitations, of each of the three screen modes. Whilst taking an in depth look at the Amstrad colour pallet with its 27 inks, the author has devised some stunningly colourful routines, which serve to clarify any remaining ambiguities within the User Manual. Codes and Characters, chapter two, takes an enlightened look at the control codes with numerous demonstration routines that reveal some of the mysteries surrounding their use. Graphs, histograms and piecharts are all covered in later chapters. For me, and I suspect

for the majority of readers, the main part of the book concerning moving images and the many routines culminating in eye catching patterns, along with a superb drawing and painting program, are the pages that will be most thumbed.

E

For the more experienced programmer, a considerable chapter is devoted to transformations, accompanied by a brief but concise explanation of simple matrix manipulation.

All the listings are written in a modular fashion, enabling the reader to heed the authors advice to experiment by bespoking each routine to suit their own needs.

Indeed throughout the book the reader is prompted to experiment in various ways. Try changing the constant values of the main variables in the pattern generators, once this foot is in the water you'll be on the way to burning wells full of midnight oil.

If you are into games programming in BASIC, drawing pictures or printing pretty patterns on screen, then this book is an essential addition to your computing library.

Wynford James is well qualified to write such a book and

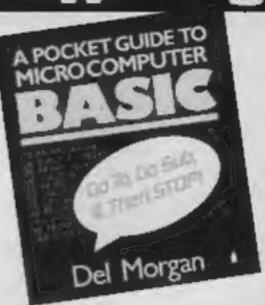

### A Pocket Guide to Microcomputer Basic

This portable, pocket sized, guide is packed with useful information about the most common basic language statements and functions.

All the popular reserved words are listed alphabetically followed by a concise explanation of their purpose.

Early in the book a general explanation of computer programming is given along with a modest demonstration listing which highlights the primary functions of Input and Output.

An insight into the use of variables, string and file handling, self-documentation and all the other popular commands that comprise the programmer's reperioire are adequately covered.

Not being machine specific, it is unlikely that reference to this book would be made when the user handbook is available. Having said that the main advantage of this booklet is its portability, so easy to smuggle away with you on holiday!

All computer books should be machine specific if they are to achieve the objective of informing and instructing without the reader having to make any allowance for the differences in BASIC dialects. Extended basic commands are covered at some length towards the end of the book, but such is the speed of change in microcomputing that most of these commands are now accepted as standard. The publishers might consider producing a machine specific version of this book as each new computer is launched, then I feel it could be many times more useful, and would surely sell in greater quantities than even this bargain basement price suggests. D.H.

Price: £7.95

Publisher: Micro Press

Address: 27 London Rd, Tunbridge Wells, Kent

has obviously spent considerable time at the keyboard to compose the variety of programs and routines that demonstrate the relevance of each point in the accompanying text.

Some prior knowledge of the basic principles involved in programming graphics is assumed, though the complete novice will find plenty to interest them by typing in the many listings.

All the programs are computer printed, so should all be bug free. The authors previous publication Basic Programming on the Amstrad will do well for starters who wish to follow Mr James along this yellow brick road. D.H.

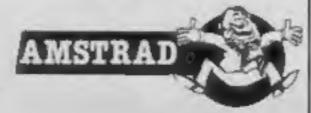

Price: £1.50

Publisher: Penguin Books Ltd.

Address: Harmondsworth, Middlesex

Page 10 HOME COMPUTING WEEKLY 2 July 1985

HEATER DEWATER REFE

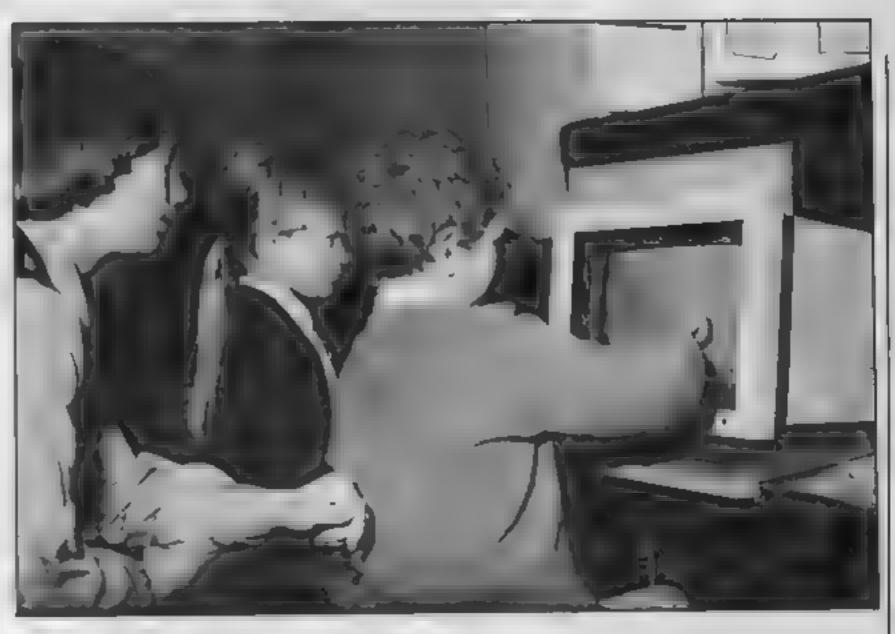

## Jon Revis has been looking at Microvitec's Touchtech 501. Read on to find out why he liked it.

#### Touchtech 501

Microvitec is a company best known for the Cub range of monitors. Microvitec's latest venture is still associated with monitors but provides the BBC computer with a facility which until now has been found only on specialist machines. This device is called the Touchtech 501 and is somed at chiminating the computer keyboard as an input device. The Touchtech resembles a picture frame behind which you sit your Microvited Cub monitor, with the monitor in place they form a very sturdy unit. Connecting the unit to the BBC takes only a matter of minutes, one lead is inserted into the RS423 port, the second into the disc drive power supply unit underneath the BBC. Before the disc drive users complain, the Touchtech power lead provides a second socket to which your drives can be connected. The Touchtech transmits and detects a series of infra red beams both vertically and horizontally to create a grid pattern over the surface of the monitor. By touching the screen with your finger/pen/umbrella etc. you break one or more of the horizontal and vertical beams. the Touchtech's on board

microprocessor then calculates the position of your finger and relays this information to the computer.

Software which utilises the Touchtech is provided on a floppy disc, and consists of a suite of nine programs. Booting the disc displays a menu, this takes the form of a series of nine boxes each one containing the title of a program. From this point onwards the computer keyboard is made redundant as all input is entered via the screen. The programs provided all have an educational flavour to them eg Odd One Out, Simon, Money Manipulation. This gives some idea of the market at which the Touchtech 15 aimed. When introducing computers to young children the greatest problem to be overcome is the use of the computer's keyboard. The Touchtech eliminates this barner and therefore opens up the world of computers to very young and even handicapped children. My two year old daughter spent a long time playing with the Artist program, by touching a coloured box at the bottom of the screen she could select a colour and then proceed to plaster this colour all round the screen. All of the programs provided were excellent, they were b

bright, colourful, and uncrashable.

Finally we come to the documentation, this was in the form of a sturdy ring binder, the pages were of glossy card and berally sprinkled with colour photographs. The manual was very thorough and covers setting up, fault finding, the programs provided, and finally a detailed section describing how to write your own Touchtech programs, all of the major subroutines required were present on the software disc. Another nice touch was the fact that none of the nine programs. were protected in any way, this provided the user with even more information on how to program the Touchtech. The Touchtech is an extremely well built and responsive device but at a cost of £ 210 for the Touchtech and a further £225.00 for the monitor I doubt whether it will sell in any great numbers in the home market. Microvitect must surely be aiming at the infant and junior schools.

Price: £210

Manufacturer: Microvitec

Address: Futures Way, Bolling Rd, Bradford BD4 7TU

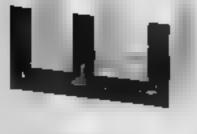

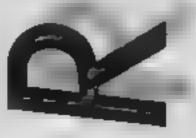

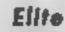

COMMONO

HIREBIRD

For some time now Elite has been one of the best games to be devised for the BBC computer. Now it is being converted for other machines everyone can enjoy the thrill of flying a Cobra class trading ship from planet to planet through the universe

The aim of the game is to rise to the rank of Ehte through careful trading and skillful flight but few reach this elevated position.

At the beginning you are the owner of a craft which is a basic trader, with limited cargo space and humble fire power, in a universe full of pirates and rebels. You can choose whether to be a law-abiding trader, an asteroid miner, a dealer in illegal goods an an outright pirate. As you financial reserves increase the Cobra can be modified to suit your chosen lifestyle and increase your chances of survival You start your journey from the Cortohs space station orbiting the planet Lave with 100 Credits to spend on cargo. Once loaded up, you can take your chosen payload to any planet within seven light years of Lave. The greater part of the journey is completed by hyperspacing to your chosen destination but it's still a long haul to the safety of the space station and there is always a chance of pirate attacks.

using the keyboard to accelerate and decelerate, with the joystick controlling direction. Failure to win an engagement means death and a new game, success wins a bounty which may be added to your coffers.

If you reach the space station safely your troubles may not be over depending on the payload you are carrying. Slaves, narcotics and alcohol are forbidden substances and if the police suspect you are carrying contraband you are hable to attack. In the early stages of the game it is best to keep on the right side of the law or you will not last long against the powerful police VIDCIS.

At each Coriolis station you can trade in goods for cash, it the price is right, and then fresh goods and fuel or weaponry can be bought.

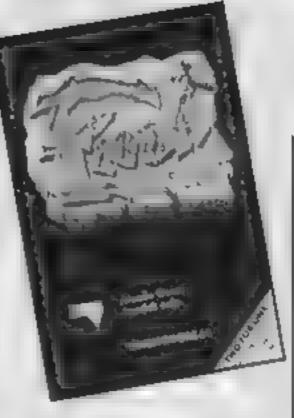

### **Fiona Rides Out**

This is a shoot-em-up game without aliens. Fiona is supposedly the most evil witch ever. She is so wicked that the rest of her coven have taken away her spell book and tools Your task is to help Fiona retrieve her tools of the trade by working your way through twelve screens. The first, and every alternative screen, has Fiona flying through the sky avoiding adversaries. These come in many guises — witches on broomsticks, thunderbolts, ghosis and ghoules — and all can sap her powers, thus stopping her from proceeding.

The even numbered screens all provide Fiona with a means of gaining one of her tools by shooting objects down and using their energy in her cauldron. Should your energy reach zero you are sent to hell You must escape from there by avoiding lava bubbles, the devil and the red hot walls. Should you fail you forfeit a life.

Graphically, the game is well thought out, though in places it is quite gory. There is very little sound apart from the occasional thunderbolt, or exploding witch and the title music. Control is joystick only and quite easy, though at times collecting the energy and getting it back to the cauldron can be frantic. The reverse of the cassette has Vision's Dare Devil Dennis the tale of a film stunt rider trying to find his Oscar; so for the price you get two games MW.

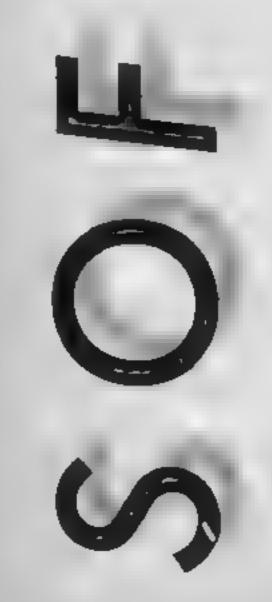

Battles require great dextenty

The game is complex and the 3-D wire frame graphics are amazing. There is a novel 3-D radar which is soon easily read and the position and height of an attacker can be seen at a glance.

The game allows you to save your position at any space station so you can restart each stage if disaster strikes.

Although parts of the game seem very slow, I suppose this is acceptable because light year space travel must be immensely boring at times. All things considered the Elite package is unbeatable value and every home should have one. E.D.

Price: £7 95

Publisher: Viper Software Ltd.

Address: 182/184 Campden Hill Rd, London W8

Price: £14 95

Publisher: Firebird

Address: Wellington Hse, Upper St Martin's Lane, London WC2H 9DL

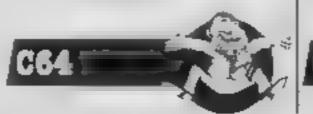

Rt

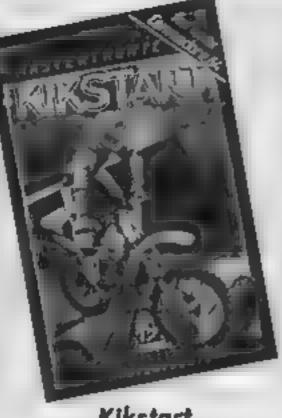

## Kikstart

Kikstart isn't a great game, but it is very good value for money it's only £1.99. Whilst other software houses have been increasing prices, Mastertrome has continued to produce games at such a low price that you can buy four or five tapes for the price of one from most manufacturers.

In this game, your task is to guide your scrambler bike through a combination of obstacles. There are water jumps, barrels, tyres, rough ground, gates, walls, pot holes and ups and downs of all descriptions. You can select your course by choosing a sequence of three of the eight various laps, that's 512 different combinations. The controls are accelerate, decelerate, wheelie and jump. It takes swift reactions and exact timing not to be taking flying leaps, minus your bike. Those spills mean you loose time before you can get going again.

There are three options one player with joystick or

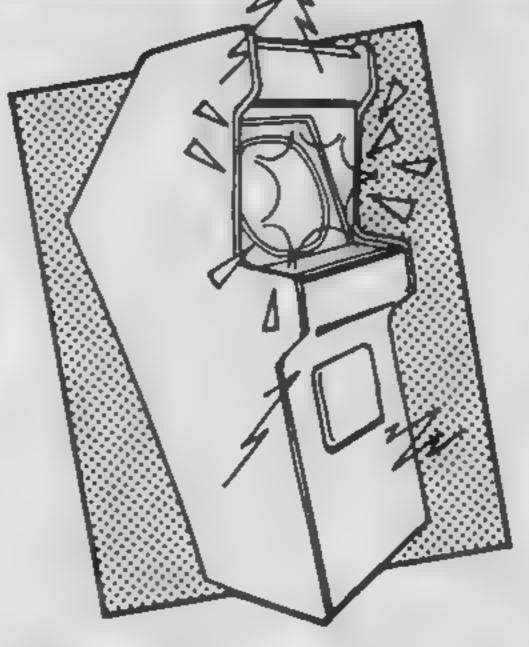

### Rupert and the Toymaker's Party

Rupert the Bear is a famous name, who's now become a computer game. To the Toymaker's party he must run, by dodging the toys. What super fun!

Sum-one at Quicksilva had a spiffing wheeze to put my childhod heero into a gaim which has no killing. Crumbs, not a zappable ailian in site.

Of corse it had to be okayed by the Dailie Expres becos it woodnt be rite if it didnt come up to skratch. But skratch it does come up to and with a venjence. If you think its a gaim for kids then all I can sai is yah boo sucks! More fool you The grafix is wunderfull in fact it rates as one of the most spektakular graficle representashuns what I have ever seen and the moosik is beatifull to. Ruper haz bin invited to join his frendz at the Toymaker's Party somwhere in the cassil To find his wey there he must collect all the messidies pinned to the wals but the toys will give him a tumble if he dusht doj them. Corks, wot a dilemna cos there is seven lokashuns to investergait an each one has three floors and spreds over about five screnes.

At first the onlie toys are solyers which march up and down and can eesly be jumpt but its not all eesy peesy cos some of the floors hav gaps which Rupert carnt alwais jump. Lucky for him that a frendlie bird is around and he can jump on its bak for a freebie trip akross the bigger gaps.

When he has colekted al the messives, a dor opens and he can go to the next levill. As he progresses he meats al sorts of other problum toys like puffpuffs an airplains which are sumtimes frendlie and sumtimes absoloothe beestlee

After taking al seven levills,

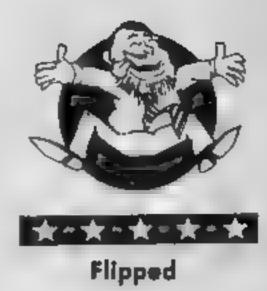

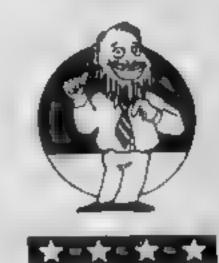

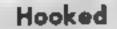

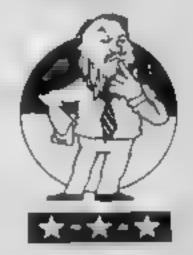

Keen

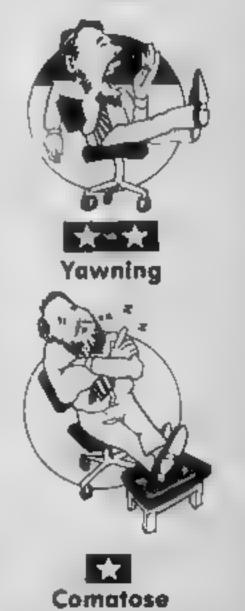

keyboard, two players - one joystick the other keyboard and two players, both with joysticks. You get a horizontally split screen for the two riders even if it's a one player game. There's optional musical accompaniment, fast load, adequate graphics and a fastest time league table. Apart from upgrading the game to very hiresolution graphics, I can't really see what else you could ask for. So, if money is short you could do a lot worse that **B.J**. Kickstart.

#### Price: £1.99

Publisher: Mastertronic

Address: 2 Park Lorne, 11 Park Rd, London NW8 7JL

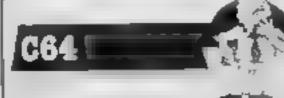

Rupert reeches the eighth screne wear he meetz his frendz an joins in the bun-fight with lotz of tuck to eet. Whizzo!

Although the style of the game resembles a Manie Miner type of program the challenges become really tough as you reach the higher levels. At times I was also reminded of Impossible Mission especially because the graphics are so superb. As a Commodore 64 showpiece this has few peers, programming at its best.

Even if you think Rupert is a relic of a bygone age, I recommend that you try this game and it may even change your mind. For once superlatives fail me E.D.

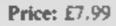

Publisher: Quicksilva

Address: Liberty Hse, 222 Regent St, London W1

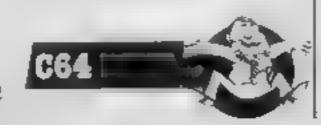

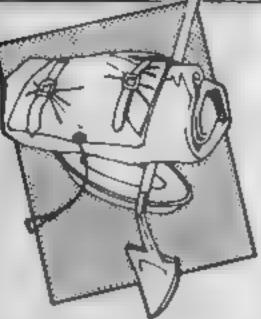

### **Smuggler's Cove**

Smugglers' Cove is an illustrated adventure written by Camel, but published by CRL. No instructions came with the review copy.

The screen is nicely laid out with a graphics window at the top which appears to function in mode 0. However, the text area seems to be working in mode 1, which is rather clever, 1 suspect that the programmer is POKEing the graphics chip direct, as the screen flashes peculiarly after drawing a new picture. As a result, the program may be incompatible with the 664. In any event, it won't work with the DD]-1 switched on. A memory full error occurs. Every time a location is entered the picture is redrawn, but the "fill" routine is fairly slow. Waiting becomes a bit of a drag. The drawings, though low-res, are certainly up to the Hobbit standard

The plot appears to cast you in an underground cave system on an island, so I must presume the target is smugglers' treasure. Immediately striking is the humour of the programmer, evident in both the objects and the responses of your computer

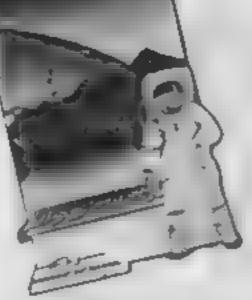

### Nodes of Yesod

This is a super game, if you go for the searching and collecting genre set on the Moon. There's a super complicated background, but what it boils down to is that you are to collect the keys which will admit you to the chamber holding a 2001 style monolith

Your journey starts on the superbly drawn surface of the Moon, but you must make sure you don't drop down a crater before befriending a moonmolel Once you do, you can drop in on a huge range of smooth scrolling antagonists, who make jumping from platform to platform difficult Better still, it's breezy down there, and on occasions, the wind takes you well off course. Left and right movement are easy, but jumping is accomplished using a series of back fluos, which are beautifully animated. And the mole? When you reach a wall, you can call up the mole and get him to eat through it as a means to escape. You'll only get back to the surface by very clever manoeuvering, or a jet of rising air. Watch out for the marauding red space-person though, he'll i

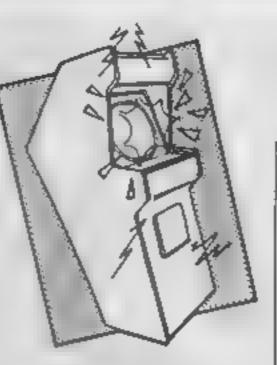

## **Ghetto blaster**

This is a blasted good game. It's the type where the novice and the games fanatic can both enjoy it. And the blast is not bombs, rockets or bullets, it's music

As Rockin' Rodney you have to collect 10 tapes scattered around the town and deliver them to Interdisc's H.O. But, before they will accept them, you've got to get the required number of the local population dancing by "firing" the sounds at them. Unfortunately there are one or two tone-deaf jaywalkers who delight in crashing your ghettoblaster to the ground. You then need to find a repair shop, at which you receive the most amazingly speedy service and you're back on the job.

The volume is controllable with F1 and F3, the louder the music, the easier it is to get passers-by freaking out to the music, but beware, the local fuzz get unhappy if you play the music too loud. And don't forget to keep an eye on the battery level and tape-counter in case either the batteries or

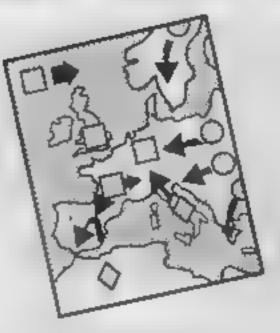

### Web Dimension

When reading the description of this program on the cassette insert I got very interested — "There is no time limit, there is no scoring, no lives to loose and very few rules. What you are about to feel, hear and witness is a totally new approach to home computing entertainment." When I read about "exquisite visual effects and "outrageous tunes", I couldn't wait to load it. Did it live up to the build-up? Sadly, no.

The game is in eight parts of three stages each, and is based on a spider's web. Shapes move around the web and the first stage is to move to an intersection - or node - and. spider-like, trap a shape when it arrives, then off to another node for another victum. The problem is that the shapes leave vapour-trails that you must not touch or all the shapes are freed. Having trapped all five, the music, and stage two begins That means chasing the shapes whilst avoiding your own vapour trail. Success yields stage three — a light-show, more music and on to the next part. With each part the shapes

| guide which has a variety of<br>abusive remarks at its<br>command Unfortunately, i<br>was soon killed off by a<br>partially decomposed corpse<br>whilst carrying a lifebelt and a<br>bag of monster munchies. The<br>input interpreter also denied the<br>existence of objects just des-<br>cribed, which is a bit off.<br>Good value compared with<br>other Amstrad offerings, bui<br>l've seen it advertised £2<br>cheaper direct from Camel.<br>D M. | I nearly forgot, there's great<br>music at the beginning, which<br>just shows what can be done on<br>the Spectrum, and, would you<br>believe, some tolerable speech,<br>though you only get that once. I<br>found this a real challenge, and<br>the quality of programming<br>shows that somebody at Odin<br>really took a pride in their<br>work. Pricey, but could be a<br>smash. D.M.<br>Price: £9 95 | in case either the batteries or<br>your time limit run out.<br>Finding your way around<br>takes a bit of getting used to as<br>the screen suddenly changes<br>when you go round a corner, or<br>cross over the road. Fortunately<br>there is a map in the cassette<br>insert so you find your way<br>from Funky Street to Tobacco<br>Road, via My Way to Straw-<br>berry Fields and Blackberry<br>Way. Overall an excellent<br>game, 12 original funky tunes<br>and great graphics — a definite<br>winner. B.J. | evolve, Darwin style, finishing<br>up with homosapiens. Com-<br>plete all eight parts and you<br>start again.<br>I still like the idea of few<br>rules, no lives to loose, etc., but<br>to sell a game primarily on<br>music and visual effects, the<br>music has to be up to the<br>standards like Jammin and the<br>light-show approaching Jeff<br>Minter's Psychedelia. Web<br>Dimension is good, but not that<br>mind-blowing. Sorry Acti-<br>vision, nice try, but not a<br>hit. B.J. |
|----------------------------------------------------------------------------------------------------|----------------------------------------------------------------------------------------------------|----------------------------------------------------------------------------------------------------|----------------------------------------------------------------------------------------------------|
| Price: £5 95                                                                                                    | Publisher: Odin Computer<br>Graphics                                                                                                    | Price: £8 95                                                                                                    | Price: £10.99                                                                                                    |
| Publisher: CRL                                                                                                    | Address: The Podium, Steers                                                                                                    | Publisher: Vurgin Games                                                                                                    | Publisher: Activision                                                                                                    |
| Address: 9 Kings Yd, Carpen-<br>ters Rd, London E15 2HD                                                                                                    | Hse, Canning Pl, Liverpool L1<br>8HN                                                                                                    | Address: 2-4 Vernon Yd, Porto-<br>bello Rd, London W11 2DX                                                                                                    | Address: 15 Harley Hse, Mary-<br>lebone Rd, London NWI                                                                                                    |
| AMSTRAD                                                                                                    | SPECTRUM STATE                                                                                                    | C64                                                                                                    | C64 TELE                                                                                                    |

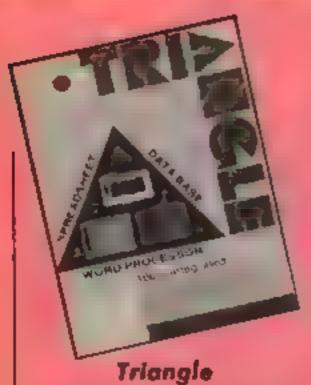

Triangle is three programs in one - a wordprocessor, spreadsheet and database, all for £19 95. It's undoubtably the best value package of its type I've ever seen.

As I worked my way around if, I was continually amazed at the power of the programs and their ease of use. There were even pop-up "help" windows at the touch of the F8 key when I wasn't certain.

These three programs, plus a menu/loader program and the help files come on one disc. Whilst the three are separate, they are designed so that data from one can be used in another. For example, names and addresses from the database put onto a letter in the wordprocessor, or data on stock into a balance sheet or order form. It's a bit involved. but it can be done.

The wordprocessor and spreadsheet are both extremely powerful, both easy to get started on but it may take a while to learn all the keystrokes to use them to the full. The

**G64** 

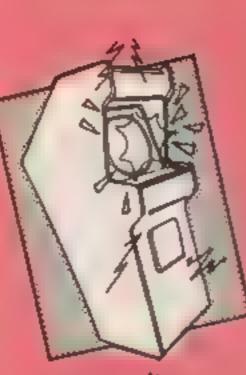

## Timeslip

The C16 is a new area of interest for English Software. The instructions are somewhat curt and burble on about time disturbances and other odd things. What you get on the screen are three scrolling windows; one depicts a landscape, one, the inside of a factory and the third, an underwater scene

You control a rocket ship, a man in a rocket powered suit. or a submarine, depending on the zone you're in. Each zone scrolls from side to side as in Skramble, the idea being to destroy the 36 Time Orbs - 12 in each scenario. To do this you must shoot objects in your way and avoid others. Contact with any object looses you 15 minutes on your timer. Since you start with 24 hours, you have roughly 48 lives. Every five lives lost, the timers for each

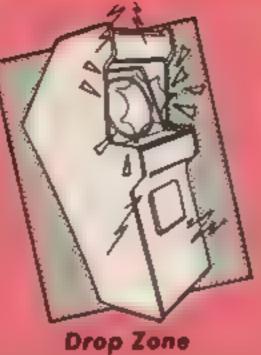

Once upon a time, there was a game called Defender. This was an all action zapping game and people flipped over it. Then, along came an intreptd hero who took the idea, improved it by 100% and called it Drop Zone.

The idea is to collect a number of pod-shaped objects scattered about the surface of a planet and slow them in a protective hopper. Your efforts are opposed by sundry nasties intent upon getting you. The main mob, Planters, creep around searching for pods. If they find one, they drop an Andold which will destroy the pod. Having dropped an Android, the Planter mutates into a nastier form. There are a handful of other naties with differing tactics which also try to get you. These appear at different levels and include acid rain clouds and erupting volcances.

You control a man with a jet pack and are armed with a rapid-fire gun. With this, you must shoot everything in sight. Clear a screen and it's onto the next nuclear level. To hale you

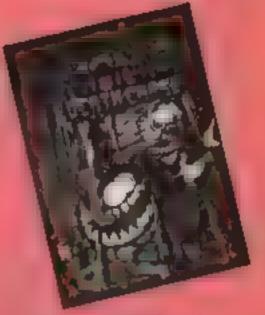

Manic Death Chase

When I first saw this cassette I expected some sort of frantic game in which you have to avoid hoards of voracious nasties intent on slicing you up. Much to my disappointment the game didn't quite live up to its title. What you have to do is escape from a large maze comprised of the usual platforms and steps. Littered about the maze are clumps of poisonous spikes and marauding nasties. and contact with either of these results in the loss of one of your three lives. You control the little man by means of three keys enabling him to move left, right or jump. Control of the game was very tricky and being limited to just the keyboard aggravated matters. Some of us do have joysticks!

The graphics were rather uninspired with the platforms built up from brick patterns. The only animation was the uritating flicker of the main figure, although his movement was quite smooth. As you reach the edge of the screen, the next portion scrolls across.

To put it bluntly this is a

| the whole record is under 231<br>characters. Nevertheless it will<br>satisfy most home-computing<br>needs.<br>The disc comes with a very<br>clear and easy to follow 14 page<br>manual. If you've been wonder-                                                                                                    | eptional game<br>excitement<br>ties move in a<br>n leaving you |
|----------------------------------------------------------------------------------------------------|----------------------------------------------------------------|
| clear and easy to follow 14 page noises, but is quite effective. those in Defender. The most this leads to its de                                                                                                    | the optimum<br>anding these<br>me is difficult                 |
| ing about turning your C64 lingly original, it is slick, pretty you loose a life correct timing via t                                                                                                    | lownfall since<br>to achieve the                               |
| from a games computer into<br>useful office equipment, all<br>you need is a printer and<br>Triangle. B.J. and very challenging. Each zone<br>infuriatingly testing. Even<br>at the price, it's pretty good.<br>M.W. If you hke slick, high action<br>zapping games, you'll love this<br>ht's a real corker even if it's a<br>httle pricey. A.W. At £6.95 this ga<br>coverpriced and<br>justice to the Cl<br>capabilities. There<br>this around] | doesn't do<br>16's graphics                                    |
| Price: £19.95 Price: £6.95 Price: £6.95 Price: £6.95                                                                                                    |                                                                |
| Publisher: Argus Press Soft-<br>ware         Publisher: English Software         Publisher: US Gold         Publisher: Knights           Address: Unit 10, The Parkway         Publisher: Knights                                                                                                    | soft                                                           |
| Address:LibertyHse,222Address:1 NorthParade,Par-Industrial Centre,HencageSt.Address:The RouRegent St,London WIR 7DBsonageGds,ManchesterBirminghamBirminghamBrunswickSt.Birmingham                                                                                                    |                                                                |
|                                                                                                    |                                                                |

0 10

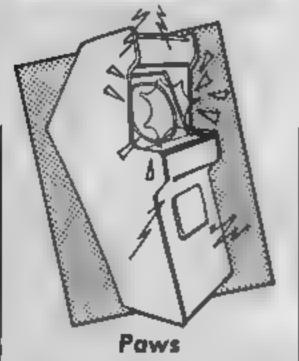

I loved this, but as I like cats I might be biased. A superb felme loading screen leads to an arcade adventure which casts you as Selwyn the cat, searching for your 10 lost kittens in rooms, streets, mazes and parkland

Naturally, you have nine lives! Scattered around the 100 screen playing area is a supply of food, different things give you varying amounts of stamina and energy, both of which you are going to need That's because Bullydog Billy and his mates are after you! They roam the streets making for the den, and when 24 of them have arrived it's the end for you. There are three varieties of dog each more evil than the last, who join together given the chance. Your only chance is to fight and beat them, very energy consuming, or fire fluff balls at them, though you can distract them with small purple piles of "catoplectic" energy looks smelly!

The graphics, though making no attempt at 3-D, range from charming — Selwyn carrying his kittens - to stunning - in the park and woodland areas Some of the best I've seen in multi-colour, with an amazing lack of attribute problems. Very, very smooth movement. Sound is there too. Better still, there's a complete map with scanners on call so you don't wander blindly, full facility for all joysticks — though Selwyn is sometimes hard to steer - and a save game option. Addictive and great fun; don't miss this one. D.M.

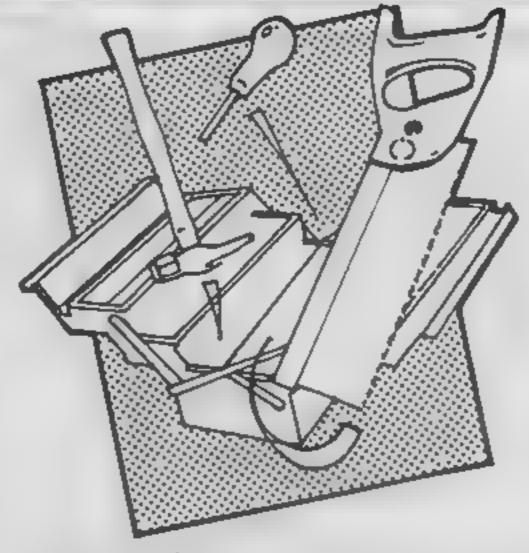

#### **MasterCalc**

A spreadsheet is just the old idea of a large piece of paper divided up into squares. Along the top axis you write months or categories, with others along the side. You can show how many of something you have sold, bought, acquired, or destroyed for each unit of time. It could be categories of household expenditure, but it could just as easily be an analysis of anything with components which make up a larger unit.

A piece of paper, however, has a finite size, you have to draw all the squares, do all the calculating yourself, rub out entries, write new ones, and if you want to compare the first column with the last, fold the paper over! With MasterCalc, the Amstrad does it for you

Via a detailed manual, complete with teaching (utoria) and a series of menus, you are led to set up the sheet with the number of rows and columns. Up to 3000 squares are allowed. If you find you want certain columns totted up, tell the computer, and if you require more complex calculations, you can enter up to 99 different formulae. Just inform Master-Cale which ones you want in which squares. Then press a key and all the arithmetic is done for you in a flash! The contents of the screen can then be output to a printer

had all your motoring details on the sheet, including miles pergallon, repayments on the car. servicing costs, petrol costs, depreciation costs etc. and you wanted to know whether buying a more "economical" car would save money. Simply change the m.p.g. figures, together with the relevant costs. then press a key, and the new total costs, and monthly costs can be seen at a glance. Equally impressive is the ability to draw histograms for up to three categories from your chart in the blinking of an eye.

Not content with that, MasterCalc allows you to overlay columns next to each other, which would otherwise cause you to have to switch to another display, and to split the screen so that the extreme off screen section of the sheet can be displayed under the current area. If you forget your formulae, it reminds you which is where, and the eight byte floating point arithmetic holds your numeric data with great precision The whole package is very friendly, though I would like to have seen all the features taught in the lutorial, and a screen dump of the graphs for more than just Epson printers, together with more examples of uses. Even so, these are small gripes. Almost 100% machine code, and equally compatible with 464 and 664, MasterCalc is, like Masterfile before it, a masterpiece D.M.

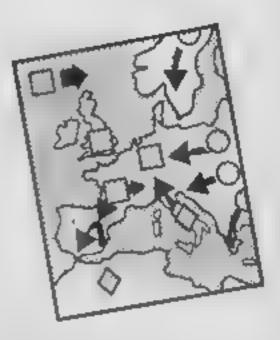

## **Handicap Golf**

Handicap Golf features a one or two player game over nine or 18 holes. Before play starts, the course can be previewed hole by hole. Unlike similar games, the course is viewed from the side, each hole being in sections, usually three. As a result, you can't see the green from the tee, which is rather a disadvantage when aiming! Only when you reach the green does the display change to an overhead view.

Graphically the program is fairly unsophisticated in comparison with the best, 1 wonder if it's BASIC? Even soit plays a good game.

You have the choice of clubs for each shot, illustrated with the distance each is capable of. Throughout the game, the distance remaining and other scoring information is available in a window. Once chosen you set your direction by moving a small cursor taking into account the wind. Your small stick man then takes a swipe, and trudges off, followed by his caddy. After five strides, the screen scrolls to the left, and you continue to play. On reaching the green, you aim towards another cursor to hole the ball, having preset the distance. Sometimes the ball stops on the very edge of the hole and disappears because it's the same colour. Rather frustrating! I did enjoy playing this, though to be frank, it's about the standard of a good magazine listing, and not as sophisticated as implementations seen on other machines. Good value, however. **D.M.** 

Price: £6.95

**Publisher: Artic** 

Address: Main St, Brandesburton, Driffield, YO25 8RI

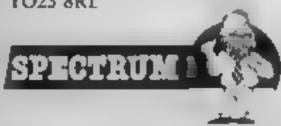

Better still, however, is the possibility for asking "what if?" questions. Suppose you

Price: £24.94 (tape) £29.95 (disc)

Publisher: Amsoft

Address: 169 Kings Rd, Brentwood, Essex CM14 4EF

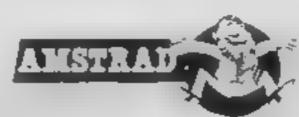

Price: £5.95

Publisher: CRL

Address: 9 Kings Yard, Carpenters Rd, London E15 2HD

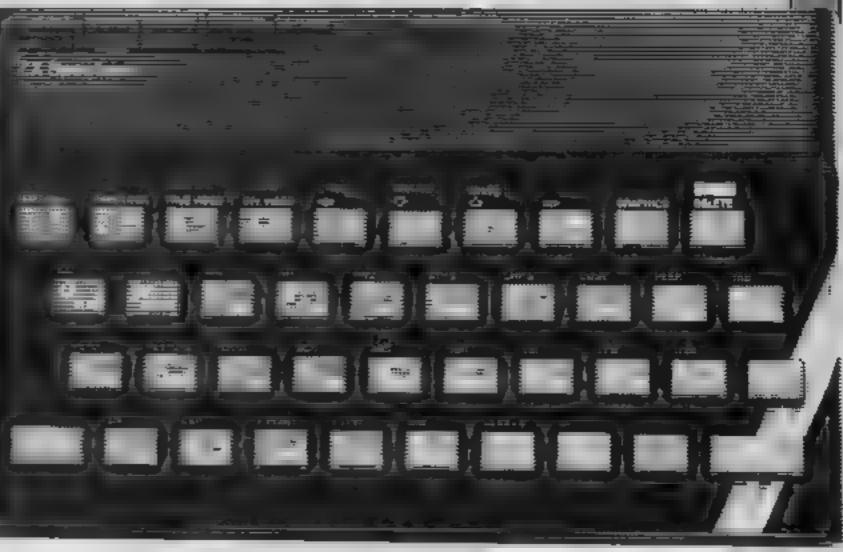

## You'll be able to load your registers and jump around memory in this spritely second part of our series.

In this, the second in our machine code series, we will be covering machine code equivalents to the BASIC instructions LET, POKE, PEEK, and FOR....NEXT These will enable you to write a short sprite graphics routine which can be customised to your own requirements.

Firstly, it helps to understand that machine code only deals. with positive whole numbers. PEEKing into the Spectrum's memory will always give a number between 0 and 255. Such numbers are called bytes. There are no negative numbers. or strings in machine code Numbers can be stored in the computer either inside the Z80 microprocessor or in separate memory chips. Within the Z80 chip, the numbers are stored in registers. We are only going to deal with the seven registers. named A, B, C, D, E, H and L There are others but we can manage quite well with these. You can think of them as BASIC variables which can only hold a whole number between 0 and 255. See Fig. 1 to visualise the registers.

The significance of the arrangement is that six of the registers can be used in pairs to represent numbers in the range 0 to 65535. Just as in decimal

 $25 = 2 \times 10 + 5$ 

so in the HL register pair,

25 = 2 x 256 + 5 (= 517 decimal)

2 is in the H (high byte) register and 5 is in the L (low byte) register. Register pairs BC and DE operate in the same way

Numbers can also be stored in the Spectrum's memory. This is broken up into storage locations which are given address numbers between 0 and 65535, held in two bytes. The first 16384 addresses are the Spectrum's ROM and the remainder form the RAM. Two-byte numbers are stored with the low byte at address a, and the high byte at address a + 1. Z80 machine code has an instruction LD (read as LoaD) which, in its various forms, is equivalent to the BASIC statements LET, PEEK and POKE. Make up a DATA statement with the code given in Listing 1 and load the code using the decimal loader given in the first article. Run the code with RAND USR 30000 ENTER and the copyright symbol should be displayed...

This example included two forms of LD instruction. LD B, 127 (Load B with 127) is the same as LET B = 127 LD A, B (Load A with value of B) is the same as LET A = BIn general terms we had. LD register, number and LD register, register Another instruction is LD A, (nn) (Load the A register with the contents of address nn) -- equivalent to LET A = PEEK address (Note, you can only do this operation with the A register.) This is a very handy instruction as it lets you look through code that you may not have entered An obvious example is to use ROM addresses to see what crafty incks Sir Clive's wizards used when writing your Basic operating system. There is a single, complimentary instruction: LD (nn), A (Load the box at address nn with the value of A) - similar to BASIC's POKE address, A These PEEK and POKE equivalents can be very useful for storing and retrieving numbers, as you might use constants in BASIC. For instance, you could earmark an address to keep a record of the aliens zapped in a space invaders game. Just as you can load a single byte number in a single register, so you can load a two-byte number (up to 65535) into a register pair

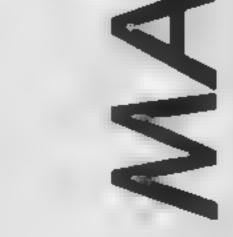

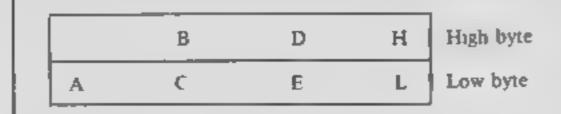

Fig. 1 Register arrangement

e g. LD HL,nn (Load with a two-byte number)

Remember that the low byte comes first, followed by the high byte

c.g. LD HL,3000 becomes 33,48,117 - LET L = 30000 -INT(30000/256)\*256:

LET H = INT (30000/256) in Basic

Similarly,

I S

LD HL, (address) = LET L = PEEK address:

LET H = PEFK (address + 1) Note that the L register comes first again, being loaded with the value at the address, while H is loaded with the value at a delenante de 1

tutions to 0 STFP -1: (statement): NEXT B. It can be read as "Decrease the value in the B register and jump if B is not zero". We first need to load B with the number of repetitions of the loop required, up to a maximum of 256. It is a very useful instruction and enables cover some single byte arithetic us to start making use of the computers ability to do repetitive things very quickly. We can tell the computer where to jump to, by using a displacement. Start with a count of zero at the byte following the displacement byte. (See Fig. 2) example.)

|        | LD B,n | 2    |
|--------|--------|------|
| Loop 1 | · · ·  | 2    |
|        | DJNZ   | 2222 |
|        | dis    | 2.   |
|        | * * *  |      |
|        |        |      |
| Loop 2 | · .    |      |

| 30000 | LD        | A,2       | 62                |
|-------|-----------|-----------|-------------------|
| 30002 | CALL      | 5633      | 205               |
| 30005 | LD        | 8,127     | 52                |
| 30007 | LL<br>RST | A,8<br>16 | 127<br>120<br>215 |
| 30009 | RET       |           | 201               |

In the next article we will and the machine code equivalent of IF ... THEN statements. In the meantime you could amuse yourself by modifying the sprite routine, e.g. change the 9 bytes 30042 to 30050 to

1.1

Listing 1

hold user defined graphics characters ("design a better spacecraft and the world will beat a path to your door"1). How can you change the size of the sprite? - answers in part 3 of this series.

#### Listing 2

| address + 1.                                                                                                    |                                                          |                  | _    |             | _          |                                                                                                    |
|----------------------------------------------------------------------------------------------------|----------------------------------------------------------|------------------|------|-------------|------------|----------------------------------------------------------------------------------------------------|
| LD (address), HL reverses the                                                                                                    | LD B,n 250                                               | "Sprite Graphic" |      |             |            |                                                                                                    |
| process i.e. POKE address, L:                                                                                                    | Loop 1 251                                               |                  |      |             |            |                                                                                                    |
| POKE (address + 1), H                                                                                                    | 252                                                      |                  |      |             |            |                                                                                                    |
| It will probably now come as                                                                                                    | . 253                                                    | 30000            | DXPB | 11          | - 11       | r, the row                                                                                                    |
| no surprise to learn that if LD                                                                                                    | DJNZ 254                                                 |                  | DEPB | 15          | 15         | o, the column                                                                                                   |
| A.(HL) means "load the A                                                                                                    | dis 255                                                  | 30002            | 1.0  | A.2         | 62         | Print to ecreen                                                                                                 |
| register with the value of the                                                                                                    | 0                                                        |                  |      |             |            |                                                                                                    |
| byte whose address is in HL",                                                                                                    | · · · I                                                  | 30004            | 0414 | 5613        | 205        |                                                                                                    |
| there is a complimentary                                                                                                    | . 2                                                      | 30004            | 0.00 | 2033        | 205        |                                                                                                    |
| instruction LD(HL), A which                                                                                                    | . 3                                                      |                  |      |             | ę          |                                                                                                    |
| will put it back again. These are                                                                                                    | Loop 2 . 4                                               |                  |      |             | 202        |                                                                                                    |
| called indirect addressing                                                                                                    |                                                          | 30007            | LD   | HL. 30042   | 33         | "Hi points to lot chureater                                                                                     |
| instructions, In Basic, the first                                                                                                    | Fig 2. DJNZ displacements                                |                  |      |             | 90         |                                                                                                    |
| instruction is like LET A =                                                                                                    |                                                          |                  |      |             | 117        |                                                                                                    |
| PEEK(L + $256^{\circ}H$ ) and the                                                                                                    | in the above example, DJNZ                               | 30010            | LD   | DE.( )0000) | 237        | D holds column                                                                                                  |
| second instruction is POKE(L                                                                                                    | 251 would jump back 5 bytes to                           | 30010            |      | PB1( )0000) |            |                                                                                                    |
| + 256*H),A.                                                                                                    | the start of loop 1. DJNZ 4                              |                  |      |             | 31         | B holds row                                                                                                    |
| If you scan Appendix A of                                                                                                    | would jump forward 4 bytes to                            |                  |      |             | <b>199</b> |                                                                                                    |
| the manual, you will see that                                                                                                    | begin another loop at loop 2.                            |                  |      |             | 117        |                                                                                                    |
| there are a limited number of                                                                                                    | We would then need to get back                           |                  | LD   | B.3         | 6          | POR 3 POND                                                                                                    |
| instructions allowing indirect                                                                                                    | to the DJNZ instruction with a                           |                  |      |             | 3          |                                                                                                    |
| addressing e g. LD A,(HL).                                                                                                    | JP instruction. Using this                               |                  | LD   | A.22        | 62         | AT.                                                                                                    |
| Indeed the A register and the                                                                                                    | convention can jump up to 128                            |                  |      |             | 278        |                                                                                                    |
| HL register pair seem to have                                                                                                    | bytes backwards or up to 127                             | 1001 B           |      |             |            |                                                                                                    |
| more than their fair share of                                                                                                    | bytes forwards.                                          | 3001B            | B JT | 16          | 215        |                                                                                                    |
| load instructions and some of                                                                                                    | Let's look at an example. Key                            |                  | LD   | A,2         | 12)        | T <sub>2</sub>                                                                                                  |
| the other instructions which we                                                                                                    | the bytes of Listing 2 into a                            |                  | RST  | 16          | 215        |                                                                                                    |
| will see in future articles. They                                                                                                    | DATA statement and use the                               |                  | INC  | <b>E</b>    | 28         | rerel                                                                                                    |
| are "favoured registers" and                                                                                                    | loader to load them into                                 | 30022            | 1.0  | A,D         | 122        | c.                                                                                                    |
| there are instructions for these                                                                                                    | memory, Run the routine with                             | 30023            | RST  | 16          | 215        |                                                                                                    |
| registers which are not available                                                                                                    | RAND USR 30002 ENTER and                                 |                  | LD   | A.21        | 62         | OVER                                                                                                    |
| for others. Luckily, there are                                                                                                    | you should see a crude space                             |                  | 1112 | A144        |            | V PA4                                                                                                    |
| ways around this, using "con-                                                                                                    | vehicle printed out centre                               |                  |      |             | 21         |                                                                                                    |
| structions".                                                                                                    | screen. Delete the loader and                            | 30026            | R3T  | 16          | \$12       |                                                                                                    |
| There is no instruction for                                                                                                    | enter the Basic lines of Listing 3                       | 30027            | FD   | A.1         | 62         | 1;                                                                                                    |
| LD (DE), C but you could use<br>the construction                                                                                                    | and run the routine with RUN                             |                  |      |             |            |                                                                                                    |
| LD A, C                                                                                                    | 5000. Voda! Sprite graphics!                             | 30029            | RST  | 16          | 215        |                                                                                                    |
| LD (DE), A                                                                                                    | The comments in Listing 2<br>explain what the routine is | 30030            | 2.0  | 0,8         | 72         | save value of B                                                                                                 |
| which does the same job but                                                                                                    | doing. Note the techniques                               | 30032            | 1.0  |             |            |                                                                                                    |
| unfortunately alters the A                                                                                                    | being used. We specify a new                             | 300.37           | 1111 | B, 3        | 6          | M 3 columns                                                                                                    |
| register too.                                                                                                    | position of the sprite by                                |                  |      |             | R.         |                                                                                                    |
| These instructions may not                                                                                                    | POkEing into the code. We are                            | 30033            | 10   | A, (.55)    | 126        | Frint chursoter                                                                                                 |
| have you riveted to your                                                                                                    | using bytes in RAM to store                              | 30034            | RST  | 16          | 215        |                                                                                                    |
| magazine with excitement, but                                                                                                    | numbers; we are using the C                              | 30035            | INC  | HT.         | 35         | Point to next character                                                                                         |
| they are crucial to most                                                                                                    | register as a temporary store for                        | 30036            | DJNZ | 251         | 16         | SEXT column                                                                                                    |
| machine code routines.                                                                                                    | B, the FORNEXT loop                                      | 1                |      |             | 251        |                                                                                                    |
| Let's look at some more                                                                                                    | counter, so that we can nest one                         | 10100            |      |             |            |                                                                                                    |
| instructions which will allow us                                                                                                    | loop inside another loop and we                          | 30038            | PD   | B,0         | 65         | set value of B                                                                                                  |
| to make more use of what we                                                                                                    | are using HL as a pointer to                             | 30039            | DJNZ | 231         | 16         | NELT row                                                                                                    |
| have covered so far.                                                                                                    | print a series of characters. The                        |                  |      |             | 231        |                                                                                                    |
| The DJNZ, dis instruction is                                                                                                    | INC instruction adds one to the                          | 30.41            | RET  |             | 201        | ละชบลท                                                                                                    |
| the equivalent of a Basic FOR                                                                                                    | value in a register or register                          |                  |      |             |            |                                                                                                    |
| NEXT loop 1.e. FOR B = repe-                                                                                                    | pair.                                                    |                  |      |             |            | The second second second second second second second second second second second second second second second se |
| in the second second se |                                                          |                  |      |             |            |                                                                                                    |

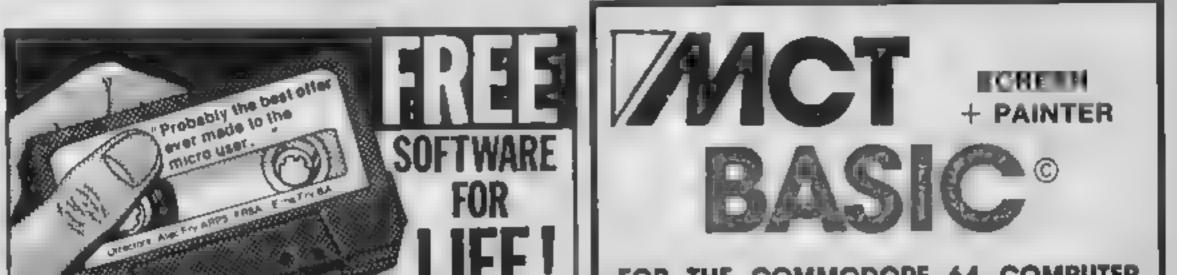

| 30042  | DEPB | 138  | 138 Character table |                                            |
|--------|------|------|---------------------|--------------------------------------------|
| 30043  | DEPB | 140  | 140                 |                                            |
| 30044  | PEPB | 133  | 133                 | Listing 3                                  |
| 30045  | DEFE | 139  | 139                 | 5000 FOR 5=6 TO 16                         |
| 30046  | DEPB | 143  | 143                 | 11 5010 POKE 30000, r                      |
| 30047  | DEPB | 1.35 | 1.35                | SO20 RANDOMIZE USR 30002                   |
| 30048  | DEPB | 1 30 | 130                 | 5030 PAUSE 30                              |
| 30049  | DEFB | 128  | 128                 | 5040 RANDOMIZE USR 30002<br>   5050 NEXT r |
| \$0050 | EPB  | 129  | URAE(               | 5060 STOP                                  |

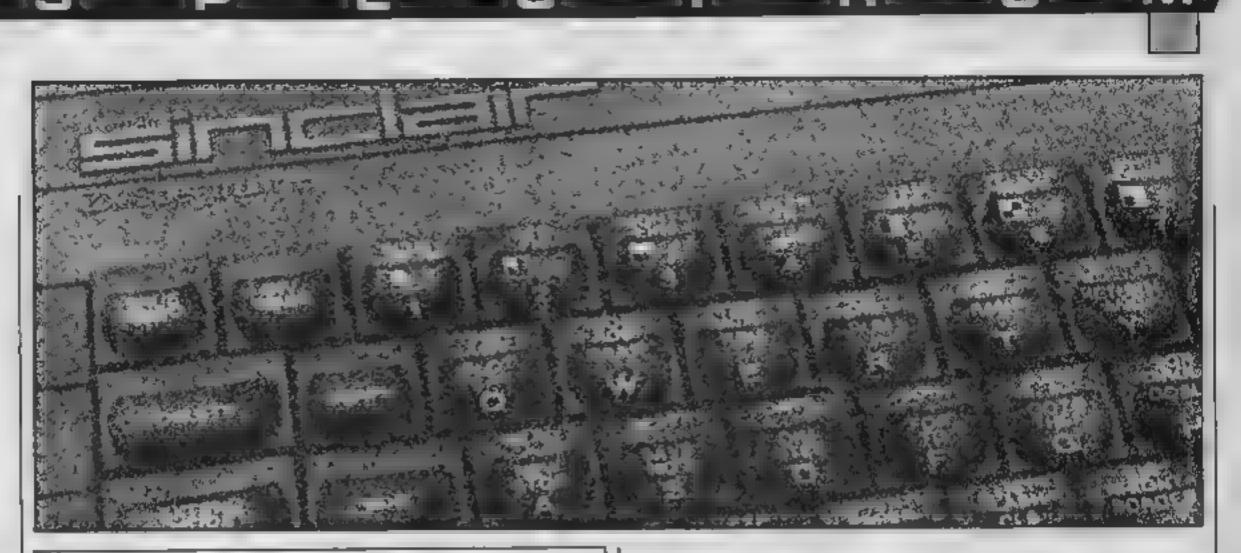

New Gold Star life membership of The Software Library is your key to a vest ireasure trove of tapes costing up to £18 each. They are yours whenever you want them, three at a time... and a full week's rental won't ever cost you a penny in hire feel

Only the original Software Library has the resources to make such an amazing offer—free software for 1 fs1. Our ten megabyte computer ensures fast service, our it ustrated descriptive catelogue makes in fun to choose from over 80 top arcade games. 124 Adventures, simulations and other games, and over 120 great utilities and serious applications. 55% are for the Spectrum, the rest divided between Commodore 64 and 2X81. New reference are constantly being added Joining this money-seving echeme should cost you 524, as an introductory offer, you can join this month at helf price— \$12. From then on, you can take away three lapes from our shop whenever you wish, or if you order by post, all we sak is 30p post/packing per tape. The rental is perfectly free in either case.

What a more you can set your surplus software to other members (we have over 5 0001) and recoup the cost of membership in no time at all. We offer huge discounts on per-pherais and tapes and so much more. Phone us now on 0730 892732, guoting your Access number or return the coupon without delay.

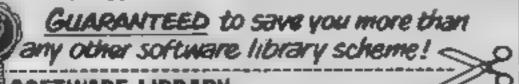

WARE LIBRARY FARNHAM ROAD, LISS, HANTS GUSS OF

NAME

DDRESS.

2 anciose cheque/P O for 2

OVERSEAS: pla mane for \$15, or join one of our furnion branches. Post ach 7006 4500 Swiething W Garmany Jacobert spaan 15 8-2400 Mor Belgium also covers Hallandh 22 S Cirtular Road Dublin & Pader cylolative; 33 2300 Capacitingen & Box 3759 Manufer Seventiand France & Italy acch Stanch terms very Attractive of Prince with supprior spermascon. CV:

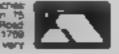

### FOR THE COMMODORE 64 COMPUTER INCLUDES MANUAL + DEMO PROGRAM

## HAS OVER 125 COMMANDS AND IS LANGUAGE COMPATIBLE WITH BASIC 3.5

#### **Commands included:**

HELP SOUND CIACLE FILTER DRAW TRAP/RESUME BOX PRINT USING RENUMBER INSTRUCTS

Norfolk

SPRITES DO/LOOP WHILE/UNTIL MONITOR

SCRATCH HEADER DLOAD DSAVE DIRECTORY

CASSETTE VERSION DISK VERSION AVAILABLE JUNE 1985 at £14 95 Trade and export enguiries welcome

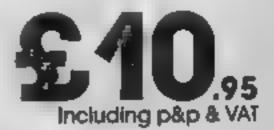

Please direct enquiries/orders to: MICRO COMPONENT TRADING COMPANY Group House Fishers Land Norwich

Telephone: (0603) 633005

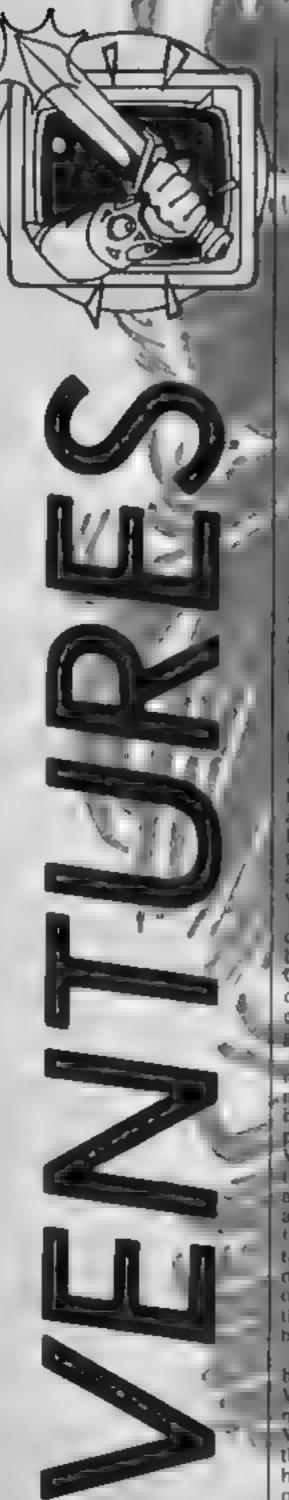

Ξ.

## This weep we king you an extra special ventures, packed with reviews and lots of helpful hints

nd of the problems of writing this column is that I write it several weeks before you read it. Thus if a game reaches me cants. release, you read about it around the time it appears in the charts, and if a game reaches me late, you read the review very late! However, 1 stiff feel that it is worth looking at major releases, particularly if they are any good +y bouce the Cremins review (by this assue With Duromy Run Lam a hille 1 more prompt, memiy thanks to the helpful guys at Mikro Gen-The hupline seems to have prowing and your need never bo stuck in darky damp durgeous nga.th, i ant, incidentally, still here at the very bottom of the hideous Arrays Towers, and can only just/see the summine out of my why window / high above Where is Phorin when you need him? (/

15 Ft la martin English with

Oh dear. Another insulting title from Mikro Gen/Alter making a Wally of myself carlier in the year, I have become both. a dummy thid a Herbert Herhert's Dummy Run futtores the peaky little baby who crawled around getting in deryone's way & Everyone's A Wally The game is packaged in a mutte coloured oox, with, mercillant, better artwork than last time Cone is the 'hie' single - sight of relef from music lovers everywhere --- although you are given & little Wally sticker The game is set in a department store Herbert, who has now learns to walk, has becomed separated from his parents (Wally and Wilma Week, in case you have missed the rest of this epic saga ) They are waiting for him in the lost and found department - but first Herbert has numerous tasks to complete. Once againobjects that may or may not be of any use are scattered arrund. the store. There is also a lift to be used One of the differences between this game and previous Wally areventures is this has more of an arcade feel to it. Whereas in Everyone's A Wally there was not much to avoid here almost every room is full. of energy-samming . WEBL

things. Some rooms containmin arcade games (shades of Mad Martha) but these do have a real purpose for example, once you have the serunis racence you can play Breakout. causing the glove to enter the lost and found department to fall Other, games sneaude a centipede clone and a really sough city-bonib game. 1/1/1 / Uraphius any /as usual, in a, claus of their own, although they resemble Pyjamarama more than Everyone's A Wally Sound is adequate, and it's not identical to past games - are you fistening, Litimate? Strangery, the complex theme tune -- a charming renderion of "Baby face' - is only played once, at the very beginning, which would seem a his of a waste of memory

 Dummy Run is a conjucted ' sequel which will doubtless satisfy the accounturers. Mikru-Gen haven't just produced a carbon copy of them spast releases, and the added arcade bias makes a refreshing change. Mikro-Gen must be careful, however, not to release too many of this type of game or the public will become bared

It is a shame that a SAVE function has not been included, although this game does not field u as much as Everyone's A Wally did Despite Miltro-Gen's claumed programming costs, I stell feel this is a pound-overpriced After all, when it is completed, there is little point. The mogwal is in the laundry in playing again as with all an ventures, it is an excellent piece of soltware, but not quite special or unique, knough to gain a flipped ruting Hence hooked Duppmy Run costs 19 95, available on the "b g three Spectrum, Commodore and Amstrad, , Now, a pok at Greenling from Adventure International. Surprisingly, this is not an American game, instead it is written by our own, very taiented Brian Howarth Howarth is a British education of Scott Adams, and has established a deservediy good reputation through his Mystenous Adventures series Gremlins was a blockbasting, tilm tast Christmas and memoappoon far better and more amusing than the over-rated I scenario.

and over-hyped Ghostbusters. s Gremhns — the film started with an eccentric inventor buying a cute, furry creature called a mogwai for his son's Christmas present. Three rules, accompany such creatures: sever get them wet (they reproduce), never expose them to bright light, (they run away), and never, deves feed them after midnight? (they furn into evti Gremlins<sup>1</sup>)

Weil, the hero, Billy, does all three, and thus the evil Gremius and on the rampage. They delight invenischief, and can be quite revolung. They also like killing people. . .

The first thing you notice in the game is the stunning graphics They really are quite perecipie, and add a lot to the armosphere. There is some, Smated, ammation as well. In the first location, for example, there is a dart throwing gremlin, and the graphics show it moving try arm back and forth. Text is brief, but informative.

The gremlins will kill you with its day unless you move downstates at once. Here you find another, gremlin, who blocks your way, unless you take the sword which is conveniently hanging on the wall and type KILL GREMLIN. This causes the computer to respond "I beheaded a GREMLIN" and, lo and behold, the graphics have changed to show a gremlin head/in the fire.

Moving into the kitchen provides even more gruesome

fun There is a grembn in the mutewave, a gremlin in the blender fgreat animation when your trill that one), and Gizmo chure. He will follow you around Three rescued. Typing EXAMINE GIZMO provides the cutest graphic of the game guaranteed to make even the mon-hard-hearted reviewer go "Aaah!"

There are about fifty locations, whitch is hardly Level 9 standard, bat-better than Scott Adams Vocabulary is a touch unfriendly, but on the whole acceptable. The problems are not very difficult, particularly if you have seen the film. I think this is supposed to be a beginner's game, but if so Al really peed to polish up their instructions. They are incoherent, inconsistent (at one point they say to us two-word input, at nother full sentences) and dup / /really explain the

Page 20 HOME COMPUTING WEEKLY 2 July 1985

The worst error is that the playing hints section suggests typing HELP, but the computer does not understand that word! Spectrum owners might also be confused by the reference to the RETURN key, which the Spectrum doesn't have The computer can be illogical at times too: in one location is "A PELTZER remote control". However, the computer does not recognise the word Peltzer (or remote), so why was PELTZER in capital letters?

These are minor points though, that don't really spoil an entertaining game. It is certainly a very commercial product, and deserved its recent high placings in the GALLUP chart. Its simplicity may put some people off, but in general, I haven't had so much fun in ages! It really captures the feel of the film. My rating: hooked. As usual with AI products, it is available for a large range of computers, including the Dragon and C16. Only "big three" users can savour the graphics unfortunately. Now pass me the blender. I've just seen another gremhn

#### Herbert's Dummy Run

#### Price: £9.95

Publisher: Mskro-Gen

Address: 44 The Broadway, Bracknell, Berks

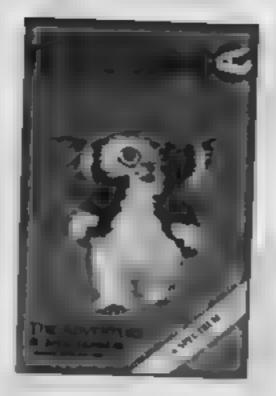

#### Helpline

After the last time's stunning revelation as to how to beat those ants in The Hulk, I expect many of you have completed the popular game. For those still stuck, don't forget to remember your bad dreams. Once super strong, you can do something with those walls as well as eating raw egg. The ants have a nasty tendancy to cat bio — gems it would seem, so beware! Ant-man will give you a present if you GET him what he needs.

Meanwhile in the world of Scott Adams, those poor souls who have attempted to pit their wits against the devious Sorcerer Of Claymourge Castle, like Mike Curry of Norwich, may be having problems finding new locations. Try pushing those strange walls in an early locations, Mike. Also, try casting a flammable spell at something in a very early location — you never know what you may find on closer examination of what remains... stamped by Wilma at the end of the post office, and the hook mended using super glue, again in the work shed. Final tips soon ...

Valhallarists were left looking for Felstrong last time. Well, if you're stuck, go to Valheim, jump, go east, drop your ring, go south, and the object is in, guess what? No, not a tightly locked chest like everything else, but in a tightly locked cupboard.

The final quest is Grimnir, but I'll leave you to find that. You will find the HELP function more useful now. You need to head for Ecstasy. Then move to Valhalla itself, and watch the world congratulate you (which is very boring benefitting ending, some might say). The wonderful hints were, once again, supplied by John Rundle from Aldershot.

A few quick Dummy Run hints next week (the Week) family and friends are beginning to dominate this column!). Mending the torch should not be too difficult. The box key refers not to the shape. but to what it unlocks. Teddy bears need honey, naturally. Take them through the dalek room. Lower a rope down from the wardrobe, then the duck is yours. To defeat the soldiers, load a pop gun. To enter the arcade, swap the chocolate com for a real one. You need to build up to the till...

A quickie from Gordon Sum-

mers from Somerset to end with. He asks how to get the rope from the cavezats in Kentila, the game with the one letter per minute typing speed. Apart from killing them all, which is not very nice and uses much energy, I suggest giving them the damp moss found on the banks of the river. Then the the rope to a stalagmite and you can climb away.

Following my pleas a few weeks back, I've received several offers of help. T J Avery from Dorset and Londoner G V White both sent me Interceptor solutions, although at the time of writing I still have to play any Interceptor adventures. J G Edwards from Kent is responsible for the Wally hints. I'll be dealing with their letters in more detail next time. Also, in a future HCW, some excellent Entombed hints from Kevin Young of Northumberland. Meanwhile, keep the mail coming in. To make life easier for you (and me, for that matter) I have designed...

#### The Coupon

Yes, from time to time, Ventures will include this wonderful coupon. Now if you have a problem, all you have to do is fill in all the sections you can and post it. If you have a Micronet mailbox I will try to contact you that way. Happy venturing...

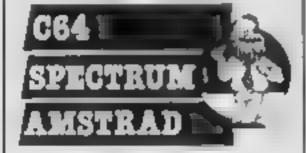

#### Gremlins

Price: £9 95 (Non graphics versions £7 95)

Publisher: Adventure International

Address: 85 New Summer St, Birmingham B19 3TE

Machine: Most

Now, as promised last time, more Everyone's A Wally hints. We were the first to reveal how to mend the pyion I hope you remember. Those who don't want a generous push towards completion, skip the next paragraph!

Wilma can change books one and two for objects, then book three for the first letter of the code, which she must deposit. Tom can get the battery from the fork lift truck, which should be mended by Harry, with the jump leads, in the garage. Once reactivated, Waily can jump up and get the final letter of the code. The gas mask stops you dying in the cave. Mend the leaking pipe with the patch and chewing gum, in the work shed, of course. The parcel can be

| Game Name         |
|-------------------|
| Company.          |
|                   |
| Problem:          |
|                   |
|                   |
| Hints             |
|                   |
|                   |
| Mochine owned     |
| Nome              |
| Address           |
|                   |
|                   |
| Micronet Mailbox. |
|                   |

SPECTRUM GAME

Р

This game from **Dilwyn Jones will** have you fairly sparking with pleasure. It's electric!

The original version of this program, by Margaret Norman. appeared in HCW a while back Originally written for the Dragon micro, it has been converted and enhanced for the Spectrum The plot for the game is very simple. A negative terminal at the top of the screen (indicated by the row of "-" symbols) is under threat from the positive currents using from the bottom of the screen (represented by a row of "+" symbols). You are in charge of an earth spike (represented by the green "earth" symbol), whose task is to push the rising currents back. down to earth. You have to move the earth spike to the top of the red columns as they rise then push downwards. As you reduce the height of the columns, you score more points. Incidentally, the number of points scored depends on the height of the red columns, more Volts, more points. The daring amongst you will deliberately permit the red columns to get near to the top of the screen in order to get a higher score

The game starts by asking for the skill level at which you wish to start. Press any key from 0 to 9 to indicate the difficulty level This is effectively the speed at which the red columns grow You start with just two columns, but as your score grows, so does the number of columns, up to 10.

The longer a game goes on, the more the difficulty level is increased to adjust to your skill. level and to prevent the columns from seeming to grow more slowly since there would be more of them. If you survive long enough, the difficulty level will eventually become impossible, so that the game can keep up with the best amongst you! Incidentally, starting off with a skill level of 0. will prove almost impossible, while 9 will seem radiculously casy. I suggest you start with 5 or 6 and work from there. The earth spike hops from above one column straight to the next one. You cannot move directly into the middle of a column, but you may move sideways onto the lop of a column. The controls are:

especially when one of the three lives are lost and at the beginning of a game

How It works

| 10-60 credits                   |
|---------------------------------|
| 70-90 call subroutines as shown |
| by REMs                         |
| 100-250 the main game loop      |
| 110-180 move earth spike        |
| 160 increment score             |
| 170 change skill level          |
| 190-200 determine number of     |
| columns                         |
| 210 make one column taller.     |
| of possible                     |
| 250 has it got to the top?      |
| 270-320 the "oops" routine      |
| 330-370 demolish earth spike    |
|                                 |

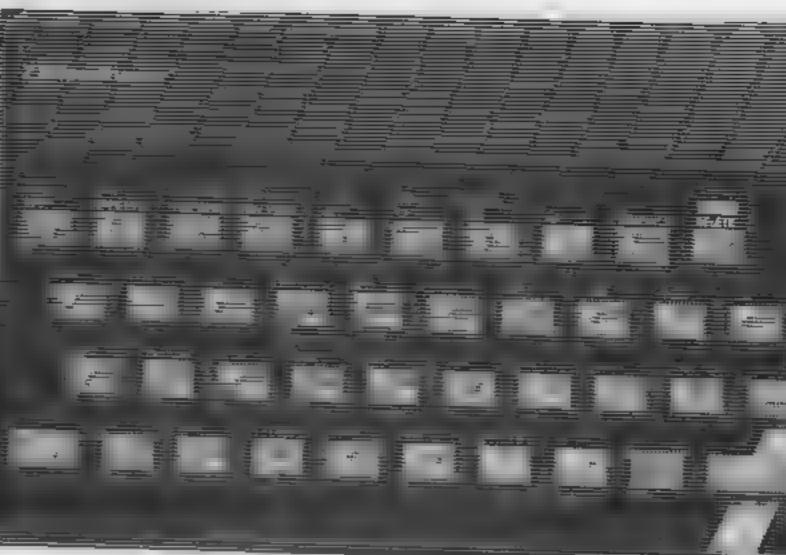

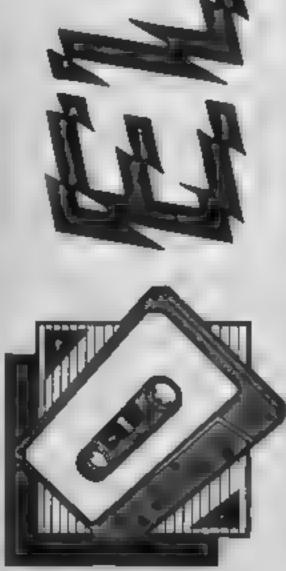

- up k
- down m
- left z

right — x (well, it is a

ZX computer<sup>1</sup>}

This choice of keys is the best compromise between Spectrum and Spectrum Plus computers. References to these keys are made in lines 130, 140 and 820 should you wish to change them.

Extensive use of sound is made throughout the program,

| 400-470 | THE TH   | SCOLC 1 | DOCHE | -     |
|---------|----------|---------|-------|-------|
| 480-670 | initiala | salion  |       |       |
| 520-600 | user d   | efined  | graph | LCS 👘 |
| 680-750 | start    | new     | game  | and   |
| choos   | ie skil) | level   |       |       |
| 760-920 | acw.     | screen  | and   | next. |
| l fe    |          |         |       |       |
|         |          |         |       |       |

380-390 action to be taken

#### Variables

n\$ name of highest scorer hiscore highest score so fat in this game general loop variable c(10) array holding y PRINT co-ordinate of top of each column score score at the moment columns the number of columns. growing at this time lives number of lives (out of 3) remaining skill difficulty level selected x,y x and y PRINT co-ordinates of easth spike oldx,oldy previous co-ordinami of earth spike as string holding "C5" and control codes at game start number column currently grow-Шġ

#### Conversion hints

A difficult game to convegt because of the Spectrum specific features. User defined graphics are defined on an 8x & and using eight bits for each row of dots across POKEd into memory at address USR "a" for graphic A and so on. PAPER is the back ground colour, INK or the foreground colour. Some printed strings contain control characters CHRSILM is the PAPER character. followed by one byte of data (4 for green, for example). Sound is controlled by the BEEP command which takes the form BEEP duration, pitch INKEYS reads the character currently being pressed on the keyboard, returning a null (CHRS 0) without waiting if no

Arty is being pressed. PRINT AT y,t places the following characters at location y,x on the screen, where y is the number of rows down and x is the number of columns across. The top left of the screen is 0,0 and the bottom nght is 21,31. FLASH makes printed characters flash between foreground and background colours at a regular rate. The Spectrum can have local colour parameters within priot statements such as PRINT PAPER 4; score where the effect only lasts as long as the single program. statement and is then cancelled automatically. User defined characters start with graphic A as CHR\$(144) and so on. INVERSE swaps the foreground and background colours or reverses the dot patterns on the screen

G

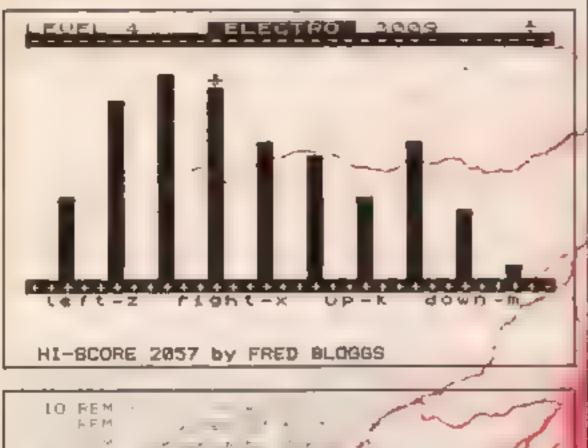

24 PRINT AT c (number) - number #3-1; PAPER 2;" 250 IF c(number) >2 THEN / 50 TO 110 Co FEM cops it - made 2" PRINT AT 21 10: FLACH 1:" OH-OH.... 28 FOR #=19 TO 1 STEP -1 PO FRITAT A. NUMBER TI PAPER 2: INF T: '\* · BEEF . R. HO Sta "1 · METT a 320 PRINT AT 21,10; # ASH 1; " DOPS !!!! " 730 PPR/a=1 TO 10 7# THRINT AT 9.8#3- CHR# (145+(RND<.5)) 350 BEEP .025.-30: [ET c(a)=19 760 NEXT a: LET 11 ps=lives-1 TT FOR an TO 25 📕 NEXT & 1 60 TO 90 38 IF 1.,08 19 IF score t. store THEN GO TO 80 4 C1 S 41 FFINT 'S AB OF FURTH J: CONGRATULATIONS 1.1.1.1.1.1.1.1.1 420 PRINT/ TAS 11: score: beats" 4" | PRINT " THE S: INVERSE 1: DESCRIPTION SE : " BY " DE ERSE 1: AT 44 LINE DS 4° -I TAP J 44 . 57 h. storescore TO SO 4 48 FfM an fialige 49 X LETE : COLF 1: F ASH 1 F FEFIENT -: FAFER 65 INF O SE HARLER S: FLI : PESTORE 5 · +UK a= 5F "a TO USR 'e"+7 S. D READ VI FORE B.V. ENO MEIT a: RANDOMIZE C) (ATH .4.24,24,255,0,60,0,24 5.04, ATH 8. 1.34, 148, 41, 68, 146 576 DATA-17.16.64.18.0.170.0.8. DATA 16,7,30,60,126,255,127 231 54 DATA, 34.16.132.12.28.126 DATA 255,255,28,8 PONE ITSB. O: FEM CAPS OFF 63 DIM c(10): "BIM h\$(12) FOR a=1 TO 10 .... LET c(a)=19 FT. NEXT A: LET & SCALE 4-LET Dis Lilwyr Joes' NLFETLEN enep wen M32 1 ON NO . LET score=0 700 LE columns=21 LET lives=3

М

710 RRINT ""TAB 12: "NEW BAME": TAB :: PART A P B Fill at his high stage of F. M DILWYN JDHE . 4 1 2 × 31 The Fail \* . LODE INFE /\$-48 E A L F C LAPPE A "44 + 1 DR BIIL 9 THEN GC 2 a to a state from a water. е. 25.0 Fat 7, 13 4 G F : FE' e -1 10 1 - M M & + +0 1 FEM Game + 0->p M C Star S S Fr. d . . . . . 1. and the second second s 1 ~ 一 所不 "正要并不能的出来" V 56 1: 1 11 Ka 17 1 = 4 - 5 1 1.5 . . . ... \$2 (CHE+ 143+CHE+ 11 - 1 1 T - F 1 H 1 11 12 4 4 1 1 14 LET = + \$ m total B FRINTIAT 1.0: PAPER 1: INF 7:"------15: IF IN A THEN LEF 01 1 : LE? 3.13 . GO TO 190 16: 16 c =, THEY LET scorepscorett it us : PEIN letter right - yor d when T c /=c I+1 PRINT AT 0.21: core: BcEF . 1 FFILLT AT ALL 21 5. Tar 41 / FRINT NOS "HI ....E "shiscores" by "the 120 1F skill>.001 THEN (F) stales it. LET ASECHES 14THCHES 1494CHES 1740 HES 44 : PRINT A 0.6: INT (skill+ 5) 180 IF DIdx OR VENDLY THEN FRIMT HT FOF an P TO + STEP -1 y.old #J 1:" ":AT y. #I/1: FARER 4:CHR# 44 Ir a Li Likhi e i i i 190 LET columns=2+INT / score PPINT AT CLOSES 200 IF columns/10 THEN LET columns 10 210 LET number (INT) ENDicolumns)+1 . 220 IF =number ARD set(number)-1 OR END s). 1 11710 THEN 60 70 I A 12 230 LET c (number) to number (-1)

HOME COMPUTING WEEKLY 2 July 1985 Page 23

Since the dawn of the computer age the prices of home computers have been steadily falling.

But, remarkably, the price of a genuine, full-blooded disk drive has remained almost constant.

Constantly expensive.

You'll be lucky to pick up a decent one for less than £200 in the shops.

Now, however, you can have one delivered to your doorstep for only £119.95 (including VAT and postage and packing).

The new Triton Quick Disk from Radofin.

Its specifications are every bit the equal of a £200 disk drive, as a glance at our card above will confirm.

Quick Disk uses the very latest technology to store up to 100K on high quality Hitachi Maxell double-sided 28" disks

Its disk operating system (DOS) uses standard commands so it is truly easy to use, as any computer novice will be glad to hear.

While the price will be compatible with most wallets, there is a Triton Quick Disk compatible with most computers -Commodore 64, Spectrum (16K, 48K and Spectrum plus), Aquarius, Dragon 64 and all MSX Systems.

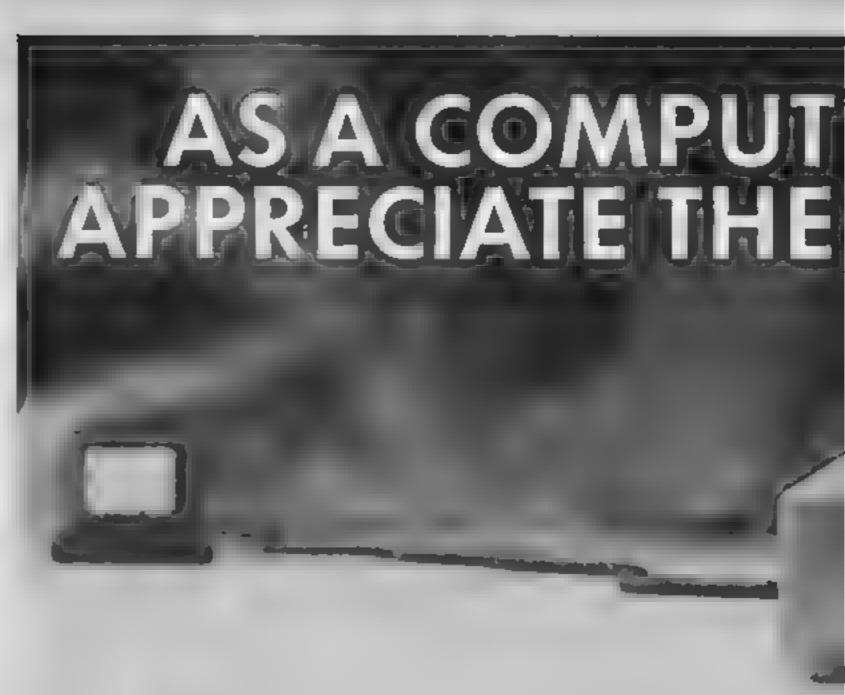

## FROM 0 TO READY IN 7 SECONDS.

To put the Triton Quick Drive through its paces we used an ordinary computer game -Jet Set Willy.

From tape it took 170 seconds to load. When loaded from the Triton Quick Disk it took a mere seven seconds. That is 163 seconds less than the tape and certainly as quick as most disk drives on the market.

And, naturally, included is an interface box plus all connecting cables and instructions.

In short, what we deliver is a complete, genuine disk drive. Not a tape or wafer in sight. All for only £119.95.

And when it comes to speed of loading, the Triton Quick Disk more than lives up to its name.

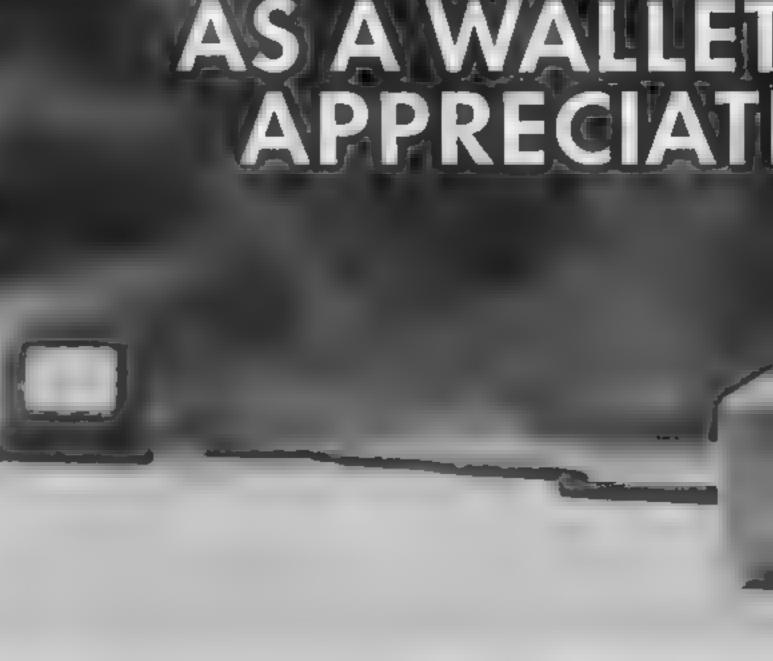

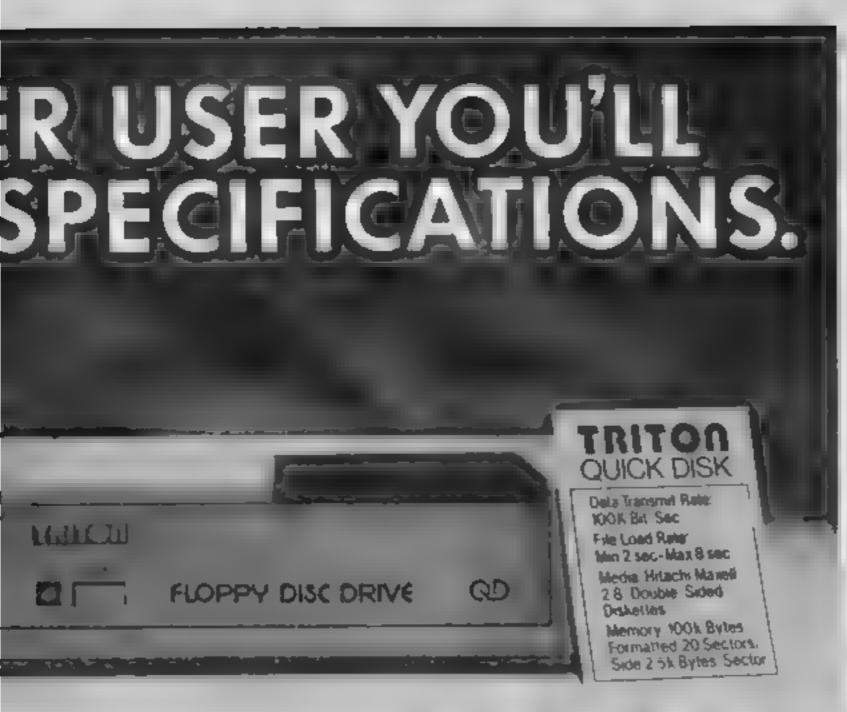

Impressed by the Quick Disk. Not only is it very quick, and both smaller and neater than other drives, but it's easier to use as well...the Quick Drive performed faultlessly.

It's easy to use and at around £120 is probably the best buy for the first time user."

High praise indeed for any disk drive.

For one costing £80 less than any comparable piece of equipment it's exceptional.

## HOW TO BUY YOUR TRITON QUICK DISK.

As yet you won't find the Triton Disk Drive in any shop. You can only lay your hands

Proof indeed that the Triton has all the capabilities of its more expensive rivals.

## AS TEST DRIVEN BY THE EXPERTS.

New it may be, but the Triton Quick Disk is already receiving rave reviews in the computer press. For example, in a recent Home Computing Weekly article it picked up their much coveted "Flipped" award.

As their journalist said ".... I am very

on one by filling in the coupon below.

Send it, along with a cheque or P/O for £119.95 to, Radofin Electronics (UK) Ltd., Hyde House, The Hyde, London NW9 6LG. (Postage free in the UK. Add additional postage for outside the UK.)

In the unlikely event of you being in any way dissatisfied, simply return the disk drive and we'll happily return your money.

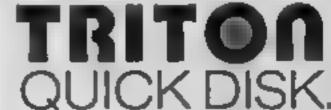

## I CEDVOUZI

| THE PRICE.                   | Please<br>for £119 95<br>My com<br>Please inc<br>£2 99 each |
|------------------------------|-------------------------------------------------------------|
| TRITON<br>QUICK DISK         | Make c<br>Redofin Ex<br>and post to<br>London NM            |
| FLOPPY DISC DRIVE QD E119.95 | Address_                                                    |
|                              | Tel No                                                      |

| Please<br>for £119 9  | s send me a Triton Quick Disk                                                                 |
|-----------------------|-----------------------------------------------------------------------------------------------|
| My co                 | mputer is a                                                                                   |
| Please in<br>£299 ea  | clude2 8* Diskettes at                                                                        |
| encl                  | ose a cheque/postal order for                                                                 |
| Redofin I<br>and post | cheques payable to:-<br>Exectronics (UK) Ltd.,<br>to us at Hyde House, The Hyde,<br>NVV9 6LG. |
| Name                  |                                                                                               |
| Address.              |                                                                                               |
|                       |                                                                                               |
| Tel No                | ase allow 28 days for delivery (HCW                                                           |

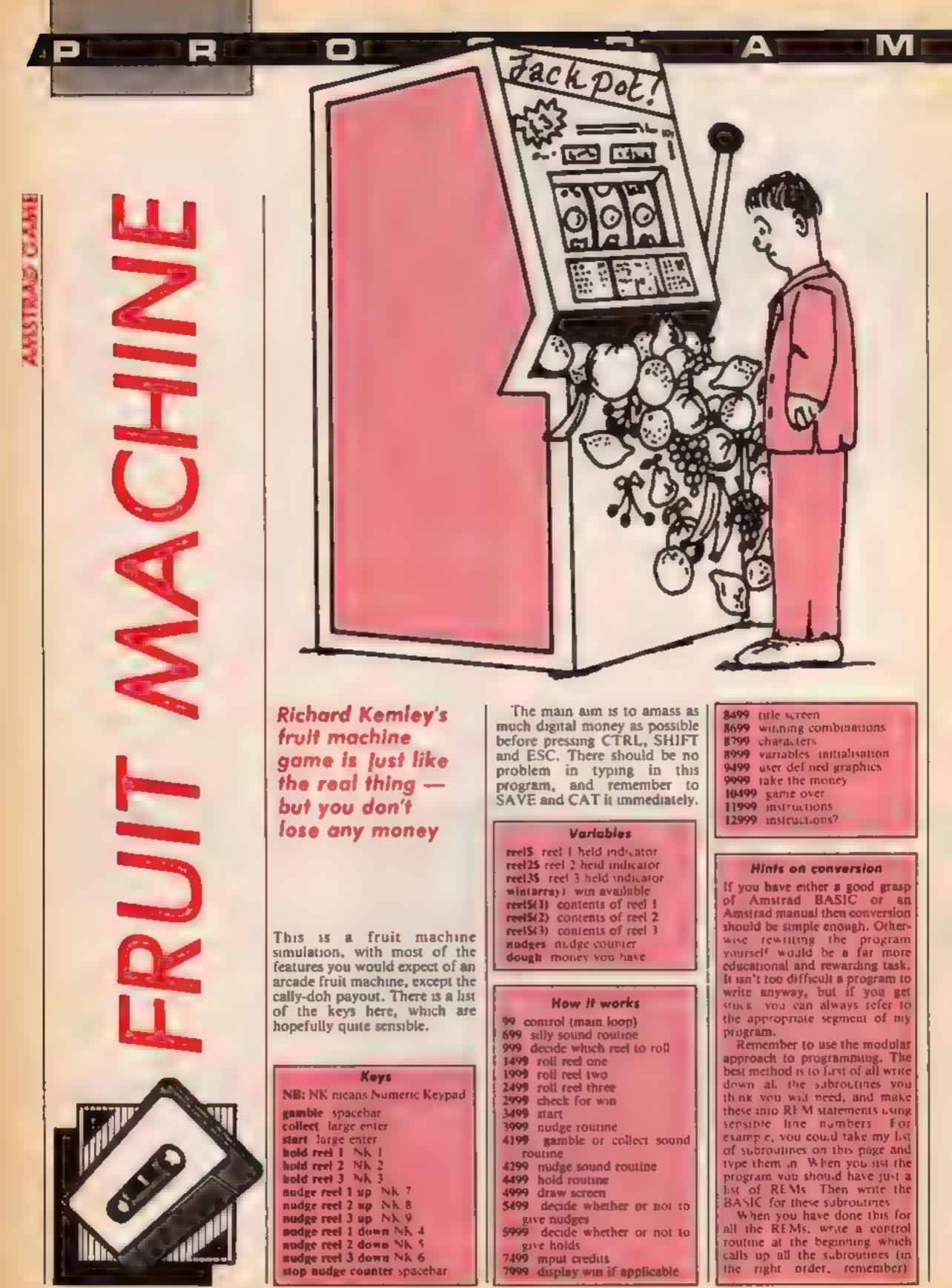

program STOPs, then the error Using this method, debugging is 506,3,7:' reel stop sound comes after the STOP statement, amazingly simple. Use BREAK-1530 RETURN POINTS, which are STOP stateotherwise it comes before it 1999 REM roll reel two Then you can place another STOP somewhere else, thus ments placed strategically in a 2000 FOR outloop=1 TO INT(RND+3)+20 program 2005 ree1#(2)=RIGHT#(ree1#(2),LEN(res1#(2))-1 For example, if you have an homing in on the error. This way you can easily isolate )+LEFT\$(ree1\$(2),1) error but don't know where it is the faulty subroutine and fix it 2010 FOR loop=1 TO 3:PEN #2,0:LOCATE #2,2,100 in the program, then place a This is much better than having STOP statement somewhere in p:PRINT #2,MID\$(reel\$(2),1+(loop-1),1) to wade through lines of garbage your control routine, then RUN 2030 NEXT 1000 programming, as I like to call it. the program. If the error hasn't 2050 NEXT outloop cropped up by the time the 2055 SOUND 1,480,3,7:SOUND 2,483,3,7:SOUND 3, 486.3.7: reel stop sound 2060 RETURN 99 REM control 2499 REM roll reel three 100 GDSUB 9000: ' variables 2500 FOR outloop=1 TO INT(RND+3)+20 110 GOTO 8500: ' title screen 2505 reel\$(3)=RIGHT\$(reel\$(3),LEN(reel\$(3))-1 120 GOSUB 13000: ' instructions? )+LEFT\$(ree1\$(3),1) 130 GOSUB 12000: ' instructions 2510 FOR 1000-1 TO 3:PEN #3,0:LOCATE #3,2,100 150 GOSUB 5000: ' draw fruit machine graphics p:PRINT #3,MID\$(reel\$(3),1+(loop-1),1) 155 GOSUB 4000: ' decide if holds to be given 2530 NEXT 1000 160 GOSUB 7500: ' input credits or end game 2550 NEXT outloop 165 60568 3500: " start 2555 SOUND 1,460,3,7:SOUND 2,463,3,7:SOUND 3, 170 GOSUB 1000: ' roll reels 466.3.7: real stop sound 180 60568 3000: ' check for win 2560 RETURN 185 GOSUB 8000: ' if win available then displ 2999 REM check for win ay it, returning to line 150 3000 value\$=MID\$(reel\$(1),2,1);value\$=value\$+ 198 GOSUB 5500: ' decide if hudges to be give MID\$(ree1\$(2),2,1);value\$=value\$+MID\$(ree1\$(3) ຄ. ).Z.1) 200 6370 150 3010 IF value\$=win1\$ THEN win=win(1):RETURN 210 REM 3020 IF LEFT\$(value\$,2)=win2\$ THEN win=win(2) **679 REM silly sound routine** ; RETURN 700 cnt=0:count=0:RESTORE 750:ENT -1,1,1,4,2, 3030 IF value\$=win3\$ THEN win=win(3):RETURN 1.4.1.1.5:ENV 1.5.3.1.4.-1.5.1.0.50.11.-1.10 3040 IF LEFT\$(value\$,2)=win4\$ THEN win=win(4) 710 SOUND 1, and, 15, 15, 1, 1, 0: SOUND 2, and +100, 2 : RETURN 5,15,1,1,0:SOUND 3,and+200,35,15,1,1,0 3050 IF values=win5\$ THEN win=win(5);RETURN 720 cnt=cnt+1:1F cnt=7 THEN READ snd:cnt=0:co 3060 IF values=win6\* THEN win=win(6):RETURN unt=count+1:1F count=8 THEN 800 3070 IF LEFT\$(value\$,2)=win7\$ THEN win=win(7) 730 GOTO 718 : RETURN 750 DATA 100,300,200,350,150,300,100,50 3080 IF values=win8s THEN win=win(8):RETURN 800 cnt=0:count=0:RESTORE 750:ENT -1,1,1,4,2, 3090 IF values=win9s THEN win=win(9):RETURN -1,4,1,1,5;ENV 1,5,3,1,4, 1,5,1,0,50,11, 1,10 3100 IF value\$=win10\$ THEN win=win(10):RETURN 810 SOUND 1, and, 10, 15, 1, 1, 1: SOUND 2, and+100, 1 3118 IF value\$=win11\$ THEN win=win(11):RETURN 5,15,1,1,0:60UND 3,end+200,25,15,1,1,6 3120 IF values=win12s THEN win=win(12):RETURN 828 cnt=cnt+1; IF cnt=7 THEN READ suf; cnt=8:co unt=count+1: iF count=8 TrFN 900 3130 IF value\$=win13# THEN win=win(13):RETURN 830 GOTO B10 3140 IF values=win14s THEN win=win(14):RETURN 900 CALL &BB00.tht=0:count=0:RESTORE 750:ENT 3150 IF values=win15\$ THEN win=win(15):RETURN 1,1,1,4,2,-1,4,1,1,5:ENV 1,5,3,1,4,-1,5,1,0, 3160 IF LEFT\$(value\$,2)=win16\$ THEN win=win(1 a) RETURN 50,11,-1,10 3170 IF value\$=win17\$ THEN win=win(17);RETURN 910 SOUND 1,end,3,15,1,1,1:SOUND 2,end+100,7, 3180 IF value\$=win18\$ THEN win=win(18):RETURN 15.1.1.0:SOUND 3.end+200.15.15.1.1.0

Rimson Climate Gamman Rimson

| roitining of the restricted to                    |                                                    |
|---------------------------------------------------|----------------------------------------------------|
| 928 cnt*cnt+1:IF cnt#7 THEN READ snd:cnt#0:co     | 3190 IF values=win19\$ THEN win=(19):RETURN        |
| unt=count+1:IF count=8 THEN RETURN                | 3200 IF value#=win20# THEN win=win(20):RETURN      |
| 958 6010 918                                      | 3210 win=0:RETURN                                  |
| 958 IF flga=1 THEN LOCATE 17,13:PRINT CHR\$(23    | 3499 REH start                                     |
| 6):LOCATE 17,12:PRINT CHR\$(231):LOCATE 16,13:    | 3500 INK 8,5,15                                    |
| PRINT CHR\$(232) ELSE LOCATE 17,13:PRINT CHR\$(   | 3510 IF INKEY(18)=0 THEN INK 8,10:50UND 1,100      |
| 230);LOCATE 16,13:PRINT CHR#(233)                 | 3,7:SOUND 2,102,5,7:SDUND 3,104,7,7:RETURN         |
| 955 IF INKEY#<>"" THEN 120                        | 3528 6010 3518                                     |
| 960 IF figa=1 THEN figa=0 ELSE IF figa=0 THEN     | 3999 REM nudge routine                             |
| flga=1                                            | 4000 PEN 2: PAPER 1: SPEED INK 10,10               |
| 970 RETURN                                        | 4005 GDSU8 4300: nudges=INT (RND+8) +1: LOCATE 13  |
| 999 REM decide which reel to roll                 | ,12:PRINT nudges: IF INKEY(47)<>0 THEN 4005        |
| 1000 credits=credits=1                            | 4007 nudge=nudges                                  |
| 1002 IF reel1\$="H" AND reel2\$="H" AND reel3\$=  | 4015 IF nudges=0 THEN 4100 ELSE LOCATE 13,12:      |
| "H" THEN GOTO 1030                                | PRINT nudges                                       |
| 1005 IF reel1\$="H" THEN 1010 ELSE GOSUB 1500     | 4017 top1s=reels(1):top2s=reels(2):tmp3s=reel      |
| 1010 IF ree12*="H" THEN 1020 ELSE GOSUB 2000      | #(3)                                               |
| 1020 IF reel3#="H" THEN 1030 ELSE 60508 2500      | 4020 IF INKEY(10)=0 THEN reel\$(1)=RIGHT\$(reel    |
| 1030 RETURN                                       | \$(1),15):reel\$(1)=reel\$(1)+LEFT\$(tmp1\$,1) ELS |
| 1499 REM roll reel one                            | E 4030                                             |
| 1500 FOR outloop=1 TO INT(RND#3)+20               | 4025 FOR 100=1 TO 3:PEN #1,0:LOCATE #1,2,109:      |
| 1505 reel\$(1)=RIGHT\$(reel\$(1),LEN(reel\$(1))-1 | PRINT #1,MID\$(reel\$(1),1+(lop~1),1):NEXT lop:    |
| )+LEFT\$(reel\$(1),1)                             | nudges=nudges=1:60T0_4015                          |
| 1510 FOR 100p=1 TO 3:PEN #1,0:LOCATE #1,2,100     | 4030 IF INKEY(11)=0 THEN real\$(2)=RIGHT\$(real    |
| p:PRINT #1,MID\$(reel\$(1),1+(loop-1),1)          | \$(2),15);ree1\$(2)=ree1\$(2)+LEFT\$(tmp2\$,1) ELS |
| 1512 NEXT Loop                                    | E 4040                                             |
| 1520 NEXT outloop                                 | 4035 FOR 1 op=1 TO 3:PEN #2,0:LOCATE #2,2,1 op:    |
| 1525 SOUND 1,500,3,7:SOUND 2,503,3,7:SOUND 3,     | PRINT #2,MID\$(reel\$(2),1+(lop-1),1):NEXT lop:    |
|                                                   |                                                    |

Audges=Audges-1:60TO 4015 4040 IF INKEY(3)=0 THEN ree1\$(3)=RIGHT\$(ree1\$ (3).15):reel\$(3)=reel\$(3)+LEFT\$(tmp3\$.1) ELSE 4050 4045 FOR lop=1 TO 3:PEN #3,0:LOCATE #3,2,1op: PRINT #3,MID\*(reel\*(3),1+(lop-1),1):NEXT lop: nudges=nudges=1:GOTO 4015 4050 IF INKEY(20)=0 THEN temp\$=RIGHT\$(ree)\$() ).1):temps=temps+LEFTs(tep1s.15):reels(1)=tem NUDGE \* p\$:temp\$="" ELSE 4060 4055 FOR lop=1 TO 3:PEN #1,0:LOCATE #1,2,1op: PRINT #1,MID\$(raol\$(1),1+(1op-1),1);NEXT;nudg e##nudges-1:60T0 4015 4060 IF INKEY(12)=0 THEN temp\$=RIGHT\$(ree1\$(2 ),l):temp\$=temp\$+LEFT\$(tmp2\$,15):reel\$(2)=tem p\$1temp\$="" ELSE 4070 4065 FOR lop=1 TO 3:PEN #2,0:LOCATE #2,2.1op: PRINT #2,MID\*(ree1\*(2),1+(lop-1),1):NEXT lop: nudges=nudges-1:60TO 4015 4070 IF INKEY(4)=0 THEN temos=RIGHTs(reels(3) ,1)stemp\$=temp\$+LEFT\$(tmp3\$,15)srew1\$(3)=temp \$rtemp\$="" ELSE 4080 4075 FOR 1op=1 TO 3:PEN #3,0:LOCATE #3,2,1op: PRINT #3,MID\$(reel\$(3),1+(lop-1),1):NEXT lop: nudges-nudges-1:60TO 4015 4080 IF INKEY (18) #0 THEN 4100 4070 GOTO 4020 4100 GOSUB 3000 4110 IF win>0 THEN GOSUB 8000 4115 GOSUB 5000 4120 RETURN 4199 REM gamble or collect sound routine T LOOP 4200 SOUND 1, flg, 7, 7: SOUND 2, flg+2, 7, 7: SOUND 3, flg+4, 7, 7 4210 IF #1g=1000 THEN #1g=900 ELSE IF #1g=900 THEN flg=10001' note value 4220 RETURN 4299 REM nudge sound routine 4300 SOUND 1, flag, 16, 7: SOUND 2, flag+2, 18, 7: SO UND 3,flag+4,10,7 4310 IF flag=100 THEN flag=200 ELSE IF flag=2 00 THEN flag=100 **4320 RETURN** 4499 REM hold routine 4500 INK 11,3,22:5PEED INK 20,20 4510 IF INKEY(13)=0 THEN reel1#="H":PAPER 0:P EN 1:LOCATE 6,21:PRINT "H":LOCATE 6,22:PRINT "E":LOCATE 6,23:PRINT "L":LOCATE 6,24:PRINT " D.\*\* 4520 IF INKEY(14)=0 THEN reel2#="H":PAPER 0:P

R

W #2,9,11,17,19:WINDOW #3,13,15,17,19:PAPER # 1,4:PAPER #2,4:PAPER #3,4:CLS #1:CLS #2:CLS # 3: windows for reels 5040 IF prog=0 THEN WINDOW #4,13,17,8,10:PAPE R #4,8:CLS #4:PEN #4,0:LOCATE #4,1,2:PRINT #4 "START" 5050 IF prog=0 THEN WINDOW 05,4,8,8,10:PAPER #5,7:PEN #5,8:CL9 #5:LOCATE #5,1,2:PRINT #5," 5060 PAPER 11:PEN 1:OUTp\$="HOLD" **5065 i**nw=21 5070 FOR anloop=1 TO 4 5080 LOCATE 6, inw:PRINT MID\$(DUTp\$, mn)dop, 1); LOCATE 10, inw/PRINT MID\$(OUTp\$, anloop, 1):LOCA TE 14, inw:PRINT MID\*(OUTp\*, mnloop, 1) 5070 inw=inw+1:NEXT mnloop 5180 PAPER B:PEN B:LOCATE 9,6:PRINT "#":LOCAT E 9,6:PRINT USING "##.##"iwin 5118 PAPER 2:LOCATE 5,2:PEN B:PRINT "DOUGH: #" ::PRINT USING "##.##":dough 5128 PAPER LILOCATE 6,12:PEN 2:PRINT "NUDGES: "inudges 5130 PAPER 10:LOCATE 5.14:PEN 3:PRINT "CREDIT Si"icredite 5135 PAPER Ø:LOCATE 9,6:PRINT \* \* 5140 FOR loop=1 TO 31PEN #1,0:LOCATE #1,2.100 p:PRINT #1\_MID#(ree1#(1),1+(loop-1),1);NEXT 1 00p:FOR 100p=1 TO 3:PEN #2,8:LOCATE #2,2,100p :PRINT #2,MID#(ree1#(2),1+(1000-1),1):NEXT 10 op:FDR loop=1 TO 3:PEN #3,0:LOCATE #3,2,100p 5150 PRINT #3,MID#(reel#(3),1+(100p-1),1):NEX 5198 PAPER 0 5480 prog=1:1F credits=0 AND dough(=0.05 THEN 5490 INK 9,10:RETURN 5499 REM decide whether to give nudges 5500 IF RND>0.87 THEN INK 9,0,26,00508 400011 NK 9,12:RETURN 5510 RETURN 5999 REM decide whether to give holds 6000 IF credits<=0 THEN RETURN ELSE real1#="" 1**~~~**12\$="":**~**0**~**13\$="" 4005 IF RND(0.73 THEN real1\$#"":reel2\$="":ree 13##\*\*:SPEED INK 40.40:RETURN 6010 GOSUB 4500: RETURN 7499 REM input credits 7500 IF dough>0.05 THEN INK 10,2,17 7501 IF INKEY(68)<>0 THEN 7504 7502 IF INKEY(68)=0 AND ddough>0.5 THEN credi

ME

| EN ISLOCATE ID, ZISPRINT "H"SLOCATE IN, ZZIPRIN      | <pre>[] ts=credits+1:ddough=ddough=1:dough=ddough/10</pre> |
|------------------------------------------------------|------------------------------------------------------------|
| T "E":LOCATE 10,23:PRINT "L":LOCATE 10,24:PRI        | 7503 IF dough>0 THEN SOUND 7,500,3,7                       |
| NT "D"                                               | 7504 IF credite>0 THEN INK 8,5,15                          |
| 4530 IF INKEY(5)=0 THEN reel3#="H":PAPER 8:PE        | 7505 LOCATE 13,14:PEN 4:PRINT credits:LOCATE               |
| N 1:LOCATE 14,21:PRINT "H":LOCATE 14,22:PRINT        | 12,2:PEN 1:PRINT USING "##.##":dough                       |
| "E":LOCATE 14,23:PRINT "L":LOCATE 14,24:PRIN         | 7510 IF INKEY(18)=8 AND credits=8 THEN 10000               |
| T *D*                                                | ELSE 1F INKEY(18)-0 THEN INK 10,14: INK 8,10:R             |
| 4540 IF INKEY(6)=0 THEN reelis=""treel2s=""tr        | ETURN                                                      |
| me13*="":PAPER 11:PEN 1:OUTp*="HOLD":inw=21:F        | 7515 WHILE INKEY#<>"":WEND                                 |
| OR mnloop=1 TO 4:LOCATE 6, inw:PRINT MID#(OUTp       | 7520 GOTO 7500                                             |
| \$,mnloop,1):LOCATE 10,inw:PRINT MID\$(OUTp\$,en     | 7999 REM display win if available then return              |
| 1000,1):LOCATE 14, inw:PRINT MID# (OUTp#, maloop     | to line 150 else return                                    |
| ,1):inw=inw+1:NEXT mnloop                            | 8900 IF win=8 THEN RETURN                                  |
| 4545 SOUND 1,28,3,7:SOUND 2,48,6,7                   | 8005 INK 9,10:SPEED INK 15,15:PAPER 0                      |
| 4550 IF INKEY (18) =0 THEN INK 11, B:RETURN          | 6010 LOCATE 7,4:PEN 11:PRINT "I'WIN'!"                     |
| 4560 GOTO 4510                                       | 6020 FOR 1=100 TO 10 STEP -10:SOUND 1, 1,5,7:5             |
| 4999 REM draw fruit machine graphics in mode         | 0 ND 2, 1+2, 6, 7: SOUND 3, 1+4, 7, 7: NE XT               |
| 0 on screen                                          | 80 0 LOCATE 7,6: PRINT "#"; USING "##. ##"; WIG            |
| 5000 DI:SPEED INK 30,30                              | 8040 PAPER 0: INK 14,0,26: INK 13,26,0:LOCATE 3            |
| 5005 MOVE 10,10: DRAW 70,200,2: MOVE 630,10: DRA     | 15:PEN 13:PRINT "GAMBLE":LOCATE 12,15:PEN 14               |
| W 570,200,2: MOVE 70,200: DRAW 570,200,2: MOVE 1     | FRINT "COLLECT"                                            |
| 0,10:DRAW 630,10,2:MOVE 10,10:DRAW 10,0,2:MOV        | 8050 GOSUB 4.200; IF IN EY (47) =0 THEN B100 ELSE          |
| E 630,10:DRAW 630,0,2: ' lower half outling          | IF INEY(18)=0 THEN BIDD ELSE BOSO                          |
| 5010 MOVE 70,200: DRAW 70,390,3: DRAW 570,390,3      | 8099 REM gamble win                                        |
| :DRAW 570,200,3:' upper half outline                 | B100 IF RND, 0.5 THEN wofig=1 ELSE wofig=0                 |
| 5020 IF prog=0 THEN MOVE 48,120: DRAW 590,120,       | 8105 IF wnflg=8 THEN 8120                                  |
| 1                                                    |                                                            |
| 5030 IF prog-0 THEN WINDOW 91,5,7,17,19:WINDO        | B110 IF wofig=1 THEN LOCATE 7,4;PEN 14;PRINT               |
| anon, to be often current attende attenda tatettende | ""WIN''":FOR f=100 TO 10 STEP ~10:SOUND 1,f,               |

Present Russian Communication Russian Automatic M'

5,7:50UND 2,f+2,6,7:SOUND 3,f+4,7,7:NEXT 8112 win=win#2 0115 LOCATE 8,6:PEN 1:PRINT USING "##.##";win :GOTD E040 8120 LOCATE 7,4:PEN 15:PRINT " LOSE''" 8125 FOR f=10 TO 100 STEP 10:SOUND 1,f.5.7:SO UND 2, f+2, 6, 7: SOUND 3, f+4, 7, 7: NEXT 8130 IF win=0.1 THEN win=0 ELSE win=win/2 8140 IF win=0 THEN LOCATE 7,4:PRINT " :GOTO 150 8150\_ddough=ddough+(win#10):dough=ddough/10;c OCATE 12,2:PEN 1:PAPER 0:PRINT USING "##.##": dough 8160 PAPER 0:LOCATE 3,15:PRINT SPACE\$(16):LOC ATE 7,4:PRINT \*: GOTO 150 8199 REM take win 8200 ddaugh=ddaugh+(win#10):dough=ddough/10:L OCATE 12,2:PEN 1:PAPER 0:PRINT LISING "##.##"; douah 8210 PAPER 0:LOCATE 3,15:PRINT SPACE\$(16):LOC ATE 7,4:PRINT " ":GOTO 150 8499 REM title screen 8500 BORDER 1:CL5: fl=1:INK 12.0.26:INK 13.26. 0:SPEED INK 7.7:flga=1:DI:EVERY 10.3 GOSUB 95 8510 FOR 1cop=1 TO 20 8528 IF f1=1 THEN PEN 12 ELSE PEN 13 8530 LOCATE loop,1:PRINT CHR#(164);LOCATE loo p.24:PRINT CHR#(164) 8540 IF f1=1 THEN f1=0 ELSE IF f1=0 THEN f1=1 8550 NEXT 8360 FOR loop=2 TO 23 8570 IF f1=1 THEN PEN 12 ELSE PEN 13 8580 LUCATE 1, loop:PRINT CHR#(164):LUCATE 20, loop:PRINT CHR#(164) 8590 IF fl=1 THEN fl=0 ELSE IF fl=0 THEN fl=1 0600 NEXT 8610 PEN Bid\$="FRUIT MACHINE!":FOR loop=12 TO 5 STEP -1:LECATE 4,100p:PRINT d#:NEXT:FOR 10 op=12 TO 6 STEP -1:LOCATE 4, Loop:PRINT SPACE\* (14):NEXT 8620 PEN 9:LOCATE 2,18:PRINT "(C) Richard Kem ley" 8630 PEN 10:LOCATE 3,13:PRINT "DECEMBER 1984. 8640 PEN 12:LOCATE 4,20:PRINT "PRESS":LOCATE 14.20: PRINT "KEY": PEN 13:LOCATE.10.20: PRINT " ANY" 8647 PEN 10:EI DAKA CHCUD 700

7005 DIM Win(21): RESTORE 9007: FOR f=1 TO 20:R EAD value:win(f)=value:NEXT 9007 DATA 1..0,2,1.5,.5,1.5,.5,1,.75,3,.5,.5, .3,.5,1,.75,.5,.75,1,1 9010 FOR 1000=240 TO 255:reel\$(1)=reel\$(1)+CH R\$(1000) (NEXT) 7020 FOR 1cop=246 TO 255:ree1\*(2)=ree1\*(2)+CH R\$(1000):NEXT:FOR 1000=240 TO 245:ree1\$(2)=re e1#(2)+CHR#(100p):NEXT 9030 FOR loop=250 TO 255;reel\$(3)=reel\$(3)+CH R\$(1000):NEXT:FOR 1000=240 TO 249:reel\$(3)=re el\$(3)+CHR\$(1000):NEXT 9035 reel\$(mnloop)=reel\$(mnloop)+CHR\$(random) 9037 DEFREAL d~d 9040 flg=900:flag=100:prog=0:ddough=10:dough= ddough/10:nudges=0 9090 RESTORE 9100: PAPER 6: FOR loop=0 TO 13: RE AD col:INK loop, col:NEXT:INK 14,1,24;INK 15,1 6.11 9100 DATA 1,24,20,6,26,0,2,8,10,12,14,16,18,2 9118 win1##CHR#(248)+CHR#(248)+CHR#(248) 9115 win2s=CHRs(240)+CHRs(240) 9120 win3\$=CHR\$(241)+CHR\$(241)+CHR\$(241) 9125 win4#=CHR#(241)+CHR#(241) 9138 win5s=CHR\$(242)+CHR\$(242)+CHR\$(242) 9135 win6\$=CHR\$(243)+CHR\$(243)+CHR\$(243) 9148 Hin7\$=CHR\$ (243) +CHR\$ (243) 9145 win8s=CHR\$(244)+CHR\$(244)+CHR\$(244) 9150 win9##CHR#(245)+CHR#(245)+CHR#(245) 9155 win10#=CHR#(246)+CHR#(246)+CHR#(246) 9160 win11#=CHR#(247)+CHR#(247)+CHR#(247) 9165 win12\$=CHR\$(248)+CHR\$(248)+CHR\$(248) 9170 win13s=CHRs(249)+CHRs(249)+CHRs(249) 9175 Hin14#=CHR#(250)+CHR#(250)+CHR#(250) 9180 win15#=CHR#(251)+CHR#(251)+CHR#(251) 9185 w(n16##CHR#(251)+CHR#(251) 9190 win17#=CHR#(252)+CHR#(252)+CHR#(252) 9195 win18#=CHR#(253)+CHR#(253)+CHR#(253) 9288 win19#=CHR#(254)+CHR#(254)+CHR#(254) 9203 win20\*=CHR#(255)+CHR#(255)+CHR#(255) 9210 DIM demo#(21) 9215 demos(1)=win1s:demos(1)=demos(1)+SPACEs( 3):demo#(1)=demo#(1)+STR#(win(1)) 9220 demo#(2)=win2#:demo#(2)=demo#(2)+SPACE#( 4):demp\$(2)=demp\$(2)+STR\$(win(2)) 9225 demo\$(3)=win3\$:demo\$(3)=demo\$(3)+SPACE\$( 3):demos(3)=demos(3)+STR\$(win(3)) 9230 demo#(4)=win4#:demo#(4)=demo#(4)+SPACE#{ t denss(4) = denss(4) + STRs(utn(4))

| 8630 GOSUB 700                                   | 4) t demos(4) = demos(4) + 5 (R\$ (H) h (4) )                |
|--------------------------------------------------|--------------------------------------------------------------|
| 8699 REM winning combinations                    | 9235 demo#(5)=win5#:demo#(5)=demo#(5)+SPACE#(                |
| B700 and=200:CL8:PEN 3:LOCATE 1,1:PRINT "WINN    | IN 3) : demo# (5) = demo# (5) + STR# (win (5) )              |
| ING COMBINATIONS"                                | 9240 demo#(6)=win6#:demo#(6)=demo#(6)+SPACE#(                |
| B718 PEN 2:FOR loop=1 TO 20:SOUND 1,snd,5,7:S    | S 3) idemo\$(6) = demo\$(6) + STR\$(win(6))                  |
| DUND 2, and+2,5,7:SOUND 3, and+4,5,7:LOCATE 1,1  | 1 9245 demo\$(7)=win7\$:demo\$(7)=demo\$(7)+SPACE\$(         |
| pop+2:PRINT_demo\$()oop):snd=snd=10:NEXT         | 4) i demo\$(7) =demo\$(7) +STR\$(win(7))                     |
| B715 PEN 1: FOR 1000=3 TO 22: SOUND 7, RND+1200, | ),   9250 demo\$(8)=win8\$:demo\$(8)*demo\$(8)*SPACE\$(      |
| 5,7:LOCATE 7,100p:PRINT "#":NEXT                 | 3):demo\$(8)=demo\$(8)+STR\$(win(8))                         |
| 8720 PEN 12:LOCATE 4,25:PRINT "PRESS ANY KEY"    | " 9255 demo#(9)=win9#:demo#(9)=demo#(9)+SPACE#(              |
| 8725 PEN 10                                      | 3):demo#(9)=demo#(9)+STR#(win(9))                            |
| 8730 GOSUB 700                                   | 9260 demo\$(10) =win10\$:demo\$(10) =demo\$(10)+SPA          |
| 8799 REM characters                              | <pre>CE\$(3):demo\$(10)=demo\$(10)+STR\$(win(10))</pre>      |
| BE00 DI:snd=100:CLS:PEN 4:LOCATE 3,1:PRINT "S    | S 9265 demo\$(11)⇒win11\$:demo\$(11)=demo\$(11)+SPA          |
| AME CHARACTERS"                                  | <pre>CE\$(3):demo\$(11)=demo\$(11)+STR\$(win(11))</pre>      |
| 8818 FOR 1000=1 TO 16:SOUND 1,snd,5,7:SOUND 2    | 2   9270 demo\$(12)=win12\$:demo\$(12)=demo\$(12)+SPA        |
| ,snd+2,5,7;SOUND 3,snd+4,5,7;PEN (RND+2)+1;L0    | .0     CE\$(3):demo\$(12)=demo\$(12)+5TR\$(win(12))          |
| CATE 1,100p+2:PRINT CHR#(239+)00p):LOCATE 3,1    | 1 9275 demo\$(13)=win13\$:demo\$(13)=demo\$(13)+SPA          |
| pop+2:PRINT_desc#(loop):snd=snd=5:NEXT           | <pre>CE\$(3):demo\$(13)=demo\$(13)+STR\$(win(13))</pre>      |
| 8815 EI                                          | 9280 demo\$(14)=win14\$:demo\$(14)=demo\$(14)+SPA            |
| 8820 PEN 12:LOCATE 4,25:PRINT "PRESS ANY KEY"    | <pre>"" CE\$(3):demo\$(14)=demo\$(14)+STR\$(win(14))</pre>   |
| 8825 PEN 10                                      | 9285 demo\$(15)=win15\$:demo\$(15)=demo\$(15)+SPA            |
| 8830 GOSUB 700                                   | <pre>CE\$(3):demo\$(15)=demo\$(15)+STR\$(win(15))</pre>      |
| 8850                                             | <pre>9290 demo\$(16)=win16\$:demo\$(16)=demo\$(16)+SPA</pre> |
| 8999 REM variables                               | <pre>CE\$(4):demo\$(16)=demo\$(16)+STR\$(win(16))</pre>      |
| 9000 zx2=FRE(""):MODE 0:CLS:RANDOMIZE TIME:SP    | P 9295 demo\$(17)=win17\$:demo\$(17)=demo\$(17)+SPA          |
| EED INK 25,25                                    | <pre>CE\$(3):demo\$(17)=demo\$(17)+STR\$(win(17))</pre>      |
| 9003 reel1#="":reel2#="":reel3#="":' if these    |                                                              |
| hold 'H' then reels are held                     | CE\$(3):demo\$(18)=demo\$(18)+STR\$(win(18))                 |
|                                                  |                                                              |

9305 demo\$(19)=win19\$;demo\$(19)=demo\$(19)+SPA CE\$(3);demo\$(19)=demo\$(19)+5TR\$(win(19)) 9310 demo\$ (20) =win20\$:demo\$ (20) =demo\$ (20) +5PA CE\$(3):demo\$(20)=demo\$(20)+STR\$(win(20)) 7320 RESTORE 9350 9330 DIM desc\*(17) 9348 FOR loop=1 TO 16:READ value\$:desc\$(loop) #value≸:NEXT 9350 DATA The bells! BAR symbol Silly shape.P ac-Man,3d box?,Arthur Scargill,Ultimate initi als.A Resistor, Thane of Cawdor, A medal, A Game "Floppy Disk, 1989???, Who Knows...Sensible Arr DWS, Silly Arrows 9488 GOSUB 9500 9490 RETURN 9499 REM user defined graphics 7500 SYMBOL AFTER 2301' 1 can define all char the. s from 230 to 255 now 9510 BYMBOL 240, &18, &24, &42, &5A, &42, &81, &FF, & 18 GE \* 9528 SYMBOL 241,&FF,&B,&FF,&B6,&FE,&B6,&F6,&0 9530 BYMBOL 242,&0,&1C,&22,&49,&5D,&49,&22,&1 9540 SYMBOL 243, 20, 230, 268, 2FC, 2EB, 2FB, 27C, 23 9550 SYMBOL 244, 40, &FC, &C6, &BF, &A5, &FD, &63, &3 9560 SYMBOL 245, 18, 124, 142, 145, 181, 154, 124, 1 18 9570 SYMBOL 246, & E7, & A0, & E9, & CA, & AC, & AC, & A, & E 9588 BYMBOL 247, 20, 20, 230, 2FF, 28D, 281, 281, 20 9590 SYMBOL 248, 278, 4C3, 4BD, 4B5, 4AD, 4BD, 4C3, 4 ER . 7E 9600 SYMBOL 249,&FF,&10,&28,&54,&AA,&54,&28,& 10 9610 SYMBOL 250,4E8,454,849,456,4ED,480,4C0,4 BF 9620 SYMBOL 251, &FF, &99, &A5, &99, &81, &99, &99, & FF 9630 SYMBOL 230, 4BC, 46C, 4F4, 4F8, 47E, 43D, 424, 4 8C

Ο.

FC

0

**9990 RETURN** 

,10,7:NEXT 10505 ERASE win: ERASE regitzERASE demot: ERASE desc\$ 10510 RUN 11999 REM instructions 12000 IF a\$<>"y" AND a\$<>"Y" THEN RETURN 12005 MODE l:CLS:ins##"PRESS ANY KEY" 12010 LOCATE 5,1: PEN 3: PRINT "+++FRUIT MACHIN E INSTRUCTIONS+++"+PEN 1 12030 LOCATE 1,3: PRINT " The aim of the cam • is to win as suchmoney as possible by b oth luck andskill. The game is very easy to play....\* 12040 LOCATE 1.8:PRINT The large ENTER key is the STARTbutton and the COLLECT button. The SPACE-BAR is the gamble key an d is used to stop the nudge spinner. On 12045 PRINT "numeric keypad, the top row of numbersare used, when appropriate, to NUD 12050 PRINT "UP. The next row are used to NUD GE DOWN. The next row are used to HOLD the 1s t, 2nd and 3rd reels respectively. The sm all ENTER key acts as a CANCEL button." 12060 PRINT "The TAB key is used to add cre dits, atthe expense of your capital. When theCREDITS window flashes, you can entercr edits." 12065 ct=1:PEN 2 12067 WHILE INKEY#="" 12070 LOCATE 12+ct.25:PRINT MID#(ins#,ct.1):c t=ct+1:1f ct>LEN(ins#) THEN LOCATE 13,25;PRIN "sct#1 12080 FOR wa=1 TO 77:NEXT:WEND:CL8 12100 LOCATE 5,1:PEN 3:PRINT "\*\*\*FRUIT MACHIN E INSTRUCTIONS+++\*:PEN 1 12120 LOCATE 1,3:PRINT " At random points you will be able tohold reals. When this is d one, the reelswhich were held will not spin n ext time.Also at random points, you will rec eivenudges which will allow you to move the" 12130 PRINT "reels up and down in an attempt to finda winning position." 12140 PRINT:PRINT:PRINT " If you press t he START button whenyou have no credits, yo u are deemed tohave finished the game, and it will end." 12150 PEN 2:ct=1

12160 WHILE INKEY\$=""

9640 SYMBOL 231,&3C,&3C,&7E,&2C,&7C,&3C,&18,&

10000 amount-dough-5: IF amount(0 THEN amount=

9650 SYMBOL 232, 41, 42, 44, 438, 40, 438, 438, 438, 48

9660 SYMBOL 233,&3F,&0,&30,&30,&0,&0,&0,&0

9999 REM take the money and run

| 10005 MODE 0:CLS:PEN 1:LOCATE 1,5:PRINT * Y   | 12170 LOCATE 12+ct,25:PRINT MID*(ins*,ct,1);c   |
|-----------------------------------------------|-------------------------------------------------|
| au wan #";USING "##.##";dough                 | t=ct+1:IF ct>LEN(ins#) THEN LOCATE 13,25:PRIN   |
| 10010 tt=TIME:INK 12,0,26:INK 13,26,0         | T " ":ct=1                                      |
| 10020 LOCATE 6,12:PEN 12:PRINT "TRY "::PEN 13 | 12188 FOR WA=1 TO 77:NEXT:WEND                  |
| IPRINT "AGAIN"                                | 12200 MODE 0: CLS: RETURN                       |
| 10030 IF (TIME-tt>6000 OR INKEY#<>"") THEN RU | 12999 REM instructions?                         |
| N                                             | 13000 INK 13,0,26: INK 12,26,0: CL8:LOCATE 1,1: |
| 12040 GDTO 10030                              | PEN 3: PRINT "INSTRUCTIONS ( / )":LOCATE 15,1:  |
| 10499 REM game over                           | PEN 12:PRINT "Y":LOCATE 17,1:PEN 13:PRINT "N"   |
| 19590 a***! GAME OVER!!":FOR 1000=1 TO 25:PEN | 13010 A#=INKEY#:IF A#="" THEN 13010             |
| RND#15:LOCATE 4,100p:PRINT a#:SOUND 1,100p=1  | 13020 CLS: RETURN                               |
| 48,18,7:SOUND 2,1000=101,18,7:SOUND 4,1000#99 |                                                 |
|                                               |                                                 |

G

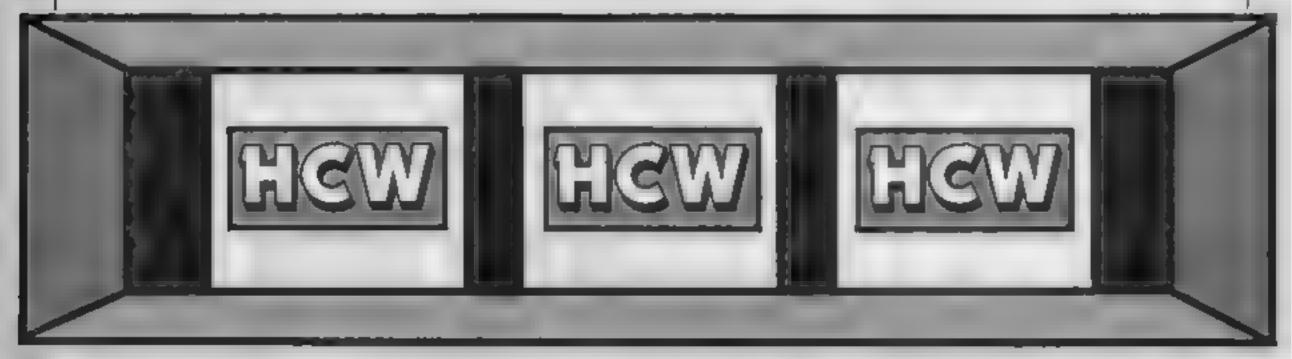

#### Page 30 HOME COMPUTING WEEKLY 2 July 1985

## This week Peter Green looks at the complexities of the SOUND commands in part five of our BASIC conversion series

s | pointed out in Part 4, the parts of BASIC which did not form part of the early standard have developed in wildly different ways on machines from different manufacturers. This was true of graphics, and is equally true of sound. Worse, sound can be even more complicated to program than graphics. Luckily most magazine listings only use sound for very simple tunes, and tones and noise for arcade effects. it's not possible to duplicate sounds exactly from one machine to another. The best I can do is explain briefly how each BASIC lets you construct sound waveforms, so you can roughly identify the effect a source program is trying to achieve. Then you can try to develop a similar sound on your target machine, matching the putch, duration, attack, decay, and so on.

Middle C is a pitch of 440 cycles a second, and an octave is 12 semitones. Making a note an octave higher is the same as doubling the frequency. This will let you work out the frequency of Spectrum sounds, for use on other computers which use this as a parameter.

#### Zop, Ping — It's the Oric

The Oric/Atmos makes sound effects in games programs quite casy. ZAP produces a sort of laser gun sound, PING is a belllike tone, SHOOT is a gunshot and EXPLODE is exactly what it says! You can probably find magazine articles or books which show how to make these sounds on your machine. More complex sounds require other keywords. SOUND takes three parameters: channel number, tone, and volume. The channel number is 1, 2 or 3 for one of the three tone channels; 4. 5 or 6 if you want the single noise channel mixed with the first, second or third tone channel. The tone value is the frequency of the note, while the volume is 1 (faint) to 15 (very loud) or zero if you wish to control the volume with the PLAY command. MUSIC takes the parameters channel, octave, note and volume, making it easier to enter pure musical tones from sheet music. For example: Channel is 1, 2 or 3, while the octave may be from 0 to 6, 0

being the lowest tone. The note is a number from 1 to 12 indicating the semitone within an octave, C being 1 and working up through C#, D, D#, E, F, F#, G, G#, A, A#, and B, which is 12. Volume works the same as for SOUND, unless it is set to 0.

In this case, PLAY controls the volume. It takes the parameters channel enable, noise enable, envelope mode and envelope period. The first is a bit significant number from 0 to 7, the bit state deciding which channels are on (channel 1 is bit 0, 2 is bit 1, 3 is bit 2); if a bit is 1, that channel is enabled Noise enable works the same way, and decides which channels have noise added. Envelope mode is a number from 1 to 7, Figure 1 showing the corresponding waveforms generated. Envelope period is a number from 0 to 32767 controlling the duration of the envelope. As a rough guide, using 10,000 gives a note of about five and a half seconds. PLAY 0,0,0,0 is useful: it immediately kills any sound Sounds are often followed by WAIT statements, which let the sound finish before doing anything else. The number after the WAIT is the number of 10 millisecond periods to pause

#### Beep Beep....

Perhaps the simplest machine for sound is the Spectrum. It has one command, BEEP, which takes two parameters, duration and pitch. The duration is given in seconds, while the pitch is measured in "semitones above or below muddle C" — positive numbers being above, negative below. Both numbers may be fractional. So BEEP 0.25,-12 would be a quarter-second note of C below middle C

#### Beeb beats

The BBC SOUND command takes four parameters called Q, A, P and D. Q is the channel number, zero being noise and 1-3 the three tone channels. This is the least significant part of a 16 bit number, whose higher bits control sound queueing, channel flushing and chord synchronisation. These are really beyond the scope of this article.

At

The other numbers are more straighforward. A is the amplitude, from 0 (off) to -15 (loud). A positive value for A, 1 to 4, causes the volume to vary according to the corresponding ENVELOPE, 1 to 4. P is the pitch, 0 to 255, with middle C sounding when P is 53. D is the duration of the note, 1 to 255, measured in twentieths of a second.

The ENVELOPE command is very complicated. It takes 14 parameters, which break the sound up into three sections with independent pitch changes, and provide an overall volume envelope. Figure 2 indicates how each parameter works: a fuller description would take pages, I'm afraid.

#### Am-sounds

The CPC464 uses a similar system to the Beeb, though conversion from one t'other isn't exactly trivial. There are three tone channels, each with a separate queue. SOUND inserts a sound into the queues and takes seven parameters, the last five being optional. The format 18 SOUND C.P.D.V.VE,TE,N. C is the channel status, where bits 0-2 are set to send the sound to channels A, B or C, and the other bits control channel synchronisation and queue flushing.

P is the tone period, 0 to 4095, a period P producing a

is 12. Using a volume envelope VE will cause the sound to vary according to the envelope number VE (1-15) or hold at volume V for two seconds if 0 is used. Similarly TE specifies which tone envelope, 1-15, to use, or keeps the tone constant if 0 is used

1

Finally N is a number from 1 to 31 specifying the type of noise to mix with the tone channel(s). The default of zero

(how many 1/100ths of a second to wait after each step)

This is rather simplifying things, as ENT and ENV are more complicated in practice. But as 1 keep saying, I'm writing an article, not a book.

Other sound commands are RELEASE, which triggers off channels frozen by a hold bit, and SQ, which tests the state of a sound queue or sets up interrupts for when a sound queue makes it unbelievably complicated to program.

In fact, it's so complicated I can only offer users of other machines the same guidance as I did for Commodore graphics last time: that is, indicate which memory locations are PEEKed and POKEd to effect sound commands. At least you can then figure out what parts of a C64 program are making sounds, even if you can't

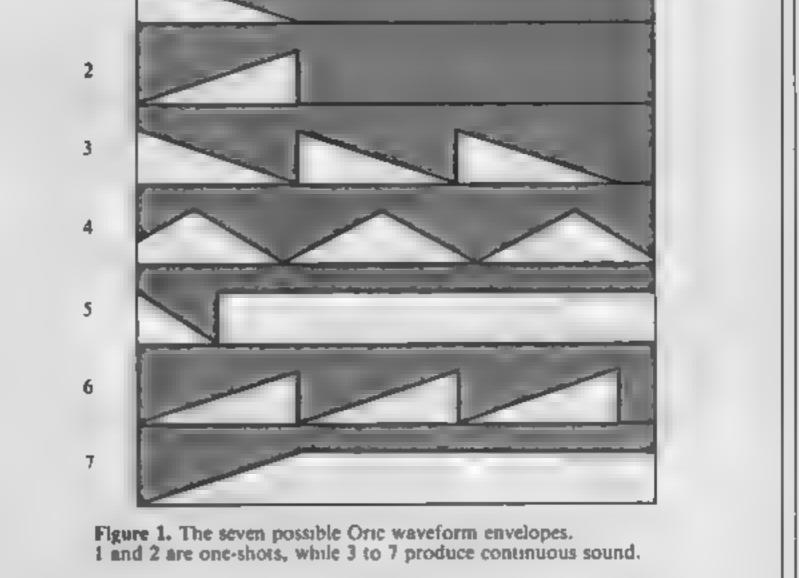

| frequency F where F is 125,000/<br>P. If P is zero there is no tone,<br>useful when a sound is to<br>contain noise only.<br>If the duration of D is<br>positive, it specifies the sound<br>in 1/100ths of a second If it's<br>zero, the volume envelope<br>controls the duration. If it's<br>negative, the volume envelope is<br>repeated ABS(D) times. If D is<br>omitted, the default is 20.<br>V is the initial volume, from 0 | means no noise<br>ENT and ENV set up tone<br>and volume envelopes and are<br>simpler to use than the BBC.<br>The first parameter is the<br>envelope number, 1 to 15. A<br>negative number gives a repeat-<br>ing tone envelope. This is<br>followed by up to five envelope<br>sections made up of three<br>numbers: step count (number<br>of steps), step size (amount<br>to vary the tone or volume | has a spare slot.<br><b>Commodore chords</b><br>The Commodore 64 has, un-<br>questionably, the best sound<br>facilities of any home micro. It<br>is the only one that is capable of<br>accurately simulating a com-<br>mercial synthesiser, or even the<br>human voice, without any addi- | duplicate them<br>The frequency settings for the<br>three channels involve locations<br>54272/3, 54279/80 and 54286/7.<br>Waveform pulse widths involve<br>54274/5, 54281/2 and 54288/9,<br>while the type of waveform is<br>stored in 54276, 54283 and<br>54290. The attack/decay and<br>sustain/release parameters go<br>into 54277/8, 54284/5 and<br>54291/2. Finally, the master<br>volume control for all three |
|----------------------------------------------------------------------------------------------------|----------------------------------------------------------------------------------------------------|----------------------------------------------------------------------------------------------------|----------------------------------------------------------------------------------------------------|
| (silent) to 15 (loud). The default                                                                                                    |                                                                                                    | tional hardware. However, this                                                                                                    | channels is 54296                                                                                                    |
| Figure 2. The B                                                                                                    | BC envelope command                                                                                                    | L.                                                                                                    |                                                                                                    |
| ENVELOPE N.T.P.                                                                                                    | I1. PI2. PI3. PN1. PN2,                                                                                                    | PN3. AA. AD. AS. AR. AL                                                                                                    | A. ALD                                                                                                    |
| Parameter R                                                                                                    | ange Funct                                                                                                    | ion                                                                                                    |                                                                                                    |
| N 1                                                                                                    | to 4 Envel                                                                                                    | ope number                                                                                                    |                                                                                                    |
| Pitch (Tone) e                                                                                                    | nvelope                                                                                                    |                                                                                                    |                                                                                                    |

| T (bits 0-0) | ) 1 to 127  | Length of each step in 1/100ths<br>of a second |
|--------------|-------------|------------------------------------------------|
| (bit 7)      | 0 or 1      | 0 = auto-repeat pitch envelope                 |
|              |             | 1 = don't repeat envelope                      |
| PI1          | -128 to 127 | Change of pitch per step in section 1          |
| PIS          | -128 to 127 | Change of pitch per step in section 2          |
| PI3          | -128 to 127 |                                                |
| PN1.         | 0 to 255    | Number of steps in section 1                   |
| PN2          | 0 to 255    | Number of steps in section 2                   |
| PN3          | 0 to 255    | Number of steps in section 3                   |
| Volume envel | Lope        |                                                |
| AA           | -127 to 127 | _                                              |
|              |             | during attack phase                            |
| AD           | -127 to 127 | Change of amplitude per step                   |
|              |             | during decay phase                             |
| AS           | -127 to D   | Change of amplitude per step                   |
|              |             | during sustain phase                           |
| AR           | -127 to 0   | Change of amplitude per step                   |
|              |             | during release phase                           |
| ALA          | 0 to 126    | Target level at end of attack                  |
|              |             | phase                                          |
| ALD          | 0 to 126    | Target level at end of decay                   |
|              |             | phase                                          |

136 INGRAM STREET

Shadawire . . 675 Herbert's Ournmy run 7.00

Frank Brung ...... \$75

Kempston Interface 7.95 6.00 JOYCEB Memores Disc 58 (pl (ten-pack) 13 50 Technician Ted 6 25 Feritese Diamond 6.25 The Hobor 10.50 12 95 The Quilt

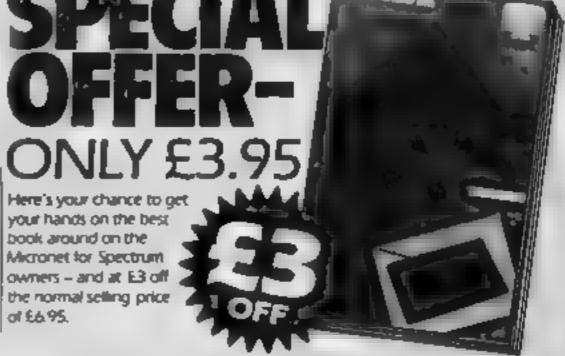

| Blagger goes 10                        | SPECTRUM                        |       |
|----------------------------------------|---------------------------------|-------|
| Mollywood                              | Spy ve. Spy                     | 8.75  |
| Knockout . 5.00                        | Everyone's a wally              | 7 00  |
| Knockout . 5.00<br>Graham Goosh's Test | Herbert's Dummy Run             |       |
| Cricket                                | Knockaut                        | 5 00  |
| Tailedege 8.50<br>Art Master 7.25      | A vite to a tell                | 7 50  |
| Art Master 7.25                        | Cauldron                        | 4 75  |
| A view to a Kill 7 50                  | Charlie and the                 |       |
| Strike Force 5.25                      | Chocolete Factory               | 1 50  |
| Tegg                                   | Spy Hunter                      | 5 95  |
| Spitter 40 775                         | Rocky Horror Show               | 6 00  |
| The Way of the                         | Buck Rogers                     | 8.25  |
| Exploding Fiel 8.78                    | Dun Derech                      | 6 75  |
| Exploding Fiel 8.78<br>Gauldron 4.75   | Stenon                          | 5.95  |
| Eide (cass) 10 00                      | Gyron                           | 6.50  |
| Eine (disk)12.00                       | 30 Starstrike                   | 4.95  |
| John Barrington's                      | Day in the ide of               |       |
| Squesh 6.25                            | a Wally                         | 7.75  |
| Jet Sel Willy II 475                   | Chuckle Egg I                   | 5.25  |
| Dambusteri 9.25                        | The Great Europe Ros            | кJ    |
| Castle of Terror 7 25                  | Race                            | 8 25  |
| Past Finder                            | Murder on the Water             |       |
| Bounty Bob 7 78                        |                                 | 11.25 |
| Drop Zone 7 25                         |                                 | 11 25 |
| Gribbly's Day out                      |                                 | 17.95 |
| 6 25                                   |                                 | 2.25  |
| Jump Jati 7.00                         | Frank Bruno                     | 5 20  |
| Mini Office 4.50                       |                                 |       |
| Grand National 5 95                    | AMSTRAD                         |       |
| Quasimodo 7.75                         | Everyone's & Wally              |       |
| Gates of dawn 6 50                     | 3D Stanstrike                   | 4 95  |
| Graham Gooch & Test                    | Beach head                      | 7 25  |
| Chokel 7.25                            | Amencen Footbell                | 7.75  |
| Elidon 6.00                            | Ghosibusins                     | 8 75  |
| Jump Jet 7 25                          | Snow ball                       | 7 75  |
| Congo Bongo 5.75                       | Lords of Time                   |       |
| Migaliey 7.25                          | Motant Monty                    | 6 95  |
| Dun Darach 7.00                        |                                 | -6 95 |
| Brattes 2.25                           | Ring of Darkness                | 7.75  |
| Falcon Control 2 5.25                  | Mr Wong's Laundry .             | .6.95 |
| Postage included U.K. Pieces           | state which diam. Or            |       |
|                                        | es payable 19: Affordabl        |       |
| 6-1448                                 | the programme age with the date |       |

|                                         |                                  | A 44         |     | book        |
|-----------------------------------------|----------------------------------|--------------|-----|-------------|
| 3                                       | Fighter Pilot                    | 0.04         |     | Micro       |
| 5                                       | Brian Jeck s Challenge           |              |     |             |
| 0                                       | Herberts Dummy Run               |              |     | l owne      |
| Ŭ<br>XO                                 | A view to a kill caravab         |              |     | then        |
| õ                                       | 2 weeks)                         | 7 50         |     |             |
| 3                                       | All level 9                      | 7 00         |     | of £6       |
| 2                                       | Music Composer                   | 8.25         |     |             |
| -                                       |                                  | 7 00         |     |             |
| ž.                                      |                                  | 7 00         |     |             |
| 2                                       | Superpipe Line 2<br>Sir Lancelot |              |     | -TAn        |
| ž.                                      | Hard Hat Max                     | 5 50<br># 75 |     | infor       |
| Ξ.                                      | fevaltable (5/7)                 | # 13         |     |             |
| ž.                                      |                                  | 6.75         |     | shoul       |
| 000000000000000000000000000000000000000 | (available 15/7)                 | 1.15         |     | - "Set t    |
| ě.                                      | Sorcery                          | 5.75         |     |             |
|                                         | Storically                       | 979          |     |             |
| 5                                       | 88C                              |              |     | TOcc        |
| Š.                                      | Region                           | 7 75         |     | mon         |
|                                         |                                  | 5.25         |     |             |
| 5                                       | Biockbusiers Combet              |              |     | Melb        |
|                                         |                                  | 6.96         |     | : shoul     |
| 5                                       |                                  | 9.25         |     | 1           |
| 5                                       | E                                | 5 25         | 11  | To est      |
| 5                                       |                                  | 7 75         |     | To tai      |
| 5                                       | Bob Strike                       | 2 05         |     | comp        |
| 0                                       |                                  | 2 05         |     | to N        |
|                                         | Classes: Adventure               | 5 25         |     |             |
|                                         | Magic Mushroom 1                 |              |     | Exete       |
| 5                                       | Lod Runner                       | 7 75         |     |             |
| 5                                       | Reva case) 5                     | 7.00         |     |             |
| 5                                       | Revaladisk 1                     | 3 50         |     | П (         |
| 5                                       | Kenengton                        | 625          |     |             |
| 5                                       | System 15000                     | 225          | 1   | 3           |
| 5                                       | Sebrewulf                        | 7:00         |     | -           |
| 5                                       | Chicana                          |              |     | <b>II P</b> |
| 5                                       | Knahtion                         | 7.00         | 6 K |             |
| 5                                       | Alien 8                          | 7.00         |     | -           |
| 556656                                  | Al-level 9 a second of           | 7.00         |     | + /         |
| 6                                       | Withdow                          | 5.55         |     |             |
|                                         | orders add E2 per New.           | 44           |     |             |
| odu                                     | ch.                              |              | F h | 1           |
|                                         |                                  |              |     |             |

ovel idea which has been well executed by Melbourne House. A lot of mation has been packed into such a small volume and no Micronet user. id be without it. - Sincleir User

to become the definitive handbook on Micronet for Spectrum owners."

casionally one comes across a book which is the definitive source for all mation on the subject. The Spectrum Micronet Handbook published by soume House and written by Alan Giles is in this class and no VTXS00 owner id be without one". - Keith Rose, Modern House

ike advantage of this great offer, plete the coupon below and mail Vodem House Jolanthe Road, er, Devon EX4 9EA

> Please send me my Micronet Book at £3 off the normal selling price of E6.95 Tenclose a cheque for £3.95 made payable to MODEM HOUSE.

> > - ---

Vame

Address \_ white samely - pC64 UTILITY

You too can have good looking cassettes if you use S Domsett's label program for the Commodore printers and plotters.

If you are lucky enough to own either a 1520 primer plotter or a MPS 801 dot matrix printer then you can produce professional looking labels for your cassettes with this program.

The program is menu driven and allows you to print out copies onto the main menu in which you have the choice to create labels or inserts. To create a label you press the desired key then the screen prompts you to write in the label title. You have a maximum of 33 letters to type and once done you are asked if it's right, if no is answered then you get to start again. If yes is answered then you are prompted to type in the load instructions, again you have up to 33 letters to play with

Once this is done then you choose which printer you want to use, if you choose the printer plotter then you have a further choice of which colour you require your label to be printed in. When the printer is in operation the label title and load instructions will automatically be printed to the centre of the label, then when the printer has finished all you have to do is cut it to shape and you have a neat printed label that fits exactly to the cassette. Use Pritt Stick to glue the labels to the cassette as it's not as messy as ordinary sticky glue.

LABELS AND INSERTS 0-59 APPROX TO LOAD PRESS SHIFT RUNSTOP KEY. WHEN FOUND LABELS & INSERTS COMES ON THE SCREEN-PRESS COMMODORE LOGO KEY,

THIS UTILITY IS FOR THE PRINTOUTS OF CASSETTE LABELS AND INSERTS FOR YOUR OWN CASSETTE GAMES OR UTILITYS. IT PROVIDES A NEAT AND TIDY WAY TO ORGANISE AND FILE YOUR TAPES PROPERLY: YOU WILL FIND THAT YOU WILL KNOW WHAT: IS WHAT AND WHERE TO FIND IT INSTEAD OF SEARCHING THROUGH THOSE UN-NAMED CASSETTES FOR THAT IMPORTANT PROGRAM. NOTE-DO NOT USE PUNCTUATION WITH THIS: PROGRAM OR THE EXTRA WILL BE IGNORED. LABELS & INSERTS CBM 64 0-59 APPROX: CASSETTE NO.1 C15 ORIGINAL COPY THE PROPERTY OF S.R DOMMETT

CASSETTE LABELS AND INSERTS CBM 64 HOME SOFTWARE LIBRARY SHIFT RUNSTOP. WHEN FOUND HIT LOGO

you start to type in the lines. There are 22 lines in all but you can only use 20 for typing, as lines 17 and 19 are automatically printed with lines which are meant to be folded on to fit the cassette box. On line 18 you are prompted to type in the main

| B length of load instruction<br>L line count for MPS 801 |
|----------------------------------------------------------|
| nX line count for the 1520 plotter                       |
| S number of spaces in insert for                         |
| MPS 801<br>P number of spaces in insert for              |
| 1520 plotter                                             |

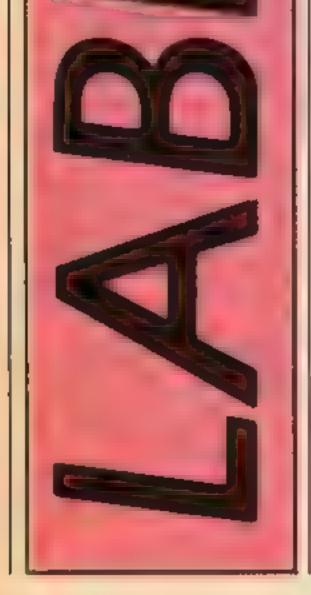

When you have done a label you are asked if you want another printout or a new one, the reason for this is many people use just one program per tape recorded on both sides, so you will need two of the same label without having to type the same thing twice.

Once past the insert title screen you choose which of the printers you want to use because the width of the plotter's paper is slightly less than the MPS 801 so you only get to use 37 letters per line as opposed to 39 letters on the MPS 801. Once you have chosen your printer type then title of the cassette so when it fits the box the title will be displayed on the edge as with commercial tapes.

incidentally on lines 17 & 19 you can't type anything anyway as they are passed by as you will see when you run the program. The lines can be used for different titles if you have more than one program on the tape or a brief description of the program etc.

#### Variables

To start with there are a few lines that contain more than 80 characters and these lines have to be typed in with the abbreviations or else you will drop down to the third line which the computer will not understand YS and PS input strings for the inverts

ZS keyboard control

BS and CS input strings for label titles

T time delay

A the length of string title

K number of rows on MPS 801

#### How it works

5 & 6 dimensions the number of lines to use in the inserts. 15 colours border to blue and screen to white 20-38 title screen 100-135 mean screen 155-244 menus and operation for printing on 1520 plotter 250-279 creating the title and load instructions for the label 280-328 menus and operation for printing on the MPS 801 400-520 insert title and instruction screen 530-595 insert menu screen 600-690 create and print out routine for the MPS 801 695-955 create and print out routine for the printer plotter 1000 restore screen with light blue border and dark blue screen If it's a labour typing in all the listing then the title screens can be excluded and the particular

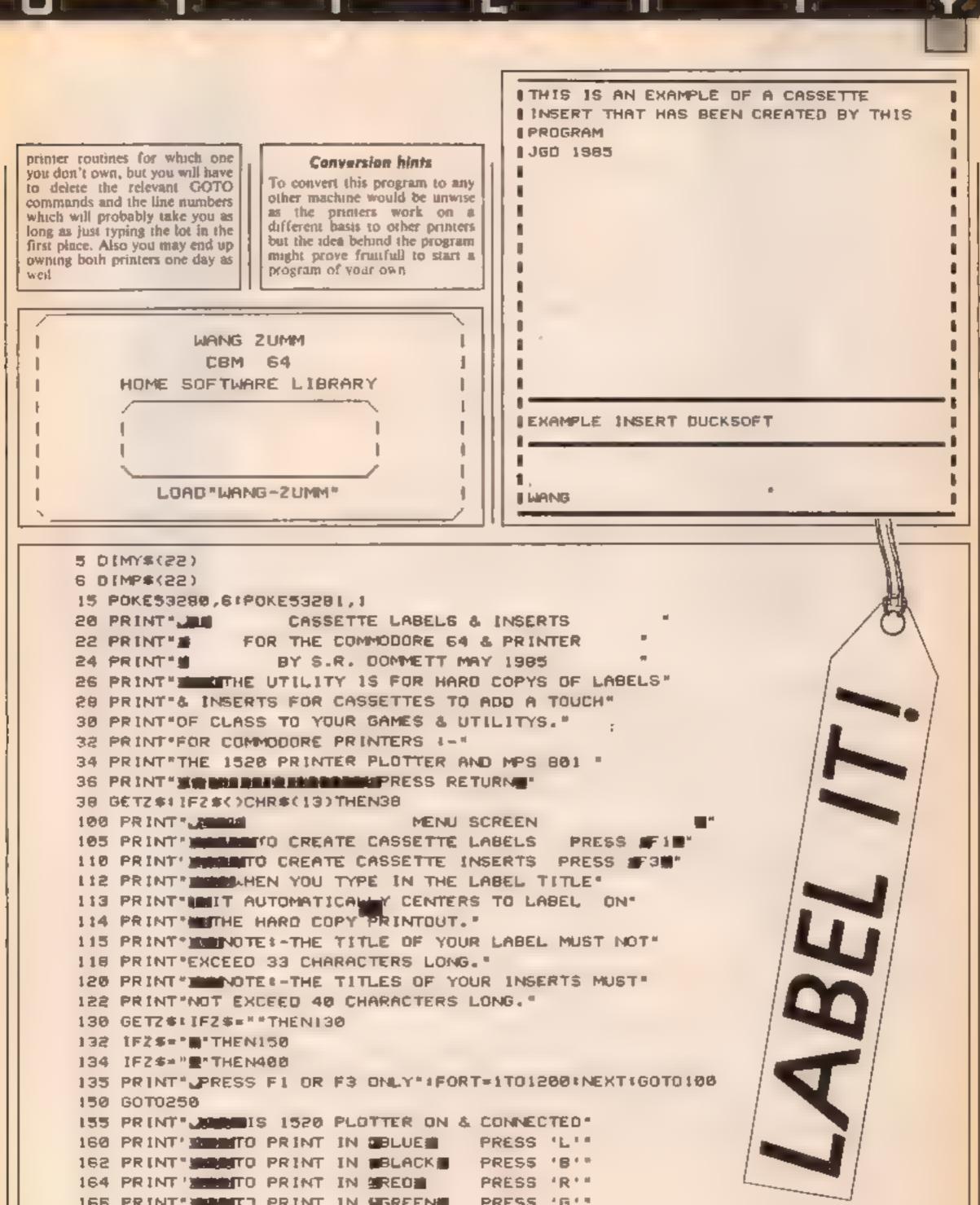

165 PRINT JURIT OPRINT IN GREEN PRESS 'G'" 167 OPEN2,6,2 168 GETZ\$1 IFZ\$=""THEN168 170 IFZ\$="L"THEN180 172 IFZ#="8"THENI82 174 IFZ#="R"THEN184 176 IF2#="G"THEN186 179 GOTO168

PRINT#2, "1" (GOTO198 182 PRINTW2, 0"100T0190 184 PRINT#2,"3"160T0190 186 PRINT#2,"2" 190 PRINT\* CONFRINTING ON PLOTTER NOW!\* 191 OPEN1.6 192 CMD1 210 PRINT 212 PRINT -----214 PRINT\*\*\*/TAB(A-17)/B\$/TAB(A-17)\*\*\* 216 PRINT CBM 64 **1 1** 218 PRINT\*L HOME SOFTWARE LIBRARY 1.2 220 PRINT 1 10 11 221 PRINT PRINT \* 224 PRINT®: 226 PRINT: E-----228 PRINT\*\*\*JTAB(8-17);C#JTAB(8-17)\*\*\* 230 PRINT ------232 PRINT#1+CLOSE1+CLOSE2 PRINT PRESS R FOR A REPEAT PRINTOUT 236 PRINT PRESS N FOR A NEW PRINTOUT 237 PRINT\* PRESS Q TO QUIT TO PROGRAM\* PRINT\* PRESS M TO RETURN TO MENU\* 239 GETZ#: IFZ#=\*\*THEN239 IF2#="R"THEN280 241 IF2#="N"THEN250 IFZ#="Q"THEN1000 243 IFZ#="M"THEN100 244 6010239 PRINT PRINT JEAN PLEASE TYPE IN LABEL TITLE NOW!" 251 PRINT MEBUT DO NOT EXCEED 33 CHARACTERS LONG." 252 PRINT" THE TITLE WILL AUTOMATICALLY" 253 PRINT" CENTER TO THE LABEL ON THE PRINTOUT." 254 PRINT MEMPRESS RETURNE WHEN FINISHED." 235 PRINT\* INPUTES IFLEN(8\$)>33THENPRINT\*TOO MANY\*:FORT+1T01200:NEXT:G0T0250 258 IFLEN(8#)=(34THENA=34-LEN(8#)/2+1 259 PRINT Jackson JB# PRINT INHIS THIS CORRECT (Y/N)\* GET2#:1F2#=""THEN260

111

**T**25

| <pre>264 IFZ***N*THEN258<br/>G0T0258<br/>267 PRINT*EASE TYPE IN LOADING INSTRUCTIONS*<br/>PRINT*EASE TYPE IN LOADING INSTRUCTIONS*<br/>PRINT*EASE TYPE IN LOADING INSTRUCTIONS*<br/>PRINT*EASE TYPE IN LOADING INSTRUCTIONS*<br/>PRINT*EASE TYPE IN LOADING INSTRUCTIONS*<br/>PRINT*EASE TYPE IN LOADING INSTRUCTIONS*<br/>272 IFLEN(C*)&gt;33THENPRINT*TOO MANY*IFORT=ITO1200:NEXT:G0T0267<br/>273 IFLEN(C*)&gt;33THENPRINT*TOO MANY*IFORT=ITO1200:NEXT:G0T0267<br/>274 IFZ=***THEN234-LEN(C*)/2+1<br/>275 PRINT*EASE **THEN275<br/>276 GET2*:IFZ****THEN276<br/>277 IFZ****THEN260<br/>276 IFZ****THEN260<br/>276 IFZ****THEN260<br/>276 IFZ****THEN267<br/>280 PRINT*EASE THE PRINTER READY FOR PRINTING*<br/>281 PRINT*EASE PRINTER PLOTTER PRESS # T **<br/>282 PRINT*EASE PRINTER PRESS # T **<br/>282 PRINT*EASE PRINTER PRESS # T **<br/>284 PRINT*EASE PRINTER PRESS # D **<br/>284 GET2**IFZ****THEN294<br/>284 GET2**IFZ****THEN294<br/>285 IFZ***T*THEN155</pre>                                                                                                    |     | IFZ#="Y"THENE67                                                         |
|----------------------------------------------------------------------------------------------------|-----|-------------------------------------------------------------------------|
| 267 PRINT*JEASE TYPE IN LOADING INSTRUCTIONS*<br>PRINT*MEDUT DO NOT EXCEED 33 CHARACTERS LONG*:PRINT*MIT WILL CENTER TO THE<br>PRINTOUT<br>PRINT*MEDTERS RETURNE WHEN FINISHED.*<br>PRINT*METER<br>271 INPUTCS<br>272 IFLEN(C\$))33THENPRINT*TOD MANY*:FORT=IT01200:NEXT:GOTD267<br>273 IFLEN(C\$)=<34THEND=34-LEN(C\$)/2+1<br>275 PRINT*JEASENT*:THEN276<br>276 GET2\$:IF2\$=**THEN276<br>277 IF2\$=*Y*THEN280<br>278 IF2\$=**N*THEN267<br>BOT0275<br>P80 PRINT*JEASEFT THE PRINTER READY FOR PRINTING*<br>281 PRINT*JEASEFT THE PRINTER PLOTTER PRESS IT *<br>282 PRINT*JEASEFT THE PRINTER PLOTTER PRESS IT *<br>283 PRINT*JEASEFT READY FOR PRINTING*<br>284 PRINT*JEASEFT THE PROGRAM PRESS IN *                                                                                                    | 264 | TFZ#="N*THEN256                                                         |
| PRINT* BUT DO NOT EXCEED 33 CHARACTERS LONG*:PRINT* IT WILL CENTER TO THE<br>PRINTOUT<br>PRINT* METHOD PRESS RETURN WHEN FINISHED.*<br>PRINT* PRINT* PRINT* TOO MANY*:FORT=ITO:200:NEXT:GOTO267<br>273 IFLEN(C\$)>33THENPRINT*TOO MANY*:FORT=ITO:200:NEXT:GOTO267<br>273 IFLEN(C\$)=<34THEND=34-LEN(C\$)/2+1<br>275 PRINT* METHON:SC:PRINT* MEMIS THIS CORRECT (Y/N)*<br>276 GETZ\$:IFZ\$** "THEN276<br>277 IFZ\$** THEN280<br>276 IFZ\$** IFZ\$** "THEN280<br>276 IFZ\$** N*THEN267<br>B0 DO275<br>280 PRINT* MEMISET THE PRINTER READY FOR PRINTING*<br>281 PRINT* MEMISET THE PRINTER READY FOR PRINTING*<br>281 PRINT* MEMISET THE PRINTER PRESS IT *<br>282 PRINT* MEMISET THE PROGRAM PRESS IN **<br>286 PRINT* MEMISET THE PROGRAM PRESS IN **<br>284 GETZ\$** IFZ\$***THEN294                                                                                                    |     | GOTO258                                                                 |
| PRINTOUT<br>PRINT* MARAPRESS RETURNM WHEN FINISHED.*<br>PRINT************************************                                                                                                    | 267 | PRINT JUNE PLEASE TYPE IN LOADING INSTRUCTIONS                          |
| PRINT* MARKEPRESS RETURN WHEN FINISHED."<br>PRINT* MARKET PRESS RETURN WHEN FINISHED."<br>PRINT* MARKET PRINT* TOO MANY* #FORT=1T01200 * NEXT # G0T0267<br>273 IFLEN(C\$)>33THENPRINT* TOO MANY* #FORT=1T01200 * NEXT # G0T0267<br>273 IFLEN(C\$)>=(34THEN0=34-LEN(C\$)/2+1<br>275 PRINT* MARKET #C\$ # PRINT* MARKET PRINT * MARKET PRINT * MARKET PRINT* * PRINT* * * * * * * * * * * * * * * * * * * |     | PRINT MANDUT DO NOT EXCEED 33 CHARACTERS LONG**PRINT MILL CENTER TO THE |
| PRINT************************************                                                                                                    | PRU | TUUT                                                                    |
| 271 INPUTCS<br>272 IFLEN(C\$)>33THENPRINT*TOO MANY*1FORT=1T01200:NEXT:GOT0267<br>273 IFLEN(C\$)=(34THEND=34-LEN(C\$)/2+1<br>275 PRINT*_MMARKM*;C\$:PRINT*MMMIS THIS CORRECT (Y/N)*<br>276 GET2\$:IF2\$="THEN276<br>277 If2\$="Y"THEN280<br>278 IF2\$="N"THEN280<br>278 IF2\$="N"THEN267<br>MGOT0275<br>280 PRINT*_MMARKET THE PRINTER READY FOR PRINTING*<br>281 PRINT*_MMARKET THE PRINTER READY FOR PRINTING*<br>281 PRINT*_MMARKET THE PRINTER PLOTTER PRESS # T #*<br>282 PRINT*MMMFCR MPS 801 PRINTER PRESS # T #*<br>282 PRINT*MMMFCR MPS 801 PRINTER PRESS # P #*<br>MM PRINT*MMMFCR MPS 801 PRINTER PRESS # M #*<br>286 PRINT*MMMFCR MPS 801 PRINTER PRESS # M #*<br>286 PRINT*MMMFCR MPS 801 PRINTER PRESS # M #*<br>286 PRINT*MMMFCR MPS 801 PRINTER PRESS # M #*                                                                                                    |     | PRINT TRADE PRESS RETURNE WHEN FINISHED.                                |
| 272 IFLEN(C\$)>33THENPRINT*TOO MANY*IFORT=ITO1200:NEXT:GOTO267<br>273 IFLEN(C\$)=(34THEND=34-LEN(C\$)/2+1<br>275 PRINT*LENDER*IFTNENDIS THIS CORRECT (Y/N)*<br>276 GETZ\$:IFZ\$=**THEN276<br>277 IFZ\$=*Y*THEN280<br>278 IFZ\$=*N*THEN280<br>278 IFZ\$=*N*THEN267<br>GOTO275<br>280 PRINT*LENDEFET THE PRINTER READY FOR PRINTING*<br>281 PRINT*LENDEFET THE PRINTER READY FOR PRINTING*<br>281 PRINT*LENDEFET THE PRINTER PLOTTER PRESS T *<br>282 PRINT*LENDEFER MPS 801 PRINTER PRESS T *<br>282 PRINT*LENDEFER MPS 801 PRINTER PRESS T *<br>286 PRINT*LENDEFET THE PROGRAM PRESS T *<br>294 GETZ\$=:"THEN294                                                                                                    |     | PRINT * No                                                              |
| 273 IFLEN(C\$)=<34THENB=34-LEN(C\$)/2+1<br>275 PRINT*                                                                                                    | 271 | INPUTC#                                                                 |
| 275 PRINT*_INDUCTOR PRINT*_INDUCTOR PRINTING*<br>276 GET2*: IF2*=**THEN276<br>277 IF2*=*Y*THEN280<br>278 IF2*=*N*THEN267<br>EMB GOTO275<br>280 PRINT*_EXAMPLET THE PRINTER READY FOR PRINTING*<br>281 PRINT*_EXAMPLET THE PRINTER PLOTTER PRESS # T **<br>282 PRINT*_EXAMPLET READY FOR PRINTING*<br>282 PRINT*_EXAMPLET READY FOR PRINTING*<br>284 PRINT*_EXAMPLET READY FOR PRESS # T **<br>286 PRINT*_EXAMPLET READY PRESS # M **<br>286 PRINT*_EXAMPLET OUTT THE PROGRAM PRESS # M **<br>284 GET2*: IF2*=**THEN294                                                                                                    | 272 | IFLEN(C#))33THENPRINT"TOO MANY"#FORT=IT01200#NEXT#G0T0267               |
| 276 GETZ\$: IFZ\$=""THEN276<br>277 IFZ\$="Y"THEN280<br>278 IFZ\$="N"THEN267<br>GOTO275<br>280 PRINT", EXAMPLET THE PRINTER READY FOR PRINTING"<br>281 PRINT", EXAMPLET THE PRINTER PLOTTER PRESS IT II'<br>282 PRINT", EXAMPLE 801 PRINTER PRESS IT II'<br>282 PRINT", EXAMPLE 801 PRINTER PRESS IT II'<br>284 PRINT", EXAMPLE 801 PRINTER PRESS IN II'<br>286 PRINT", EXAMPLE 801 PRINTER PRESS IN II'<br>286 PRINT", EXAMPLE 801 PRINTER PRESS IN II'<br>286 PRINT", EXAMPLE 801 PRINTER PRESS IN II'                                                                                                    | 273 | IFLEN(C#)=(34THENB=34-LEN(C#)/2+1                                       |
| 277 IF2 = "Y"THEN280<br>278 IF2 = "N"THEN267<br>BO GOTO275<br>280 PRINT "JEMMESET THE PRINTER READY FOR PRINTING"<br>281 PRINT "JEMMESOR 1520 PRINTER PLOTTER PRESS I T "<br>282 PRINT "JEMMESCR MPS 801 PRINTER PRESS I T "<br>PRINT "JEMMESCR MPS 801 PRINTER PRESS I M "<br>286 PRINT "JEMMEST QUIT THE PROGRAM PRESS I M "                                                                                                    | 275 | PRINT "January Catprint" Interior Correct (Y/N)"                        |
| 278       IFZ*="N"THEN267         GOTO275         280       PRINT*JENESET THE PRINTER READY FOR PRINTING*         281       PRINT*JENESET THE PRINTER PLOTTER PRESS IT IT         282       PRINT*JENESER MPS 801 PRINTER PRESS IT IT         282       PRINT*JENESER MPS 801 PRINTER PRESS IF IT         286       PRINT*JENESTO RETURN TO MENU       PRESS IM IT         286       PRINT*JENESTO QUIT THE PROGRAM       PRESS IIII         284       GETZ*LIFZ*=**THEN294                                                                                                    | 276 | GETZ#: IFZ#=""THEN276                                                   |
| GOTO275         280       PRINT*_INDUSET THE PRINTER READY FOR PRINTING*         281       PRINT*_INDUSEOR 1520         282       PRINT*_INDUSEOR 1520         282       PRINT*_INDUSEOR 001         282       PRINT*_INDUSEOR 001         283       PRINT*_INDUSEOR 001         284       PRINT*_INDUSEOR 001         285       PRINT*_INDUSEOR 001         286       PRINT*_INDUSEOR 001         284       GETZ***IFZ*=**THEN294                                                                                                    | 525 | 1F2 = "Y"THEN280                                                        |
| 280       PRINT*                                                                                                    |     |                                                                         |
| 281 PRINT*       1520 PRINTER PLOTTER PRESS       T         282 PRINT*       1000       FRESS       P         282 PRINT*       1000       FRESS       P       T         1000       PRINT*       1000       FRESS       P       T         1000       PRINT*       1000       FRESS       P       T         1000       PRINT       1000       PRESS       M       T         286       PRINT*       1000       THE PROGRAM       PRESS       M       T         284       GETZ\$*       1FZ\$*       THEN294       THEN294       T       T                                                                                                    | -   | GOTO275                                                                 |
| 282       PRINT*INDEFCR MPS 801 PRINTER       PRESS # P #*         PRINT*INDEFCR MPS 801 PRINTER       PRESS # M #*         286       PRINT*INDEFT3 QUIT THE PROGRAM       PRESS # M #*         284       GET2*IIFZ*=**THEN294                                                                                                    | 580 | PRINT JEAN GET THE PRINTER READY FOR PRINTING*                          |
| PRINT     PRESS     M       286     PRINT     QUIT     PROGRAM     PRESS     Q       284     GET2*: IFZ*=**THEN294                                                                                                    |     |                                                                         |
| 286 PRINT" HEADING OUT THE PROGRAM PRESS I Q                                                                                                    |     |                                                                         |
| 294 GET2\$1 IF2\$=""THEN294                                                                                                    |     |                                                                         |
|                                                                                                    |     |                                                                         |
| 236 (FZ#FTTTHENI55                                                                                                    |     |                                                                         |
|                                                                                                    | 596 | 1F2#F111HENI55                                                          |

298 IFZ#="P"THEN305 300 1FZ#\*\*M\*THEN180 302 1F2#="Q"THEN1080 304 GOT0294 305 PRINTING ON MPS 881 NOW!" 310 OPEN1.4 311 CMD1 312 PRINT 314 PRINT 315 PRINT\*) \*JTAB(A-18)/8#JTAB(A-18)\* [\* 316 PRINT CBM 64 £ HOME SOFTWARE LIBRARY 317 PRINT\* £\*. 318 PRINTE t" 319 PRINT\*1 14 320 PRINT 321 PRINT\* 322 PRINT\*| \*/TAB(B-10)/C#/TAB(B-10)\* |\* 323 PRINT . 326 PRINT#1+CLOSE1 328 GOT0235 400 PRINT A\*\* POKE53280,5 POKE53281,1 410 PRINT\* \_ China CASSETTE INSERTS 420 PRINT " HER YOU HAVE 20 LINES OF TEXT, BUT DONT" 430 PRINT\*EXCEED 39 CHARACTERS PER LINE.\* 440 PRINT PRINT IN MAIN TITLE OF THE CASSETTE WHEN" 450 PRINT (PROMPTED (18TH LINE). TO LEAVE A LINE" 460 PRINT BLANK, JUST PRESS RETURN.\* 470 PRINT\*LINES 17 & 19 ARE INPUT WITH LINES.\* 480 PRINT THESE LINES ARE TO BE FOLDED TO FIT THE" 490 PRINT\*CASSETTE BOX, 50 MAIN TITLE IS DISPLAYED\* 500 PRINT CON THE EDGE OF THE CASSETTE." 510 PRINT" PRESS RETURN 520 GETZ#+IFZ#<>CHR#(13)THEN520 530 PRINT Januar INSERT MENU SCREEN 540 PRINT TOR 1520 PRINTER PLOTTER PRESS IT T 550 PRINT TO FOR MPS 801 PRINTER PRESS P P 562 PRINT TO RETURN TO MAIN MENU PRESS M M 570 PRINT WEEKTO OUIT THE PROGRAM PRESS Q " 575 PRINT\* PRESS '222' TO END. (FOR SMALL PRINTOUT)\* 580 GET2#: IFZ#=""THEN580 590 1FZ#+\*T\*THEN695

| <pre>593 IFZ*=*G*THEN1000 594 IFZ************************************</pre>                                                                                                    | 59 | 1 1F2#="P"THEN600                                                           |
|----------------------------------------------------------------------------------------------------|----|-----------------------------------------------------------------------------|
| 595 GOTO590<br>608 PRINT*_FOR THE MPS BOI PRINTER*<br>602 L=0<br>604 L=L+1:PRINT*#LINE #I=*;L<br>606 IFL=22THENPRINT*#LAST LINE TO TYPE INM*<br>608 IFL=22THENPRINT*#LAST LINE TO TYPE INM*<br>609 IFL=1?THENP\$(L)=**:GOTO604<br>619 IFL=1?THENP\$(L)=**:GOTO604<br>612 IFL=18THENPRINT*#TYPE IN MAIN CASSETTE TITLE NOW!#*<br>614 IFL>22THENPRINT*#TYPE IN MAIN CASSETTE TITLE NOW!#*<br>614 IFL>22THENPRINT*#FULL UP: FULL UP: FULL UP!#*!FORT=1T02000:NEXT:GOTO650<br>616 INPUTP\$(L)<br>618 IFLEN(P\$(L))>>>3STHENPRINT*#DNLY 3S PER LINE, TRY AGAIN*#*:FORT=1T01500:NEXT:<br>620 IFP\$(L)=*222*THEN650<br>622 GOTO604<br>638 PRINT*_FORM#AKE SURE THE MPS B01 PRINTER IS*<br>652 PRINT*#FORM#AKE SURE THE MPS B01 PRINTER IS*<br>653 PRINT*#FORM#AKE SURE THE MPS B01 PRINT*<br>654 PRINT*#FORM#AKE SURE THE MPS B01 PRINT*<br>655 PRINT*#FORM#AKE SURE THE MPS B01 PRINT*<br>656 PRINT*#FORM#AKE SURE THE MPS B01 PRINT*<br>658 GET2\$: IF2\$=***THEN658 | 59 | 3 IFZ#="Q"THEN1000                                                          |
| 600 PRINT*_FOR THE MPS 801 PRINTER*<br>602 L=0<br>604 L=L+1:PRINT*LINE I-*;L<br>606 IFL=22THENPRINT*LAST LINE TO TYPE INT*<br>508 IFL=17THENP*(L)=**:GOTO604<br>610 IFL=19THENP*(L)=**:GOTO604<br>612 IFL=10THENP*(L)=**:GOTO604<br>612 IFL=10THENP*(L)=**:GOTO604<br>614 IFL>22THENPRINT*ETYPE IN MAIN CASSETTE TITLE NOW!E*<br>614 IFL>22THENPRINT*EFULL UP: FULL UP: FULL UP:*:FORT=1T02000:NEXT:GOTO650<br>616 INPUTP*(L)<br>618 IFLEN(P*(L))>>3STHENPRINT*EDNLY 3S PER LINE, TRY AGAIN'E*:FORT=1T01500:NEXT:<br>GOTO616<br>620 IFP*(L)=*222*THEN650<br>622 GOTO604<br>650 PRINT*EFULTER ON AND CONNECTED!*<br>652 PRINT*EFULTER ON AND CONNECTED!*<br>654 PRINT*EFULTER ON AND CONNECTED!*<br>655 PRINT*EFULTER ON AND CONNECTED!*<br>656 PRINT*EFULTER ON AND CONNECTED!*<br>658 GET2*:IF2***THEN658                                                                                                    | 59 | 4 1F2##"M"THEN108                                                           |
| 602 L=0<br>604 L=L+1:PRINT*LINEN:-**<br>606 IFL=22THENPRINT*LAST LINE TO TYPE IND*<br>608 IFL=17THENP*(L)=***********************************                                                                                                    | 59 | 5 GOTO580                                                                   |
| 604 L=L+1:PRINT*LINE -*;L<br>606 IFL=22THENPRINT*LAST LINE TO TYPE IN*<br>608 IFL=17THENP*(L)=**:GOTO604<br>610 IFL=19THENP*(L)=**:GOTO604<br>612 IFL=18THENPRINT*TYPE IN MAIN CASSETTE TITLE NOW!*<br>614 IFL>22THENPRINT*TYPE IN MAIN CASSETTE TITLE NOW!*<br>614 IFL>22THENPRINT*TYPE IN UP FULL UP * FULL UP ** FORT=1T02000*NEXT*GOT0650<br>616 INPUTP*(L)<br>618 IFLEN(P*(L))>>>>THENPRINT*TONLY 3S PER LINE, TRY AGAIN***FORT=1T01500*NEXT*<br>GOTO616<br>620 IFP*(L)=*222*THEN650<br>622 GOTO604<br>650 PRINT*THENRY AKE SURE THE MPS 801 PRINTER IS*<br>652 PRINT*THENRY AKE SURE THE MPS 801 PRINT*<br>654 PRINT*THENRY AKE SURE THE MPS 801 PRINT*<br>655 PRINT*THENRY AKE SURE THE MPS 801 PRINT*<br>656 PRINT*THENRY AKE SURE THE MPS 801 PRINT*<br>658 GET2**IF2****THEN658                                                                                                    | 60 | PRINT MEFOR THE MPS 801 PRINTER'                                            |
| 606 IFL=22THENPRINT*LAST LINE TO TYPE IN"<br>508 IFL=17THENP*(L)=""""""""""""""""""""""""""""""""""""                                                                                                    | 60 | 2 L=0                                                                       |
| <pre>608 IFL=1?THENP\$(L)=""""""""""""""""""""""""""""""""""""</pre>                                                                                                    | 60 | 4 L=L+1+PRINT* <u>A</u> LTNE <u>B</u> I+**+L                                |
| <pre>610 IFL=19THENP*(L)="":GOTO604<br/>612 IFL=18THENPRINT*#TYPE IN MAIN CASSETTE TITLE NOW!""<br/>614 IFL&gt;22THENPRINT*#FULL UP! FULL UP! FULL UP!"":FORT=1T02000:NEXT:GOTO650<br/>616 INPUTP*(L)<br/>618 IFLEN(P*(L))&gt;3STHENPRINT*#EDNLY 3S PER LINE, TRY AGAIN'#":FORT=1T01500:NEXT:<br/>GOTO616<br/>620 IFP*(L)="222"THEN650<br/>622 GOTO604<br/>650 PRINT*#EDR#MAKE SURE THE MPS 801 PRINTER IS"<br/>652 PRINT*#EDR#MAKE SURE THE MPS 801 PRINTER IS"<br/>654 PRINT*#EDR#MAKE SURE THE MPS 801 PRINTER IS"<br/>654 PRINT*#EDR#MAKE READY! PRESS 'P' TO PRINT*<br/>658 GET2*:IF2***THEN658</pre>                                                                                                    | 60 | 5 IFL=22THENPRINT" LAST LINE TO TYPE IND"                                   |
| 612 IFL=10THENPRINT*#TYPE IN MAIN CASSETTE TITLE NOW!#*<br>614 IFL>22THENPRINT*#EFULL UP: FULL UP: FULL UP!#*!FORT=1T02000:NEXT:GOTO650<br>616 INPUTP\$(L)<br>610 IFLEN(P\$(L))>33THENPRINT*#EDNLY 39 PER LINE, TRY AGAIN*#*:FORT=1T01500:NEXT:<br>GOTO616<br>620 IFP\$(L)=*222*THEN650<br>622 GOTO604<br>650 PRINT*#EMEMPMAKE SURE THE MPS 001 PRINTER IS*<br>652 PRINT*#EMEMPMAKE SURE THE MPS 001 PRINTER IS*<br>652 PRINT*#EMEMPMAKE SURE THE MPS 001 PRINTER IS*<br>654 PRINT*#EMEMPMAKE SURE THE MPS 001 PRINT*<br>655 PRINT*#EMEMPMAKE NEADY! PRESS 'P' TO PRINT*<br>656 PRINT*#EMEMPMAKE YM' TO RETURN TO INSERT MENU*<br>658 GET2\$:IF2\$=**THEN658                                                                                                    | 60 | B IFL=17THENP\$(L)="                                                        |
| <pre>614 IFL&gt;22THENPRINT* EFULL UP: FULL UP: FULL UP: FORT*1T02000:NEXT:GOT0650 616 INPUTP\$(L) 618 IFLEN(P\$(L))&gt;3STHENPRINT* EDNLY 3S PER LINE, TRY AGAIN**:FORT=1T01500:NEXT: 60T0616 620 IFP\$(L)=*222*THEN650 622 GOT0604 650 PRINT* FORT*INFAME SURE THE MPS 801 PRINTER IS* 652 PRINT* FORT*INFAME AND CONNECTED:* 654 PRINT* FORMALEN READY! PRESS 'P' TO PRINT* 656 PRINT* FORMALEN READY! PRESS 'P' TO PRINT* 658 GET2\$:IF2\$***THEN658</pre>                                                                                                    | 61 | 0 IFL=I9THENP\$(L)=""#G0T0604                                               |
| 616 INPUTP\$(L)<br>618 IFLEN(P\$(L)))33THENPRINT*MEDNLY 35 PER LINE, TRY AGAIN***FORT=1T01500*NEXT*<br>G0T0616<br>620 IFP\$(L)=*222*THEN650<br>622 G0T0604<br>650 PRINT*MEDMMAKE SURE THE MPS 801 PRINTER IS*<br>652 PRINT*MEDMITCHEB ON AND CONNECTED!*<br>654 PRINT*MEDMITCHEB ON AND CONNECTED!*<br>655 PRINT*MEDMIALEN READY! PRESS 'P' TO PRINT*<br>656 PRINT*MEDMIALEN READY! PRESS 'P' TO PRINT*<br>658 GET2\$*IF2\$***THEN658                                                                                                    | 61 | 2 IFL#18THENPRINT*BTYPE IN MAIN CASSETTE TITLE NOW! ""                      |
| 618 IFLEN(P\$(L))>33THENPRINT" HONLY 39 PER LINE, TRY AGAIN #**FORT=1T01500*NEXT:<br>G0T0616<br>620 IFP\$(L)=*222*THEN650<br>622 G0T0604<br>650 PRINT* FORT=1AKE SURE THE MPS 801 PRINTER IS*<br>652 PRINT* FORMETAKE SURE THE MPS 801 PRINTER IS*<br>652 PRINT* FORMETAKE SURE THE MPS 801 PRINTER IS*<br>654 PRINT* FORMETAKE SURE THE MPS 801 PRINT*<br>655 PRINT* FORMETAKE SURE THE MPS 801 PRINT*<br>656 PRINT* FORMETAKE SURE THE MPS 801 PRINT*<br>658 GET2#: IF2#***THEN658                                                                                                    | 61 | 4 IFL>22THENPRINT" ##FULL UP! FULL UP! FULL UP! #"FORT=1T02000:NEXT:GOTO650 |
| GOTOGIG<br>626 IFP\$(L)="222"THEN650<br>622 GOTO604<br>650 PRINT" JENENTAKE SURE THE MPS 801 PRINTER IS"<br>652 PRINT" JENENT TO AND CONNECTED  "<br>654 PRINT" JENENT TO HEADY! PRESS 'P' TO PRINT"<br>656 PRINT" JENENT HEADY! PRESS 'P' TO PRINT"<br>658 GET2\$: IF2\$=""THEN658                                                                                                    | 61 | S INPUTP#(L)                                                                |
| 620 IFPs(L)="222"THEN650<br>622 GOTO604<br>650 PRINT" JERNEN TAKE SURE THE MPS 801 PRINTER IS"<br>652 PRINT" MEDIANTAKE SURE THE MPS 801 PRINTER IS"<br>654 PRINT" MEDIANTAKE SURE THE MPS 801 PRINT"<br>654 PRINT" MEDIANANA AND CONNECTED  "<br>656 PRINT" MEDIANANA AND READY! PRESS 'P' TO PRINT"<br>656 PRINT" MEDIANANA AND READY! PRESS 'P' TO PRINT"<br>658 GET2\$: IF2\$=""THEN658                                                                                                    |    |                                                                             |
| 622 GOTO604<br>650 PRINT* HEADTAKE SURE THE MPS 801 PRINTER IS*<br>652 PRINT* HEADTAKE SURE THE MPS 801 PRINTER IS*<br>654 PRINT* HEADTAKE ON AND CONNECTED!*<br>654 PRINT* HEADTAKE READY! PRESS 'P' TO PRINT*<br>656 PRINT* HEADTAKE READY! PRESS 'P' TO PRINT*<br>658 GET2\$* IF2\$***THEN658                                                                                                    |    |                                                                             |
| 652 PRINT MEGWITCHED ON AND CONNECTED!"<br>654 PRINT MEMORALEN READY! PRESS 'P' TO PRINT"<br>656 PRINT MEDR PRESS 'M' TO RETURN TO INSERT MENU"<br>658 GET2\$!IF2\$=""THEN658                                                                                                    |    |                                                                             |
| 654 PRINT" MEMORAHEN READY! PRESS 'P' TO PRINT"<br>656 PRINT" MODE PRESS 'M' TO RETURN TO INSERT MENU"<br>658 GET2\$! IF2\$*""THEN658                                                                                                    | 65 | 3 PRINT JERSONAKE SURE THE MPS 801 PRINTER IS                               |
| 656 PRINT"MEDR PRESS 'M' TO RETURN TO INSERT MENU"<br>658 GET2\$:1F2\$=""THEN658                                                                                                    | 65 | 2 PRINT MESHITCHED ON AND CONNECTED!                                        |
| 658 GET2\$: 1F2\$=""THEN658                                                                                                    | 65 | 4 PRINT MEMBER READY! PRESS 'P' TO PRINT'                                   |
|                                                                                                    | 65 | S PRINT"MEDR PRESS 'M' TO RETURN TO INSERT MENU"                            |
| cca is a transfer                                                                                                    | 65 | B GET2\$: IF2\$=""THEN658                                                   |
| 000 IFZ == F IMEN668                                                                                                    | 66 | 0 IFZ\$="P"THEN568                                                          |

662 IFZ\$="M"THEN400 664 GOT0658 668 PRINT" INCOMPANY AND PRINTING NOW!!! 670 OPEN1,4 671 CMD1 672 PRINT \_\_\_\_ 674 FORK=1TOL-1 676 PRINT\*[\*JP#(K)] 678 S=39-LEN(P\$(K)) 600 PRINTTAB(S) / " 605 NEXIK 684 FORK+LT020 686 PRINT -----688 PRINT#1:CLOSE1 690 GOTD100 695 PRINT JOR THE 1528 PRINTER PLOTTER" 697 PRINT MYOU ONLY HAVE 37 CHARACTERS PER LINE\* 898 PRINT MAKEN USING THE 1520 PRINTER PLOTTER" 700 X=0 710 X=X+11PRINT" \_\_\_INE\_(-")X 720 IFX=22THENPRINT\* LAST LINE TO TYPE INE\* ----\*:GOT0710 740 IFX=)9THENY\$(X)="-----"/GOT0710 750 IFX=18THENPRINT #TPYE IN MAIN CASSETTE TITLE NOW !! 760 [FX)22THENPRINT\* THE FULL UP! FULL UP! FULL UP! FULL UP! FORT=1T02000INEXT:GOT0310 770 INPUTY#(X) 780 [FLEN(Y#(X)))37THENPRINT"ONLY 37 PER LINE, TRY AGAIN":FORT=1T01500:NEXT/00T0 770 790 [FY#(X)="222"THEN010 800 GOTO710 810 PRINT JUNE MAKE SURE 1520 PRINTER PLOTTER 15" 812 PRINT MESWITCHED ON AND CONNECTED!" 814 PRINT" PRINT OPRINT IN BLACK PRESS 'B' 615 PRINT TO PRINT IN TOLUE PRESS 'L'" 816 PRINT MATO PRINT IN MREDE PRESS 'R'" 818 PRINT' METO PRINT IN GREEN PRESS 'G'" 819 OPEN2,6,2 820 GETZ\$1 JFZ\$=""THEN820 822 1FZ#="8"THEN841 824 JF2#="L"THEN843

| 856  | IFZ#="R"THEN845                              |
|------|----------------------------------------------|
| 858  | IF2#="G"THEN847                              |
| 830  | GOTOB20                                      |
| 841  | PRINT#2, "0" (GOT0848                        |
| 843  | PRINT#2,"1":GOTO848                          |
| 845  | PRINT#2, "3": GOT0848                        |
| 847  | PRINTH2,"2"                                  |
| 648  | PRINT" INCOMPANY STOPPINTING NOW! !!!        |
| 850  | OPEN1,6                                      |
|      | CMD1                                         |
| 670  | PRINT **                                     |
| 880  | FORI=1TOX-1                                  |
| 896  | PRINT*1*FY#(I)F                              |
| 900  | P=37-LEN(Y\$(1))                             |
| 910  | PRINTTAB(P) / * * *                          |
| 920  | NEXTI                                        |
| 930  | FORI=XT020                                   |
| 948  | PRINT*                                       |
| 950  | PRINT#1+CLOSE1                               |
| 825  | CLOSE2                                       |
| 955  | G0T0100                                      |
| 1000 | PRINT " I POKE53280, 14 POKE53281, 6 RESTORE |
|      |                                              |

ST.

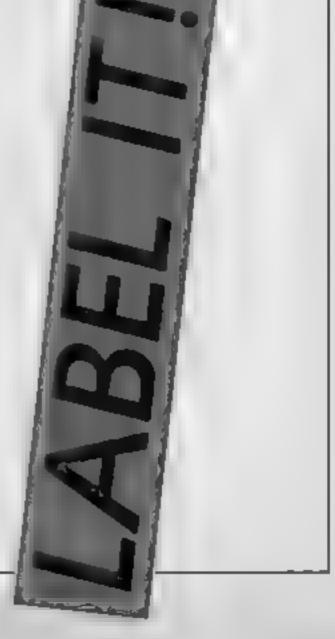

SE SO L

## In Danny Tucker's article he shows you how to solve a particular problem with your BBC — saving data to disc

ecently, I came across a problem with my micro (don't we all). I have a long program which prints out lists. I wanted however to save this data to disc. This meant either changing all the lines to 'PRINT #X%,"...." or changing all the PRINT statements to DATA statements. Eather way, I had to edu all 150 odd lines. This is the kind of time when 1 wish the BEEB had a replacement command in ROM, Since it doesn't, I decided to try to implement my own.

Before we can consider doing any substituting, firstly we must see how the BBC stores a BASIC line. Figure 1 is an example: numbers may range from 0 to 32767 and the maximum number of bytes in a line, apart from the first four, is 251.

Following the length is the space after the line number, then there is the keyword PRINT in token form. Keywords are not stored as normal words, but only as one byte. The full list of keywords, and corresponding token values is on page 483 of the User Guide. Following the token is the string (including the quotes). Finally there is a new line character and a terminator of &FF.

If we play about with BASIC lines in this way, we should make sure that we do not

Figure 1

Now type LIST and, surprise surprise, the keyword has been changed!

Now push f0 and you will see that the token has been changed (note the token for DATA is &DC). Rather than us having to search through a program and change all the PRINT tokens to DATA tokens (which wouldn't be any advantage over changing the keywords), a simple program will do this, viz Listing 1. This program searches from PAGE to TOP for any occurrence of a PRINT token and changes any to DATA tokens. Notice we had to check for PRINT and the opening quotes. This is just in case there is any 'q's in the program (CHR\$(&F1)), as the program would otherwise try to change any occurrences of these to DATA tokens as well.

The program is easily tacked on to the end of the program you wish to change. Note that you are not restricted to keywords; it is possible to change the whole structure and contents of lines, as long as you keep track of its length and you let the computer know what you are doing. Having armed ourselves with the understanding of a line's structure, we may use this knowledge to stop people looking at all or parts of our programs. This is achieved by placing control codes in REM statements, by the same process that we used to change keywords. Type in Listing 2,

とくろ

10 PRINT "BORIS" OD 00 OA OD 2 0 F1 22 42 4F 52 49 53 22 OD FF 1 1 1 1 B O R I S 1 1 Start line no ligth space token for PRINT New line Terminator

When examining programs like this, it is handy to be able to dump a program to the screen in her, like above. I found the following key definition sufficient:

confuse the computer by altering these numbers wrongly. For example, the computer adds the fourth byte (the line length) to the address of the first &OD and expects to find

\*KEY 0/2 m = 0 FOR K m = PAGE TO TOP PRINT ~ "K m;" "; NEXTM

This will list out the hex as in Figure 1.

The first byte in a line must always be &0D. If it is not, the message 'Bad program' will be printed. The next byte is the high byte of the line number (which must not exceed &7F); the next is the low byte of the line number; and the last is the number of bytes in the line (including these four). This means that the line &OD at this new address. If it doesn't it outputs 'Bad program' once again.

Now we understand how a line of BASIC is stored, we may attempt to change it in some way. Enter the BASIC line shown in Figure 1 into the computer and then type:

"(PAGE + 5) = &DC

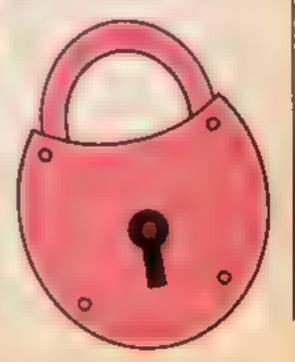

HOME COMPUTING WEEKLY 2 July 1985 Page 39

1 Bi

в

| 1                                                                                                    | 18 45 4C 4C<br>H E L L                                                                                                    | hassle for everyday programs,<br>so it is easier to use the<br>following two function key<br>definitions: | 24 4 SEF + + ,3 HEN7KEAGE ENDE "                                                                                          |
|----------------------------------------------------------------------------------------------------|----------------------------------------------------------------------------------------------------|----------------------------------------------------------------------------------------------------|----------------------------------------------------------------------------------------------------|
| being sure not to omit or put in<br>any extra spaces, and then press<br>f0.<br>Now type:                                                                                                    | fifth line of our hex dump.<br>8D 54 54 40 D 0 28                                                                                                    | 7 20 F4 2A D FF A                                                                                         | NA SE FORAL, MENDRA A CLEUM                                                                                               |
| ?(PAGE + 12) = 26<br>then list the program<br>We have changed the * at the<br>end of the first REM statement<br>to VDU code 6, which turns off<br>the screen output, thus not<br>showing our program<br>when listed. In the<br>mean time use the keys<br>CTRL + F to get the display<br>back to normal This, as it is,<br>however, appears unusual We<br>want to turn the display back on<br>again after our program has<br>listed. Notice the fourth and | Type:<br>?(PAGE + 43) = 6<br>This tells the computer to<br>replace the * in the last REM<br>statement with VDU code 6,<br>which turns the screen back on<br>again. Now type LIST Bingo!<br>There we have it, just a REM<br>statement, but now type RUN<br>It all works OK but doesn't<br>show when listed.<br>All this is a bit too much                                                                                                    |                                                                                                    | Listing 2<br>10 NEM PELLOW<br>20 FILIN THEN OF THENE"<br>20 COLULAR<br>40 FEMP<br>40 FEMP                                 |
| CREMERCIALS OF GARUS 7 DO 5 50<br>JEWELS OF GARUS 7 DO 5 50<br>HYPERSPORTS 8 95 7 50<br>THEATRE ELROPE 8 95 7 50                                                                                                    | S*AP**N       7.95       5.95         WRIGGLER       5.95       4.75         MYERSPORTS       7.95       5.95         SAIMAZOOM       6.96       5.25         BABALIBAZOOM       6.96       5.25         BABALIBAZOOM       6.96       5.25         BABALIBAZOOM       6.96       5.95         WORLD SERVES BASEBALL       7.95       5.95         BATTLE FOR MICWAAY       8.95       7.50         DATASTAR INTERCEPTOR       7.95       5.95         DALEY SUPER TEST       5.95       5.25         STREETHAWK       6.95       5.25         STREETHAWK       6.95       5.25         SHADOWFIR       7.90       5.90         ROMPFR ROOM       9.95       7.50         SHADOWFIRE       9.95       7.50         ARABIAN NIGHTS       6.00       6.75         HERBERTS DUMMY RUN       9.95       7.90         T X Y * * *       7.95       3.90         GYRON       9.95       7.25         ANIMATED STRIP POXER       6.95       5.25         NOCKY HOAPOR SHOW       8.95       6.50         FORMULA ONE       6.95       5.25 <td< td=""><td>Bitterne Call Bopular makes of back guaranies</td><td>A Marry of the top came the based three for all<br/>a computers are on offer-with a full money<br/>it not highly delighted.</td></td<> | Bitterne Call Bopular makes of back guaranies                                                             | A Marry of the top came the based three for all<br>a computers are on offer-with a full money<br>it not highly delighted. |

5 95 5.95

72

| BRIAN JACK'S SUPERSTAR<br>COMBAT LYNX<br>EVERVONES A WALLY<br>HERBERTS OL MMY RUN | 6 7 95<br>6 95<br>9 96                                                                                          | e 99<br>6 50<br>7 50<br>7 50 | CONFUZION<br>NODES OF YEDDOD<br>FRANK BRUND'S BOXING<br>JSW D | 6 95<br>9 95<br>6 95<br>6 95 |
|-----------------------------------------------------------------------------------|----------------------------------------------------------------------------------------------------|------------------------------|---------------------------------------------------------------|------------------------------|
| TIR MA NOG<br>ROCKY HDRRDA SHOW<br>ROCKY HDRRDA SHOW                              | 9 95<br>5 95<br>8 96                                                                                            | 7 50 4 75                    | DOC/ELECTRON<br>COMBAT LYNX<br>ARABIAN NIGHTS<br>M NI OFFICE  | 6 95<br>7 99<br>5 95         |
| (DISC)<br>AZIMUTH 3000                                                            | 12 95                                                                                                    | 0 75<br>8 50                 | M NI OFFICE<br>WIZARODAE (BBC)<br>MR MEPH STO                 | 7 95 7 00                    |
| MOON CRESTA                                                                       | 6 95                                                                                                    | 5 25                         | MIC BO OLYMPICS                                               | 5 95                         |
| CONFUZION                                                                         | 6 95                                                                                                    | 525                          | BRIAN JACKS                                                   | 7 95                         |
| SLAP SHOT                                                                         | 8 95                                                                                                    | 6 50                         | GREMAINS                                                      | 7.95                         |
| SLAP SHOT DISK                                                                    | 10 95                                                                                                    | 8 25                         | ARETAG                                                        |                              |
| SHADOWFIRE                                                                        | 9 95                                                                                                    | 7 50                         | AZ MUTH 3000                                                  | 6 95                         |
| SHADOWFIRE DISK                                                                   | 13 95                                                                                                    | 9 75                         | ANIMATED STRIP PORER                                          |                              |
| ROMPER ROOM                                                                       | 9 95                                                                                                    | 7 50                         | JET SET WILLY                                                 | 0.95                         |
| a S W                                                                             | 8 95                                                                                                    | 6 50                         | SORCERY                                                       | 8 95                         |
| DALEYS SUPER TEST                                                                 | 7 95                                                                                                    | 5 95                         | DARKSTAR                                                      | 7 95                         |
| STREET HAWK                                                                       | 7 95                                                                                                    | 5 95                         | 30 STAR STRIKE                                                | 6 95                         |
| GHETTOBLASTER                                                                     | 8 95                                                                                                    | 6 50                         | TANKBUS7ERS                                                   | 7 95                         |
| WORLD SERIES BASEBALL                                                             | 7 90                                                                                                    | 5 95                         | ALL INTERCEPTOR                                               | 6 00                         |
| CAULORON                                                                          | 7 99                                                                                                    | 5 99                         | DALEY THOMPSONS                                               |                              |
| STRANGELOOP                                                                       | 8 95<br>8 95                                                                                                    | 6 50<br>6 50                 | DECATHLON                                                     | 6.95                         |
| GATES OF DAWN                                                                     | 8 96                                                                                                    | 6 50                         | KGNG II                                                       | 6.95                         |
| ELIDON<br>MURDER ON THE WATERFE                                                   |                                                                                                    | 4.36                         | GREMLINS                                                      | 9.95                         |
| (TALKIES)                                                                         | 9 96                                                                                                    | 5.99                         | A SHUGGLER'S COVE                                             | 5.95                         |
| SKULE ISJANO                                                                      | 9.95                                                                                                    | 5 99                         | HANDICAP GOLF                                                 | 6 95                         |
| THE SCROLL OF AKBAR                                                               |                                                                                                    |                              | FRANK BRUNO'S BOXING<br>BEACH MEAD                            | 8 95                         |
| KHAN                                                                              | 9.95                                                                                                    | 5 99                         | ROCKY HORBOR SHOW                                             | 195                          |
| THE LOST CITY                                                                     | 8 95                                                                                                    | 5 99                         |                                                               |                              |
| SELECT 1                                                                          | 11.95                                                                                                    | 7 00                         |                                                               | 1 619                        |
| NODES OF YESSOD                                                                   | B 16                                                                                                    | 7 50                         | PLEASE REPORT                                                 | e stie                       |
|                                                                                   | 6 95                                                                                                    | 5 25                         | N F P HER y                                                   | . apr                        |
| DROP TONE                                                                         | 9.95                                                                                                    | 7 50                         | SENC REQUES P                                                 |                              |
| EL TE D SC                                                                        | 17.96                                                                                                    | 13.95                        | Sever Webers                                                  | hi i                         |
| SPECTRUM                                                                          |                                                                                                    |                              | DE GERTIER GARE UN                                            | HINI (C)                     |
| DUN DARACH                                                                        | 9.95                                                                                                    | 7 50                         | LLIT OF HER HE                                                |                              |
| EVERYONES A WALLY                                                                 |                                                                                                    | 7 50                         |                                                               | N. PEF                       |
| MORDENS QUEST                                                                     | 6 95                                                                                                    | 5.25                         | United address and approximate                                | 1997 F - 90                  |
|                                                                                   | the second second second second second second second second second second second second second second second se |                              |                                                               |                              |

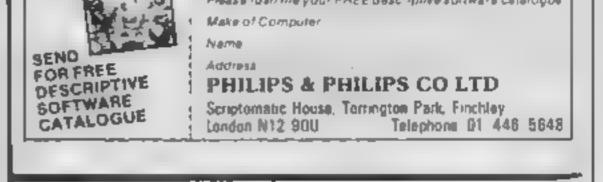

# anadvertisement is wrong were here to put it right.

If you see an advertisement in the press. in print. on posters or in the cinema which you find unacceptable, write to us at the address below.

The Advertising Standards Authority. ASA Ltd. Dept 3 Brook House, Torrington Place, London WCIE 7HN

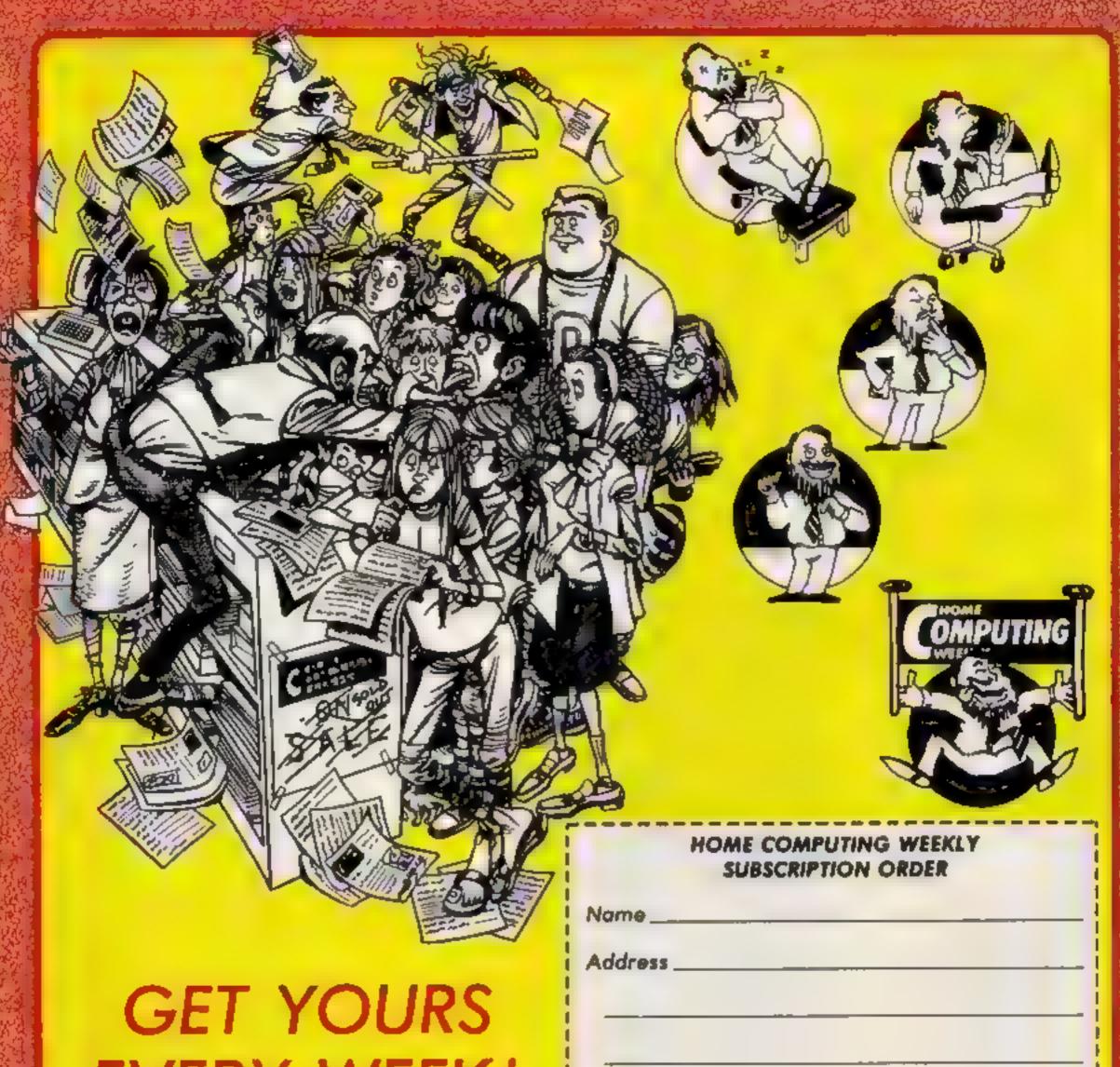

## EVERY WEEK!

Fed up of fighting your way through the crowd? Sick and tired of finding your local shop has sold out?

Fancy having a free binder for your HCW? Why not have a subscription and get your favourite magazine delivered to your door each and every week

For a limited period any all UK subscriptions either new or renewals will automatically include a free binder. Each binder holds up to 26 copies of HCW safe and secure. No more dog-eared copies lying on the floor or being torn by the cot

A years's subscription costs just £35 to UK destinations £41 Overseas (Accelerated Surfact Post) £51 USA (Accelerated Surfact Post £114 Airmail

Extro binders are also available at £5 each (inc P&P) Allow 21 days for delivery

| Town                                                                                                    |
|----------------------------------------------------------------------------------------------------|
| County                                                                                                    |
| Post Code                                                                                                 |
| Commence with issue number                                                                                |
| Remittance value                                                                                          |
| Access/Barclaycard                                                                                        |
| Signature                                                                                                 |
| Subscription type                                                                                         |
| Binders (£5 each)                                                                                         |
| Send completed form to:<br>Infonet, 10-13 Times House,<br>179 Marlowes, Hemel Hempstead,<br>Herts HP1 188 |

## **HCW tonic**

i am a regular buyer of HCW and, although 1 am in hospital at the moment, your magazine still gives me hours of pleasure.

I find it very colourful and well presented and unlike other computer magazines it is well designed and value for money

1 own a 48k Spectrum and would like to see machine code programs in the future.

**G L Davies, Speke** 

## Frice slashes needed

am writing to express my views on the new copyright laws. It has been proposed that a tax should be put on blank audio cassettes. This is very unfair to those of us who also use blank cassettes for purposes other than computers and the taping of records. - Surely if computer programe were of excellent quality and offered good value for money, there would be less piracy since we would all want a genuine copy of these programs, Many programs are overpriced and are of poor quality, and many shops do not allow you to see programs before buying. You may pay £10 for a program which appears to be brilliant but you may get bored with it very quickly.

In the case of records it is

## Girl Talk

I have just read Karen Rolph's letter (HCW 116) and I was wondering how many females are interested in computing. At the school I go to all the girls seem to get put off by computers. Let's face it: what is there apart from computers and girls?

By the way, I have an Amstrad and am 15 years of age. How old is Karen? Not that I'm interested (ahem!).

### Malcolm Logan, Horwick

We hadn't really thought of HCW as a way of making dates Malcolm, but if we can be of any assistance in your love life just keep writing?

## Demos are the future

With computer graphics on three of the main machines , now reaching a limit — that is, the Commodore 64, the Spectrum and the Beeb — it seems that one day we may see the computer movie.

This will be an entirely "5it back and watch" experience with little or no user involvement - i.e. no keybashing or joystick waggling

There have been attempts at it but none up to the standard that today's graphics can command

You needn't buy the computer movie on its own I'm surprised that film makers haven't followed up the idea with a complete package comprising, say, two games based on the film and a computer movie version of

## Hand-me-downs

These days most software: contains warnings about + unauthorised copying etc. This is all very clear and \_ iust.

 But almost all these warnings continue by saying: "this product must not be lent or resold". This is complete rubbish and it is designed to deter people from selling unwanted 📻 games at second hand prices. -

You are perfectly within the law to sell your own 🗠 games - the original copy, that it! --- if you wish, and there is no law to say that a you cannot lend it to a friend so long as he doesn't copy it. 🗆 🗠

This is probably the 4 reason why we see very little second hand computer 10 software for sale — you don't have to hoard those unwanted games forever, w you know.

Andy Clarke, Baddesley Encort a come o

## **Ghost Gaffs**

Please, please, please help me. I am writing this letter because I am desperate for help. I am working on a program for my TI (which 1 have had for 18 months), it i is called Pacmania 99 --actually I am thinking of sending it to HCW.

The problem I have en-

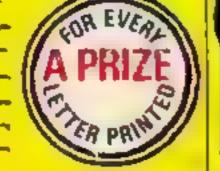

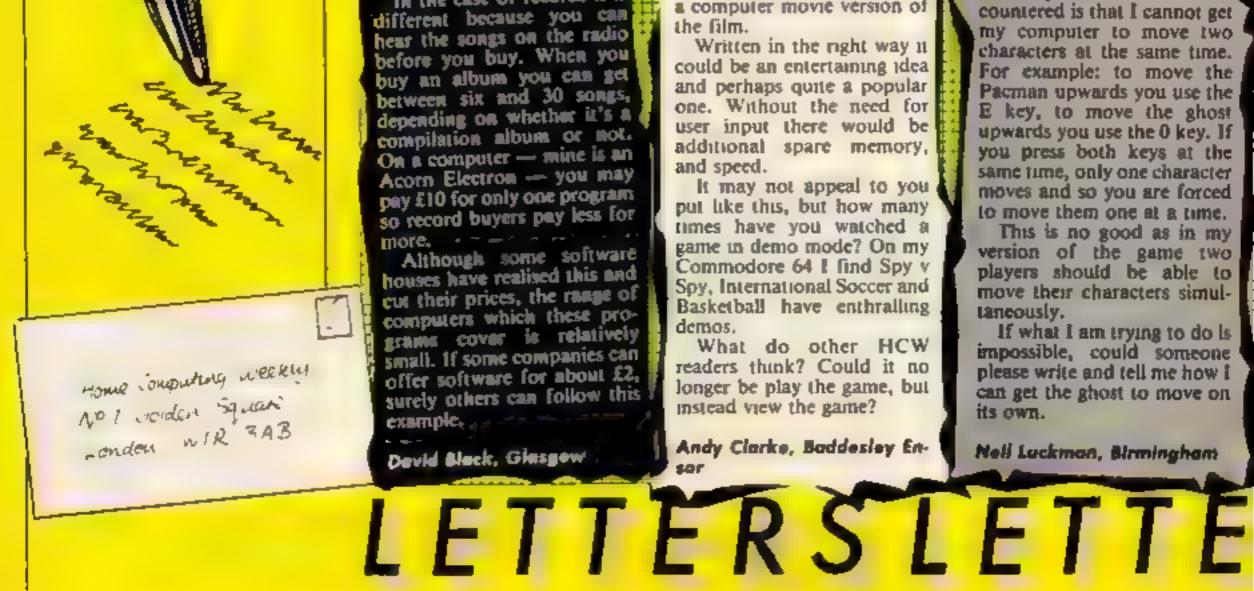

## **Tread carefully**

It seems that there has been an unfortunate conjuction of factors leading to your reviewer's unfavourable conclusions of our Spectrum version of Operation Caretaker.

The first and most straightforward point concerns the supposed lack of instructions. I know that you hold back mlays to use in the review headings. If you did that in this case then the reviewer wouldn't have seen the instructions. printed on the reverse of the inlay. If, on the other hand, the reviewer had received an inlay as well as the program, then I can only assume that he didn't read the back of the pack which says that the instructions are printed on the back of the card. Most "boxo punters" who have seen the instructions found them comprehensive and comprehensible

The other problem concerns the "bad" readings your reviewer must have been getting from his cassette deck. Unfortunatelv, there has been a problem with these early Spectrum samples caused by phase and level problems on the data string that the program uses when actually checking the azimuth alignment. We are currently working closely with our duplicators to resolve this problem and you will be pleased to note that no copies at all have reached the general public. All our distributors have been told to return their stocks.

I would greatly appreciate if you could find some space to let your readers know these points. The BBC and Amstrad versions are perfectly OK, and electronic tests indicate that cassette decks, when set up with Caretaker, are about as accurate in respect of alignment as it is possible to make them, by any means.

## Weeklies blased?

I have owned an Acorn Electron for over a year now and have watched as it has changed from the promising newcomer to currently the second fastest selling computer in Britain

Whilst the dedicated independent magazines have featured helpful articles and some very good programs, it seems that the weekly magazines are not only biased against the Electron but have a vendetta against it Indeed one weekly announced that Acorn was withdrawing from the home computer market and said that the Electron was to be axed. Interesting — totally wrong — but interesting

Obviously, every computer owner wants his machine to feature in the magazines and HCW is one of the better weekly publications as it covers a wide range of computer, especially the good old TI-99/4A

My main complaint about HCW and others is not that you tarely feature the Electron 'and don't have a top 10 for it!) but that there's a noticeable lack of variety week after week Since I am not a regular reader 1 may have missed some features, but I have never seen any articles on the whole spectrum (if you'll excuse the term) of computing. Artificial intelligence, games designing, robots and the uses of machines for instance would interest many readers who feel that games are not what their machine is best used for. I am not against games but surely featuring other areas can only do good for the computing public.

do wish you would choose some good ones like Magic Mushrooms, Elite, Countdown to Doom or Contraption) other more serious programs. Even less serious ones are a very good idea like the witty review of Pavlov — I have visions of hordes of bats under the control of crazed Sinclair technicians.

The Electon is £70 cheaper than a C64, 5p cheaper that a Spectrum + and even works out cheaper than an Amstrad when bought with data recorder and quality monitor. It has structured BASIC, arguably the best, excellent peripherals available and a rapidly growing selection of quality software I think it deserves a little more support and I know that around a quarter of a million people agree with me

incidentaly, perhaps your competitions could be made more attractive to a wider range of machine user.

#### Jon Hancock, Stoke-on-Trent

You've brought up a lot of

## Check chequered

am writing concerning the letter you printed from Lee Goddard of Chesterfield in HCW 114. I would like to tell him that I had the same problem with Chequered Flag. It seemed to load fine but then, after choosing your lap number, the computer NEWed itself.

S

11.11

The way I cured it was to unplug my Kempston Joystick or any other interface plugged into the back of the Spectrum, and then the game seemed to work fine. I hope this has solved his problem for him.

Helen Robson, Newfort Aycliffe

## Bad ads

I'll start off by saying that your magazine is the best a I've ever read, Unfortunately my respect for it has in started declining. This has happened for various reasons. I think that your ; magazine has too many ads. which I consider completely - well almost completely useless, I'm sick and tired of this attitude, one page out a of five is full of ads. ] - + ++ believe that many people. would like to pay a bit more money and read a review or an article instead of always seeing the same ads — they i don't vary, do they? Another bad thing is your attitude towards the 🕞 Spectrum, I found that in your issue 113, 14 out of the.

#### Mike Danisis, Global Software

We are sorry that you had cause to complain about our review and, as this was a slip up on our part, we apologise. We are glad that the problems on the Spectrum version are now being rectified and hope that it will soon be in the shops.

As for your software reviews, I am glad to see that you occasionally review an Electron program (but I

RSLETTERSL

points in one letter, Jon, but we'll try and deal with them all

We feature as much material as possible for the Electron but our space is limited so we often have to choose between machines.

If you look closely at recent HCWs, and also keep your eye on our Coming soon spot on page 3, you'll see that we are beginning to Jeature more general articles

Our willy review of Pavlov was in fact an April fool, but don't worry, you're not the only one who fell for it! Spectrum. Of these four, only one was supposed to be good. Fortunately there was a perfect program listing to make up for the cons. That's all I wanted to say, although I do believe that

20 reviews were for the C64

and only four were for the s

your real attitude to the Spectrum can't be that bad, Am I wrong?

Demetrius Kelles, Veles, -Greece

All magazines have to take ads to keep them going and since they give your news of new products they can actually be quite interetsing. Our attitude is not anti-Spectrum. When we feature more C64 reviews it is because there have been more new releases for the C64 end not because we don't want to feature Spectrum products.

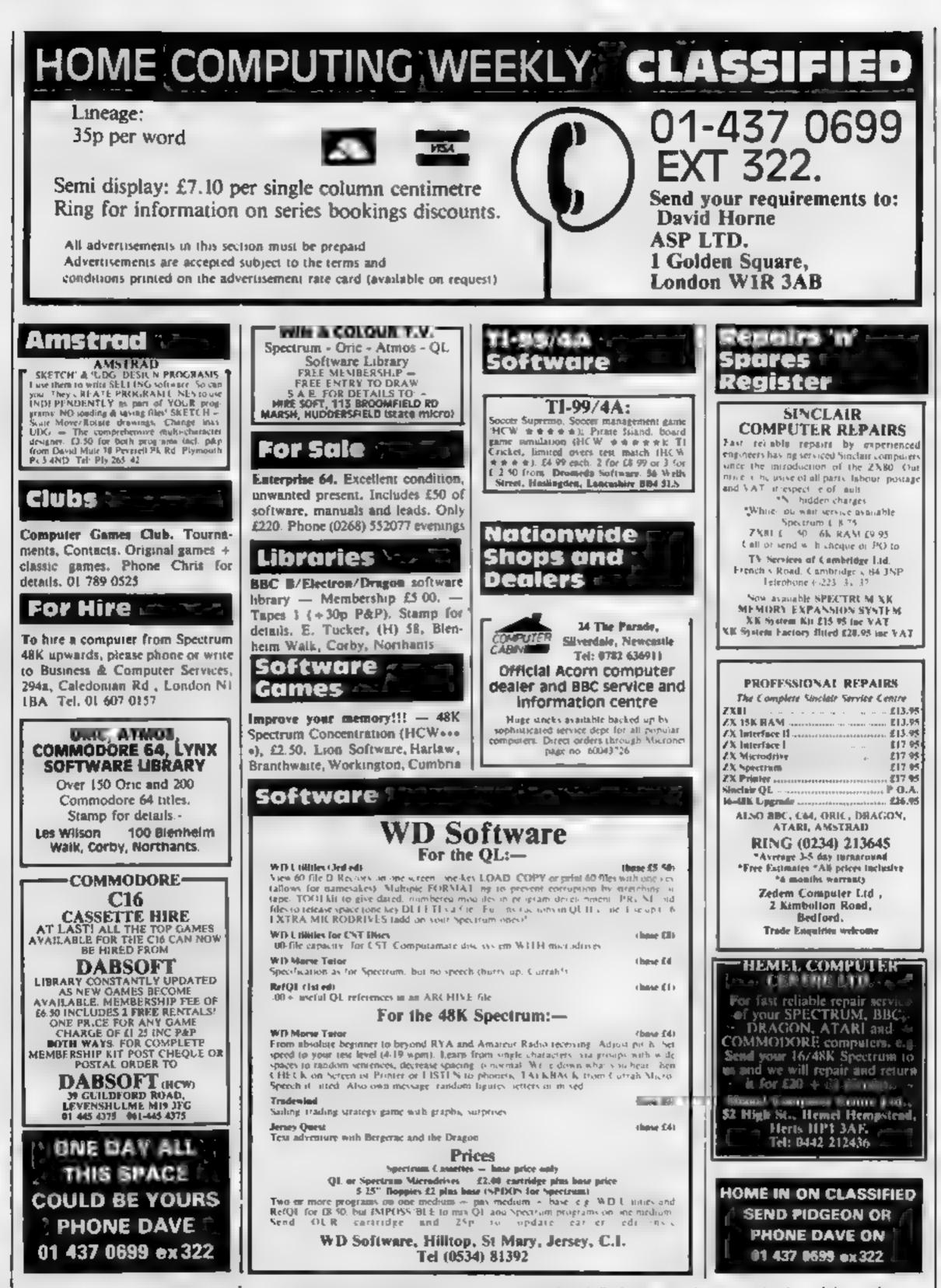

The contents of this publication, including all articles, plans drawings and programs and all copyright and all other intellectual properts rights and by situe of international copyright consentions are specifically reserved to Argus Specialist Publications Ltd and any reproduction requires the prior written consent of the company \$55,0264-4991

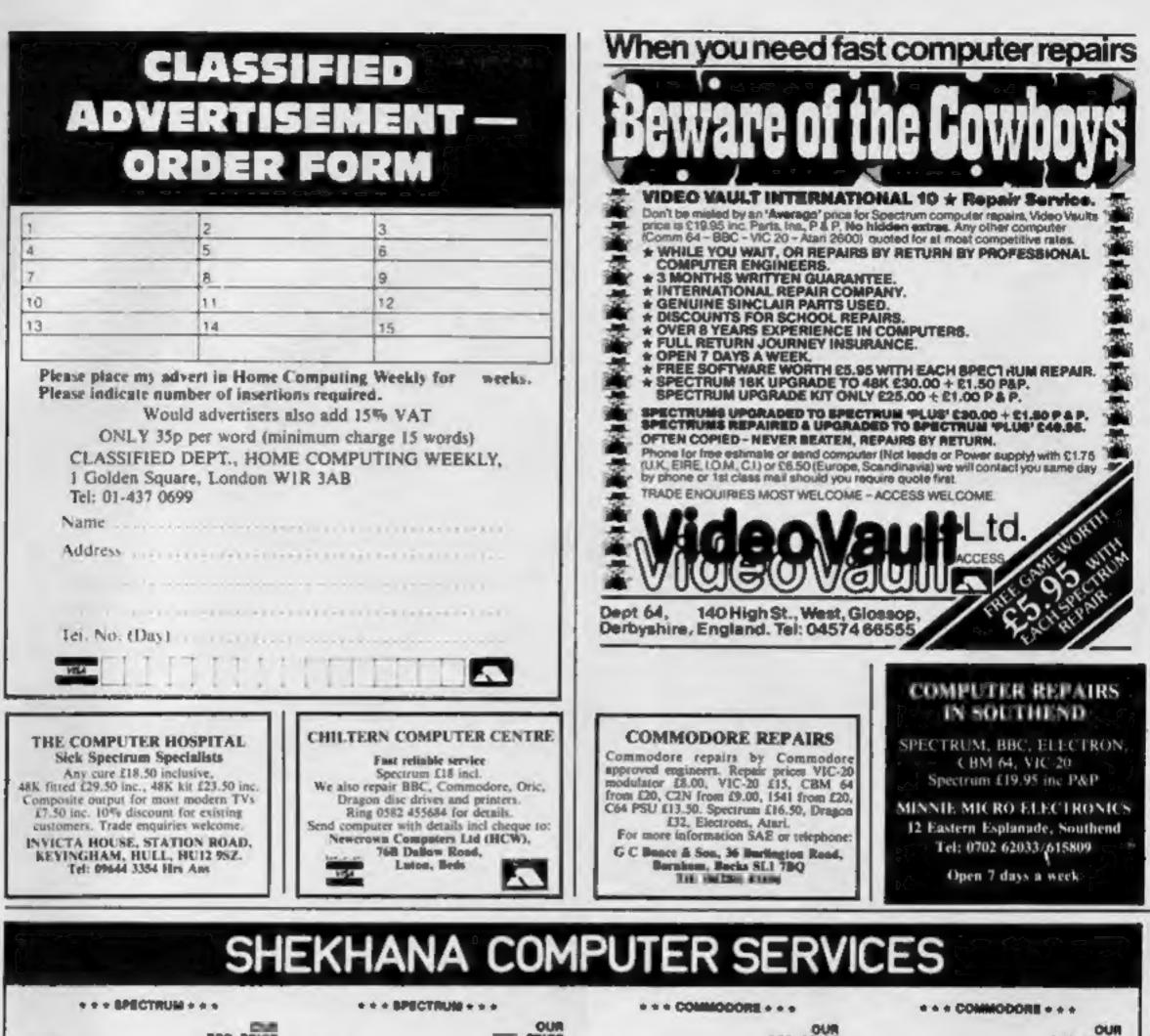

| AND THE COURSE        |  |
|-----------------------|--|
| Ghostbuitters         |  |
| Knight Lore           |  |
| Underwuride           |  |
| Daley Thomp Decethion |  |
| Matchday              |  |
| Tepper                |  |
| Moon Cresta           |  |

|                         |       | 0.0   |                                 |       | OUR            |                                |       | -       |                          |               | -      |
|-------------------------|-------|-------|---------------------------------|-------|----------------|--------------------------------|-------|---------|--------------------------|---------------|--------|
|                         | BAP   | PRICE |                                 | 1000  | PRICE          |                                | BRP I | OUR     |                          | BRP I         | PRICE  |
| Ghostbuitten            | 1.95  | 7.50  | Wartorda                        | 5.50  | 4.25           | EN .                           | 14.95 |         | Boulder Deeh             |               |        |
| Knight Lore             | 0.95  | 7.50  | Mobbitt                         | 14.95 | 0.00           | Gitt scout / ermits            |       |         | Basham Gaash Salatal     | 8.95          | 7.28   |
| Underwuride             | 9.95  | 7.50  | Dun Darach                      | 9.95  | 7.20           |                                | 10.90 | 8.99    | Graham Gooch Crickel     | 0.96          | 8.50   |
| Datey Thomp Decethion   |       | 4.99  |                                 |       | 4.99           | Col Freed Brosidita            | 10.98 | 8.99    | Arwoll                   | 7.96          | 5.90   |
|                         | 6.90  |       | Night Gunner                    | 6.95  |                | Star League Football           | 10.99 | 8.98    | Hobbitt                  | 14.95         | 9.99   |
| Matchday                | 7.95  | 5.90  | Dragontorc                      | 7.95  | 5.90           | String Funanc                  | 9.95  | 7.00    | Way of Exploding Flat    | 0.95          | 7.50   |
| Tepper                  | 7.95  | 5.90  | Grand National                  | 0.95  | 5.90           | Ter ina Nerry                  | 9.95  | 7.50    | Super Huey               | 11.95         | P.99   |
| Moon Cresta             | 6.95  | 5.75  | Herby's Dummy Run               | 0.95  | 7.50           | F. Bruno's boxing (avail 18/7) | 7.95  | 6.50    | Combet Lyns              | 6.95          | 6.99   |
| Spy Hunter              | 7.95  | 5.90  | Chucky Egg 2                    | 6.95  | 5.75           | Beachead                       | 0.96  | 7.      | Lords of Midnight        | 9.99          | 7.50   |
| Every Ones A Wally      | 0.99  | 7.50  | mommagilization                 | 6.95  | 4.99           | Solo Flight                    | 14.95 | \$1.20  | The Fourth Protocol      | 12.95         | 0.00   |
| Gyron                   | 0.95  | 7.50  | Avaion                          | 7.95  | 5.90           | Death Star Interceptor         | 0.95  | 7.50    | Shadowine                | 9.96          |        |
| Matchooini              | 7.95  | 5.50  | Rocky Horror Show               | 6.95  | 6.75           |                                |       |         |                          | 1.00          | 7.50   |
| Technician Ted          | 5.95  | 4.45  |                                 | 6.95  | 5.50           | Bruce Lee                      | 9.95  | 7.50    | Arabian Knights          | 7.00          | 5.25   |
|                         |       |       | F. Bruno's Boking (avail, 18/7) |       |                | Nato Commender                 | P.95  | 7.50    | Cad Cam Warrior          | 9.95          | 7.50   |
| Shadow Fire             | 8.95  | 7.50  | Testmatch                       | 8.95  | 4.90           | Spittire Ace                   | 9.95  | 7.50    | F15 Strike Eagle         | 14.95         | 11.20  |
| Dark Star               | 7.96  | 5.90  | Flight Simulation               | 7,95  | 5.50           | Ghostbusters                   | 10.00 | 4.60    | Black Thunder            | 7.95          | 5.50   |
| Star Strike             | 5.95  | 4.45  | Steve Davis Snooker             | 7.95  | 5.90           | Battle For Midway              | 9.95  | 7.50    | Archon                   | 11.96         | 0.00   |
| Animated Strip Poker    | 6.95  | 5.50  | Street Hawk                     | 6.95  | 5.25           | Frankie Goes To Hollywood      | 1.95  | 7.50    | Impossible Mission       | 8.95          | 7.50   |
| Hunchback II            | 6.90  | 5.25  | Jet Set Willy                   | 5.95  | 5.25           | Daley Toms Supertest           | 7.95  | 5.      | Castle of Terror         | 9             | 7.50   |
| Tir Na Nog              | 9.95  | 7.50  | Minder                          | 9.99  | 7.50           | Dropzone                       | 1.90  | 7.95    | Hunchbeck II             | 7.90          | 5.90   |
| Ainwolf                 | 6.95  | 5.50  | Frankie Goss To Hollywood       | 1.95  | 7.50           | Jewels of Babylon              | 7.00  | 1.25    | Matchpoint               |               |        |
| Pyjamarama              | 6.95  | 5.50  | Super Gran Adventure            | 9.95  | 7.50           |                                |       |         |                          | 7.96          | 5.95   |
|                         | 7.95  |       |                                 |       |                | Mr Do                          | 9.90  | 1.95    | Raid on Bungling Bay     | 9.88          | 7.50   |
| Strange Loop            | 1.10  | 5.90  | Daley Toms Superlest            | 6.95  | 5.45           | Zaxkon                         | 9.88  | 1.50    | Strangeloop              | 8.88          | 6.95   |
| Pole Position           | 7.99  | 6.70  | Spy V Spy                       | 9.99  | 7.50           | Summer Gemes                   | 14.85 | 31.00 C | Tim Loves Cricket        | 6.95          | 7.95   |
| Raid Over Moscow        | 7.95  | 5.90  | Way of Exploding Fist           | 9.95  | 7.50           | Quo Vadia                      | 9.00  | 7.00    | System 15000             | 14.85         | 6.90   |
| Hard Hat Mac            | 6.95  | 6.95  | A view to a kill                | 10.99 | 8.50           | The Rocky Horror Show          | 0.55  | 6.00    | Internat, Football (Rom) | 14.95         | 11.20  |
| The Fourth Protocol     | 12.95 | 9.95  |                                 |       |                | Dambusters                     |       | 7.50    | Coloseus Chese           |               | 7.50   |
| Super Gran              | 9.95  | 7.50  | + + + AMSTRAD + +               |       |                | Hyper Sports                   | 6.00  | 7.80    | Gremline                 | 1.05          | 7.50   |
| One on One              | 8.95  | 8.95  |                                 |       |                | Raid Over Moscow               |       | 7.0     | Paoman                   |               | 7.98   |
| Cauldron                | 7.90  | 5.99  | One at and                      | 8.95  | 7.50           |                                |       |         |                          | 9.90          |        |
| Project Futura          |       |       | One on one                      |       |                | Steff Of Karnalh               | 12.00 | 7.50    | Ian Bothama Crickel      | 9.95          | 7.50   |
|                         | 6.95  | 5.20  | Archon                          | 11.95 | 9.99           | Blue Max                       | 9.00  | 7.50    | Super Gran               |               | 7.60   |
| Fighter Pitol           | 7.95  | 5.90  | Everyone's a Wally              | 9.95  | 7.25           | Tapper                         | 9.95  | 7.50    | Everyones A Wally        | 9,95          | 7.20   |
| Manic Miner             | 5.95  | 3.50  | Beach Head                      | 9.95  | 7.50           | Eureka                         | 14.   | 8.99    | Roland Rat Race          | 1.1           | 5.95   |
| J Barr Squash           | 7.95  | 5.90  | Hard Hat Mec                    | 8.95  | 7.50           | Int Banketbell                 | 5.99  | 4.90    | Bounty Bob               | 9.00          | 7.50   |
| Beachhead               | 7.95  | 5.90  | Deley Toms Superteet            | 8.95  | 6.75           | A view to a kill               | 10.99 | 4.50    | Entombed                 | 9.96          | 7.50   |
| Hyper Sports            | 7.95  | 5.90  | Dun Derech                      | 0.95  | 7.50           | Manic Miner                    | 7.    | 1.01    | Cauldron                 | 7.95          | 6.90   |
| Lords of Midnight       | 9.95  | 7.50  | Combat Lyrous                   | 8.95  | 6.90           | Daley Thomp Decathion          | 7.    |         | Azimuth (Head Alignment) | 1.00          | 7.50   |
| Gramlina                | 9.95  | 7.50  | Fighter Pilot                   | 6.95  | 6.90           | Dig Dug                        | 9.99  | 7.85    | Choplifter               |               | 7.00   |
| Archon                  | 10.95 | 8.95  | Alien B                         | 9.95  | 7.50           |                                |       |         |                          | 0.00          | 7.96   |
| Starion                 |       |       |                                 |       |                | Fighter Pilot                  | 9.95  | 7.50    | Hard Hat Mack            | <b>B</b> 1948 | 7.95   |
|                         | 7.95  | 5.90  | Knight Lore                     | 9.95  | 7.50           | Pristop II                     | 10.95 | 1.40    | Bealm/Impossibility      | 9.86          | 7.96   |
| Buck Hogers             | 7.95  | 5.90  | F. Ekuna's boxing (avail 18/7)  | 6.95  | 6.95           | Jet Set Willy II               | 8.95  | 6.55    | Gorgs Revenge            | 0.000         | 7.50   |
| Full Throttle           | 6.95  | 5.50  | Street Hawks                    | 8.95  | 6.75           | Quasimodo                      | 9,95  | 7.50    |                          |               |        |
| Twin Kingdom Velley     | 7.95  | 3.99  | Azimuth (h'd aligom't)          | 8.95  | 7.50           | Herby's Dummy Run              | 9.5   | 7.50    | * * * C14/PLUB 4 *       | **            |        |
| Tales of Arabian Nights | 5.50  | 4.25  |                                 |       |                | Street Hawks                   | 1.00  | 5.90    | Airwoll                  | 8.95          | 5.90   |
| World Series Basebell   | 7.95  | 5.50  | ***886***                       |       |                | American Football              | 1.00  | 7.50    | Olympind                 | 5.95          | 5.25   |
| Rocky                   | 7.95  | 6.50  |                                 |       |                | Do Boy                         | 9.    | 7.95    | Rig Altack               |               | 5.25   |
| Eureica                 | 14.95 | 7.50  | Knight Lore                     | 9.95  | 7.50           |                                |       |         |                          | 1.00          |        |
| Zazzon                  |       |       |                                 | 14.95 |                | Spy Hunter                     | 9.00  | 7.50    | Lunar Docking            | 4.95          | 5.25   |
|                         | 7.95  | 5.90  | Revs                            |       |                | World Series Baseball          | 7.86  | 5.90    | Superfile 16 (d'base)    |               | 7.96   |
| Fanlastic Voyage        | 6.95  | 5.50  | Combet Lynne                    | 8.95  | 7.25           | Fistful of Fun                 | 9.00  | 7.82    | Cance Statom             | 7.95          | 6.50   |
| Bruce Lee               | 7.95  | 5.90  | Menic Minor                     | 8.95  | 725            | Spitfire 40                    | 9.00  | 7.80    | Super Gran               | 9.95          | 7.50   |
| Alien 8                 | 9.95  | 7.50  | Matchday                        | 8.95  | 6.95           | Slap Shot                      | 6.05  | 7.50    | Super Gran Adventure     | 7.95          | 5.26   |
| Death Star Interceptor  | 7.95  | 5.90  | Alien 8                         | 9.95  | 7.50           | International Tennis           | 5.99  | 4.90    | Giagger                  | 8.95          | 5.90   |
|                         |       |       | - Andrew C. C. C.               | Ounc  | inshot II.     | Joystick E8.58                 |       |         | Roter Kong               | 6.95          | 6.50   |
|                         |       |       |                                 |       | and the second |                                |       |         |                          | A.1844        | A NAME |

All Prices include p&p in UK. Europe add 75p per tape. Elsewhere el cost, Cheques/PO psysble to: SCS, Dept (HCW), 653 Green Lanes, London NS 9QY. Tel: (01) 800 3156. SAE for list.

Come and pick up your Software at 'Marbies Shopping Centre', UnR 11-12, 527-531 Oxford St., London W1R 1DD (1 min from Marble Arch Tube Sin) Further titles and offers available at our shop which is open 7 days a week from 10em-19.00. Sundays 11am - 1800. Above discounts applicable on production of this Advert at our shop.

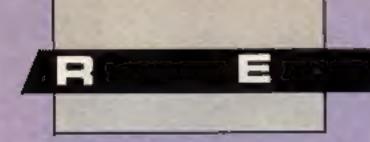

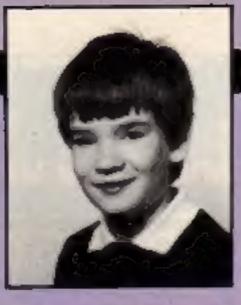

Our hi-score table is dominated this week by Tom Ahlberg of Finland who has obviously been working overtime on his C64 to become so proficient in so many games. James Donnan has not yet managed to beat Carolyn Bell who seems to be the Chuckie Egg champion at the moment.

## Solution to last week's puzzle

Lines 30 to 50 simply make the input number into a six-digit number by repeating it. 123 becomes 123123.

This has the effect of multiplying the original number by 1001 - try dividing 123123 by 23.

1001 is 7\*11\*13. Lines 70 to 120 divide by these numbers in turn. So having made the number 1001 times bigger it becomes 1001 times smaller ---which takes you back to where you started from!

## **Comment from down** under

After discovering HCW about two months ago I have decided that it is the best computer magazine that I have ever seen. I feel I must make some comments about the situation for TI owners in Australia.

I would like to say how lucky British TI owners are to have a magazine that even knows that the TI-99/4A exists. Out here you are lucky to see one Tl program in two years, so do not take this wonderful magazine of yours for granted.

**Games ace Tom Ahlberg** 

## **Readers' hi-score table**

| Game           | Machine                                                                                                    | Score                                                                                                    |  |
|----------------|----------------------------------------------------------------------------------------------------|----------------------------------------------------------------------------------------------------|--|
| Zaxxon         | C64                                                                                                    | 12,535                                                                                                    |  |
| Blue Max       | C64                                                                                                    | 23,340                                                                                                    |  |
|                | C64                                                                                                    | 49,530                                                                                                    |  |
|                | C64                                                                                                    | 50,350                                                                                                    |  |
|                |                                                                                                    | 67,410                                                                                                    |  |
|                |                                                                                                    | 3,225                                                                                                    |  |
|                |                                                                                                    | 32                                                                                                    |  |
|                |                                                                                                    | 357,580                                                                                                    |  |
| Killer Gorilla | BBC                                                                                                    | 49,150                                                                                                    |  |
|                | Zaxxon<br>Blue Max<br>Suicide Express<br>Toy Bizarre<br>Pole Position<br>BC's Quest for Tires<br>Jet Set Willy<br>Chuckie Egg | ZaxxonC64Blue MaxC64Suicide ExpressC64Toy BizarreC64Pole PositionC64BC's Quest for TiresC64Jet Set WillyC64Chuckie EggBBC |  |

10

8

9

## Just like clockwork?

Can you carve this clockface up to produce five pieces so that the sum of the numbers on each piece will produce these totals: 8, 10, 12, 14, 16?

## Database / Micronet / **Home Computing** Weekly Competition

As we announced last week we will be running four clues for this competition in future issues of HCW. This week we introduce the task as a whole.

it won't be easy, we have already been puzzling over the clucs, but there is a valuable reward to the winners.

This competition will be published in four clues with two parts to each clue.

#### So ....

"Line parts A and B together,

This competition has been written and designed by Micronet 800.

There are 30 prizes. All free subscriptions to Prestel/Micronet 800 for one year, each worth £66.

The prize winners will be announced on the "DATABASE" Television Series in September. Selected winners will be presented with their prizes on the "DATABASE" PCW Show

program. At the end of each

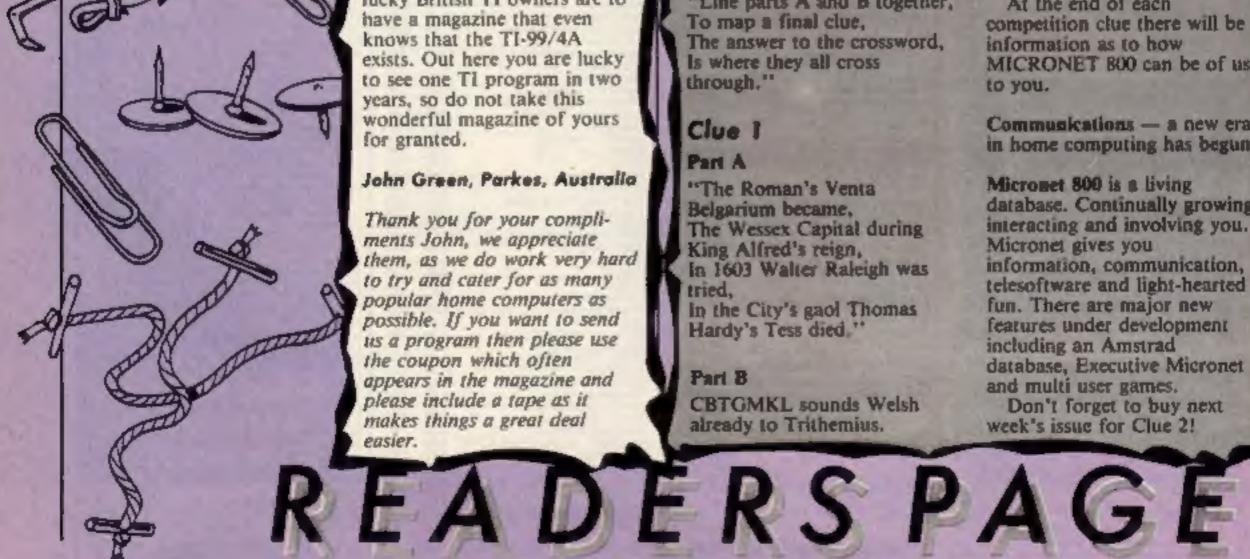

#### John Green, Parkes, Australia

Thank you for your compliments John, we appreciate them, as we do work very hard to try and cater for as many popular home computers as possible. If you want to send us a program then please use the coupon which often appears in the magazine and please include a tape as it makes things a great deal easier.

To map a final clue, The answer to the crossword, is where they all cross through."

## Clue I

#### A me9

"The Roman's Venta Belgarium became, The Wessex Capital during King Alfred's reign, In 1603 Walter Raleigh was tried, in the City's gaol Thomas Hardy's Tess died "

### Part B CBTGMKL sounds Welsh already to Trithemius.

competition clue there will be information as to how MICRONET 800 can be of use to you.

Communications — a new era in home computing has begun!

Micronet 800 is a living database. Continually growing, interacting and involving you. Micronet gives you information, communication, telesoftware and light-hearted fun. There are major new features under development including an Amstrad database, Executive Micronet and multi user games.

Don't forget to buy next week's issue for Clue 2!

Page 46 HOME COMPUTING WEEKLY 2 July 1985

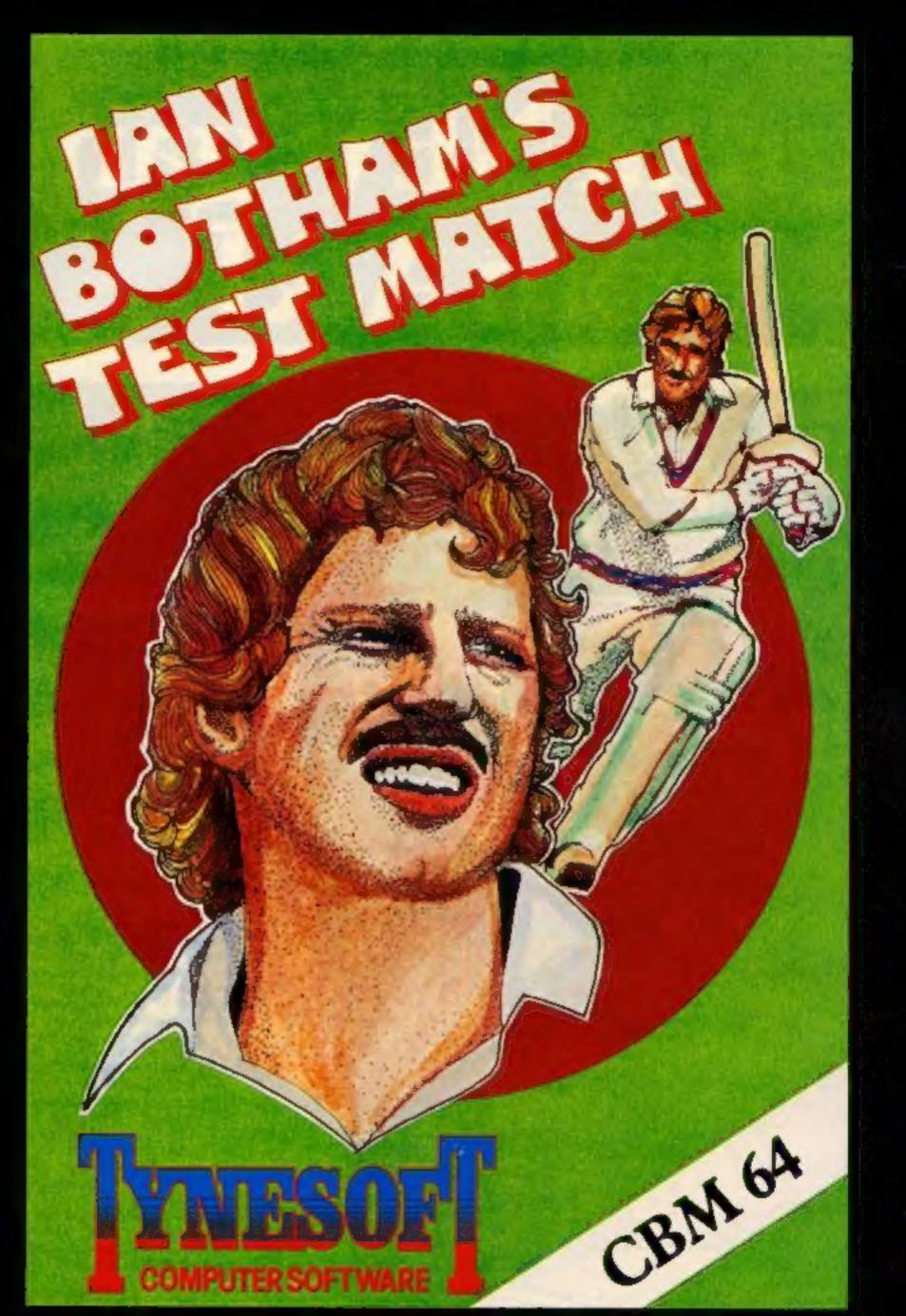

## A FULL CRICKET SIMULATION WITH THE FOLLOWING FEATURES TO MAKE IT A TRULY "FIRST CLASS GAME"

3 GAME OPTION, LIMITED OVER, ONE DAY, TEST MATCH, SELECT YOUR OWN TEAM, SCORE BOARD, PLACE 9 FIELDSMEN ANYWHERE ON PITCH, CHOICE OF 4 BOWLING TYPES, FAST, MEDIUM, BOUNCER, SPIN, CHOICE OF BATTING STROKES, LATE CUT, GLANCE HOOK SQUARE CUT COVER DRIVE, OFF DRIVE, STRAIGHT DRIVE, ON DRIVE, PULL, BATSMAN DISMISSAL OPTIONS, BOWLED, RUN OUT, L.B.W., CAUGHT, STUMPED, CAUGHT BEHIND.

AVAILABLE DIRECT FROM TYNESOFT FOR £9.95 POST & PACKING FREE AVAILABLE NOW FOR THE C.B.M. 64 OTHER VERSIONS AVAILABLE IN THE NEAR FUTURE TYNESOFT COMPUTER SOFTWARE, ADDISON INDUSTRIAL ESTATE, BLAYDON, TYNE & WEAR NE21 4ZE, TEL:: (091) 414 4611

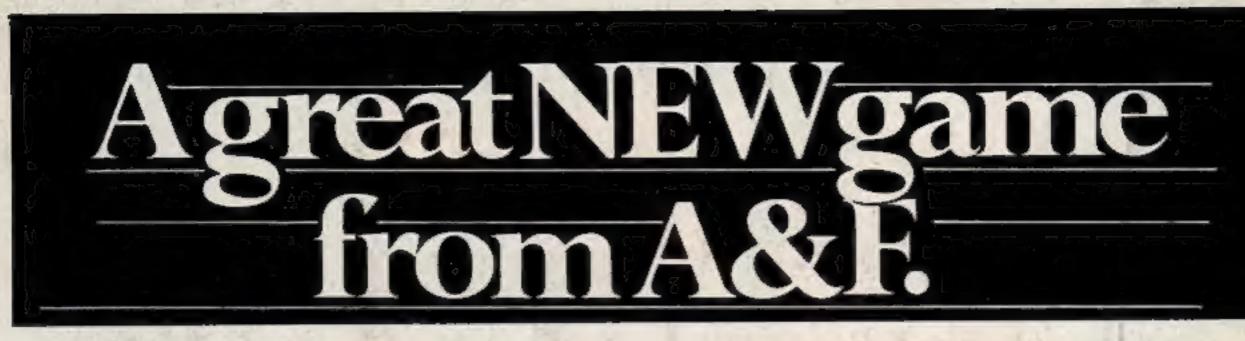

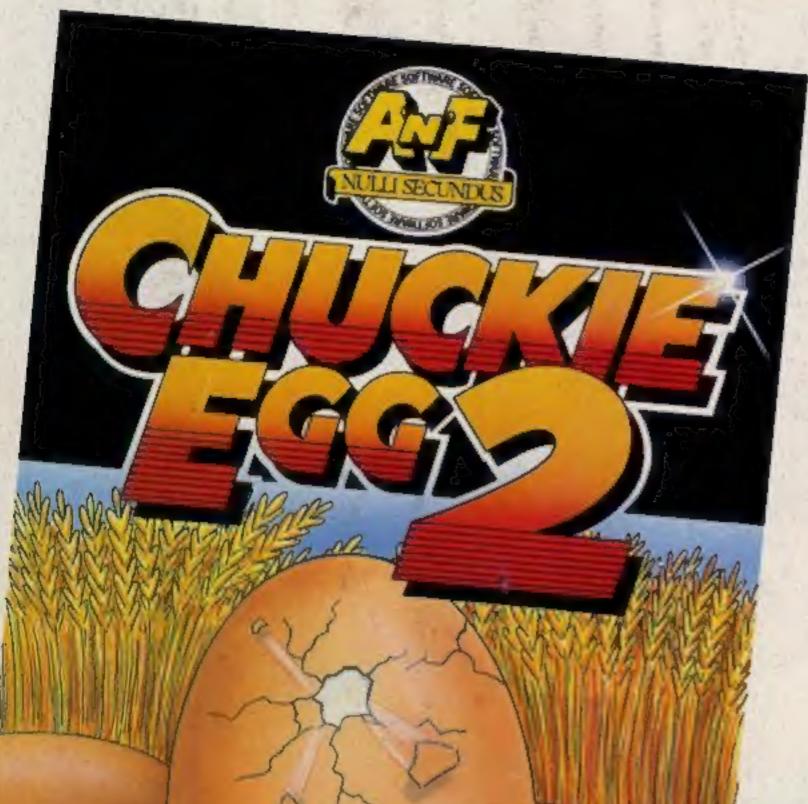

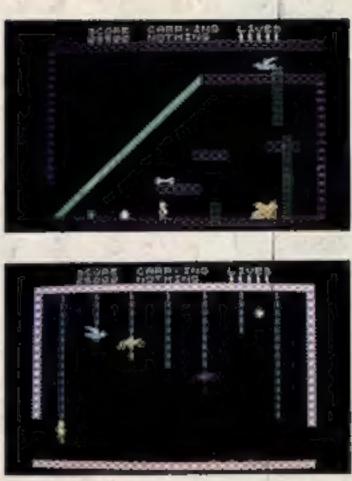

Our Intrapid hero"Hen House Herry" of "Chuckle Egg" fame has been called in to help a "Chocolate Egg" manufacturer sort out his automated factory, which has gone hay wire. Harry, using all the skills he acquired working in the Hen House must get the wheels of industry moving.

Not only does Herry have to collect the ingredients to mix the eggs, but he will also have to collect the parts for the loys that go inside the eggs.

As if all these problems were not

Spectrum 48K

AVAILABLE FROM GOOD COMPUTER STORES £6.90 ALSO AVAILABLE DIRECT FROM A&F (B.R.P)

EXTRA EXTRA EXTRA EXTRA III

CHUCKIE EGG'2' COMPETITION !

enough there are a number of other items that Harry will need to find and use to be able to complete the task. Things like ladders, bits of girders, keys and MANY INCHE.

Chuckle Egg 2 contains 120 screens, plenty of surprises, and it is a true Arcade/Adventure game - you don't just find things, you actually move them and use them.

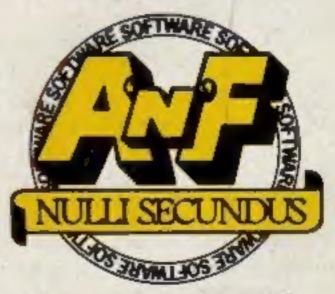

## Great games. Great ideas.

A&F Software, Unit 8, Canal Side Industrial Estate, Woodbine Street East, Rochdale, Lancs OL16 5LB. Telephone: 0706 341111